# UNIVERSIDADE FEDERAL DE SANTA MARIA CENTRO DE TECNOLOGIA PROGRAMA DE PÓS-GRADUAÇÃO EM ENGENHARIA ELÉTRICA

Zedequias Machado Alves

# METODOLOGIA HEURÍSTICA DE ALOCAÇÃO E DIMENSIONAMENTO DE PV-STATCOM EM SISTEMAS DE DISTRIBUIÇÃO DE MÉDIA TENSÃO: REDUÇÃO DO INVESTIMENTO INICIAL E REGULAÇÃO DOS NÍVEIS DE TENSÃO

Zedequias Machado Alves

# METODOLOGIA HEURÍSTICA DE ALOCAÇÃO E DIMENSIONAMENTO DE PV-STATCOM EM SISTEMAS DE DISTRIBUIÇÃO DE MÉDIA TENSÃO: REDUÇÃO DO INVESTIMENTO INICIAL E REGULAÇÃO DOS NÍVEIS DE TENSÃO

Tese de Doutorado apresentada ao Programa de Pós-Graduação em Engenharia Elétrica, Área de Concentração em Processamento de Energia, da Universidade Federal de Santa Maria (UFSM, RS), como requisito parcial para obtenção do grau de Doutor em Engenharia Elétrica. Defesa realizada por videoconferência.

Orientador: Prof. Ghendy Cardoso Jr, Dr.

Coorientador: Prof. Gustavo Marchesan, Dr.

Santa Maria, RS 2024

Machado Alves, Zedeguias Metodologia heurística de alocação e dimensionamento de metodoxoyia mediatoria de distribuição de média tensão:<br>PV-STATCOM em sistemas de distribuição de média tensão:<br>redução do investimento inicial e regulação dos níveis de<br>tensão / Zedequias Machado Alves.- 2024. 103  $p$ .; 30  $cm$ Orientador: Ghendy Cardoso Jr urientador: General Cardoso Jr<br>Coorientador: Gustavo Marchesan<br>Tese (doutorado) - Universidade Federal de Santa<br>Maria, Centro de Tecnología, Programa de Pós-Graduação em<br>Engenharia Elétrica, RS, 2024 1. Geração Distribuída 2. PV-STATCOM 3. Regulação de tensão 4. Geração Fotovoltaica I. Cardoso Jr, Ghendy II. Marchesan, Gustavo III. Título.

Lessitema de geração automática de ficha catalográfica da UFSM. Dados fornecidos pelo autor (a). Sob supervisão da Direção da Divisão de Processos Técnicos da Biblioteca<br>Central. Bibliotecária responsável Paula Schoenfeldt

Declaro, ZEDEQUIAS MACHADO ALVES, para os devidos fins e sob as penas da lei, que a pesquisa constante neste trabalho de conclusão de curso (Tese) foi por mim elaborada e que as informações necessárias objeto de consulta em literatura e outras fontes estão devidamente referenciadas.<br>Declaro, ainda, que este trabalho ou parte dele não foi apresentado anteriormente para obtenção de qualquer outro grau acadêmico, estando ciente de que a inveracidade da presente declaração poderá resultar na anulação da titulação pela Universidade, entre outras consequências legais.

## Zedequias Machado Alves

# METODOLOGIA HEURÍSTICA DE ALOCAÇÃO E DIMENSIONAMENTO DE PV-STATCOM EM SISTEMAS DE DISTRIBUIÇÃO DE MÉDIA TENSÃO: REDUÇÃO DO INVESTIMENTO INICIAL E REGULAÇÃO DOS NÍVEIS DE TENSÃO

Tese de Doutorado apresentada ao Programa de Pós-Graduação em Engenharia Elétrica, Área de Concentração em Processamento de Energia, da Universidade Federal de Santa Maria (UFSM, RS), como requisito parcial para obtenção do grau de Doutor em Engenharia Elétrica.

Aprovado em 5 de abril de 2024:

GHENDY CARDOSO Jr., Dr. (UFSM) (Presidente/Orientador)

 $\mathcal{L}=\mathcal{L}=\mathcal{$ 

# JOAO PAULO ABREU VIEIRA, Dr. (UFPA)

\_\_\_\_\_\_\_\_\_\_\_\_\_\_\_\_\_\_\_\_\_\_\_\_\_\_\_\_\_\_\_\_\_\_\_\_\_\_\_\_

## JOSE CARLOS DE MELO VIEIRA JUNIOR, Dr. (USP- São Carlos)

\_\_\_\_\_\_\_\_\_\_\_\_\_\_\_\_\_\_\_\_\_\_\_\_\_\_\_\_\_\_\_\_\_\_\_\_\_\_\_\_\_\_\_\_\_\_\_\_\_\_\_\_\_\_\_\_\_

## LUIZ FERNANDO DE FREITAS GUTIERRES, Dr. (UFSM)

\_\_\_\_\_\_\_\_\_\_\_\_\_\_\_\_\_\_\_\_\_\_\_\_\_\_\_\_\_\_\_\_\_\_\_\_\_\_\_\_\_\_\_\_\_\_\_\_\_\_\_\_\_

## OLINTO CESAR BASSI DE ARAUJO, Dr. (UFSM)

 $\mathcal{L}_\text{max}$  and the contract of the contract of the contract of the contract of the contract of the contract of the contract of the contract of the contract of the contract of the contract of the contract of the contrac

Santa Maria, RS 2024

Este trabalho é dedicado à minha esposa Lilian e aos meus filhos Nicolas e Sofia.

#### AGRADECIMENTOS

Ao meu orientador Ghendy Cardoso Jr. e ao coorientador Gustavo Marchesan, sem os quais não seria possível a realização deste trabalho. À banca de defesa pelas colaborações realizadas.

Aos colegas de curso pelo apoio e companheirismo, em especial à Renata Mota Martins e Marcel Souza Mattos.

Aos colegas de trabalho do IFSC-Criciúma: Guilherme Manoel da Silva, Philippe Pauletti, Geovio Kroth, Lucas Mondardo Cúnico, Périson Pavei Uggioni e Diego Tiburcio Fabre.

Minha esposa Lilian de Oliveira e meus filhos Nicolas Alves e Sofia Alves pelo companheirismo e por compreenderem minhas ausências.

Minha mãe Maria Aparecida Machado e ao meu padrasto Wanderli Machado Martins.

"O que fazemos em vida, ecoa na eternidade" Frase do filme Gladiador

#### RESUMO

A participação da Geração Distribuída (GD) no sistema elétrico de distribuição vem crescendo nos últimos anos, principalmente a GD fotovoltaica (GDFV). O uso da GDFV traz benefícios para o sistema elétrico e meio ambiente, mas também apresenta desafios técnicos e necessidade de adequações. A maximização dos benefícios e atenuação dos desafios apresentados pela GDFV é amplamente discutida por pesquisadores. Dentre as abordagens, destaca-se a possibilidade de se utilizar a capacidade ociosa dos inversores fotovoltaicos para auxiliar na regulação do perfil de tensão da rede, denominando-o PV-STATCOM. Esta pesquisa propõe uma heurística para dimensionamento e alocação de PV-STATCOM no sistema de distribuição de média tensão (MT). O PV-STATCOM auxiliará na compensação reativa de forma a manter os níveis de tensão da rede dentro dos limites estabelecidos. Para se determinar a localização e o dimensionamento do PV-STATCOM, a capacidade ociosa do inversor fotovoltaico é considerada nos estudos de fluxo de potência como sendo um compensador síncrono, ou seja, uma barra tipo PV. A metodologia é aplicada no sistema teste idealizado de 10 barras e no sistema teste Baran-Wu de 33 barras. Inicialmente, para a alocação do PV-STATCOM é aplicado o método de busca exaustiva, os resultados são cotejados com o método enxame de partículas (PSO) que é utilizado de base para a heurística proposta. A heurística proposta é descrita em 10 passos, sendo os 7 primeiros passos necessários para a localização e dimensionamento do PV-STATCOM, enquanto que os 3 últimos são necessários para aplicar a solução encontrada no fluxo de potência diário do sistema e realizar os ajustes necessários na curva Volt-var. A metodologia é comparada com trabalhos encontrados na literatura, apresentando resultados superiores quanto ao dimensionamento do PV-STATCOM, e resultados satisfatórios com respeito as perdas técnicas. A instalação dos PV-STATCOM em pontos estratégicos da rede reduz a quantidade de potência reativa necessária para manter os níveis de tensão dentro dos limites desejados. Considerando que o custo do PV-STATCOM é diretamente proporcional a sua potência, temos como resultado a necessidade de um menor investimento quando comparado ao uso de STATCOM convencional.

Palavras-chave: Geração Distribuída, PV-STATCOM, Regulação de tensão, Geração Fotovoltaica.

#### ABSTRACT

The participation of Distributed Generation (DG) in the electrical distribution system has been growing in recent years, especially photovoltaic DG (FVGD). FVGD benefits the electrical system and the environment, but it also presents technical challenges and the need for adjustments. Maximizing the benefits and mitigating the challenges presented by FVGD is something widely discussed by researchers. Among the approaches, the possibility of using the idle capacity of photovoltaic inverters to maintain the grid voltage profile stands out, calling it PV-STATCOM. This research proposes a heuristic for sizing and allocating PV-STATCOM in the medium voltage (MV) distribution system. PV-STATCOM will assist with reactive compensation to maintain grid voltage levels within established limits. To determine the location and dimensioning of the PV-STATCOM, the idle capacity of the photovoltaic inverter is considered in power flow studies to be a synchronous compensator, that is, a PV-type bus. The methodology is applied to the idealized 10-bus and 33-bus Baran-Wu test systems. Initially, for the allocation of PV-STATCOM, the exhaustive search method is applied, and the results are compared with the particle swarm method (PSO), which is used as the basis for a heuristic proposal. The heuristic proposal is described in 10 steps, with the first seven steps being necessary for locating and sizing the PV-STATCOM, while the last three are required to apply the solution found to the system's daily power flow and make the required adjustments to the Volt-var curve. The methodology is compared with papers found in the literature, presenting superior results regarding the sizing of PV-STATCOM and exceptional results regarding technical losses. Installing PV-STATCOM at strategic points in the grid reduces the amount of reactive power required to maintain voltage levels within the desired limits, which results in lower investment.

Keywords: Distributed Generation, PV-STATCOM, Voltage regulation, Photovoltaic Generation.

# LISTA DE FIGURAS

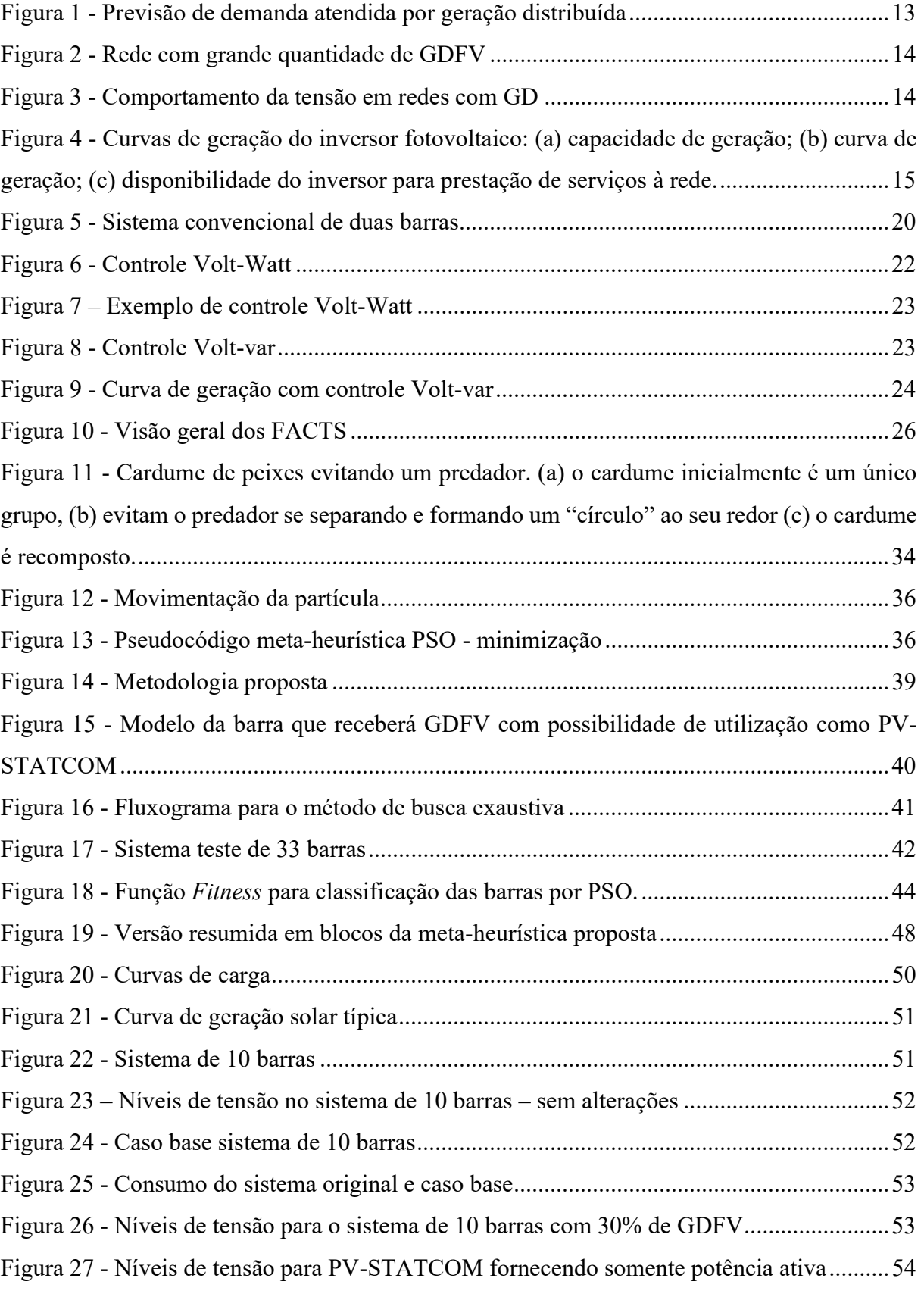

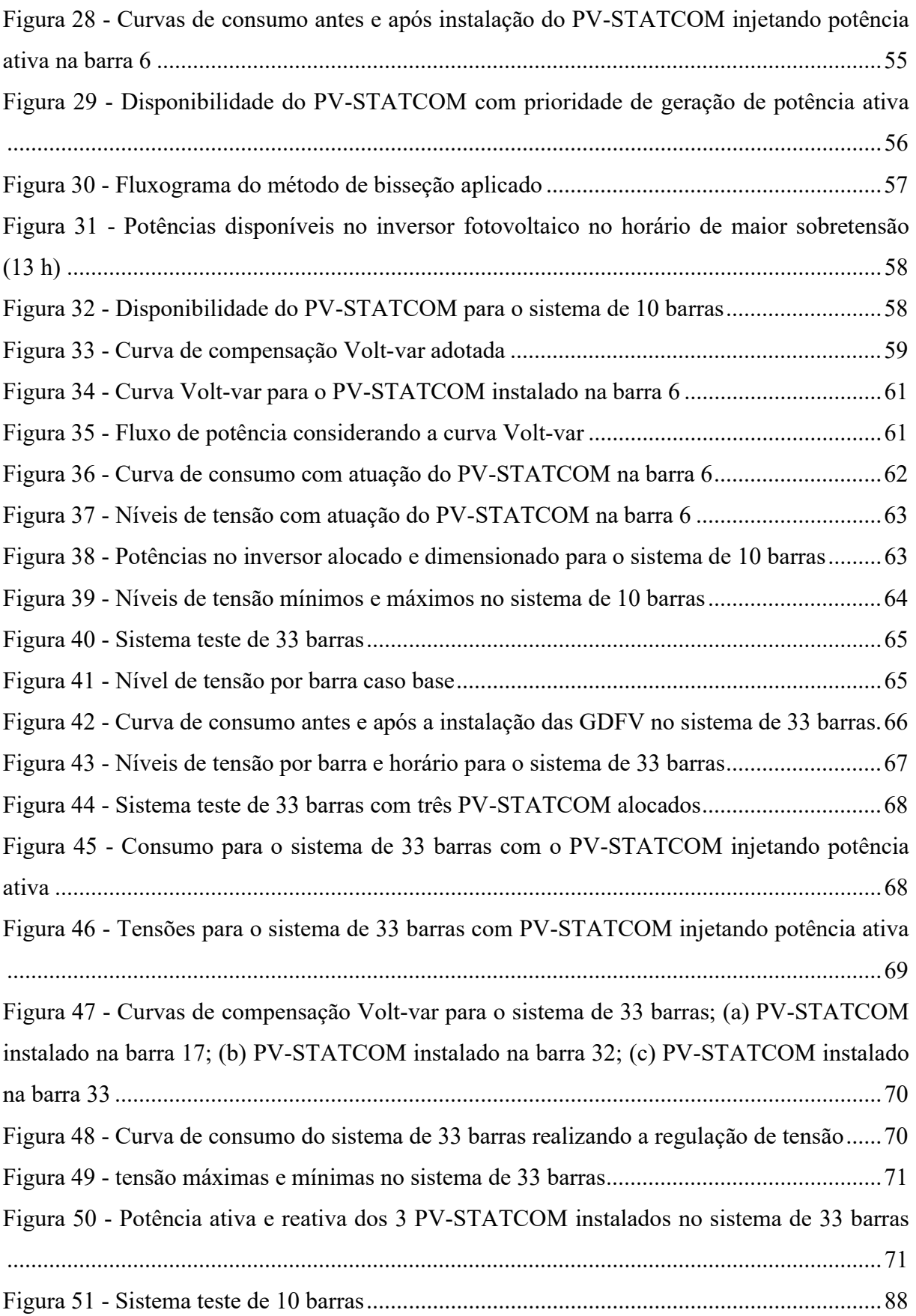

# LISTA DE TABELAS

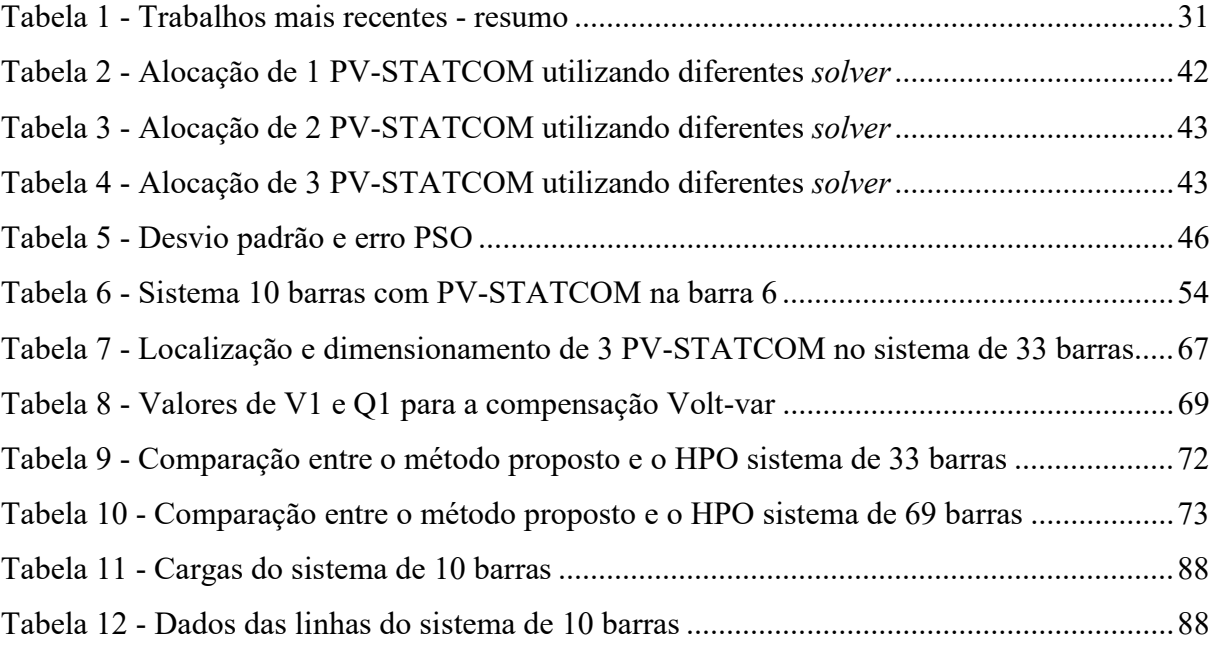

# LISTA DE ABREVIATURAS E SIGLAS

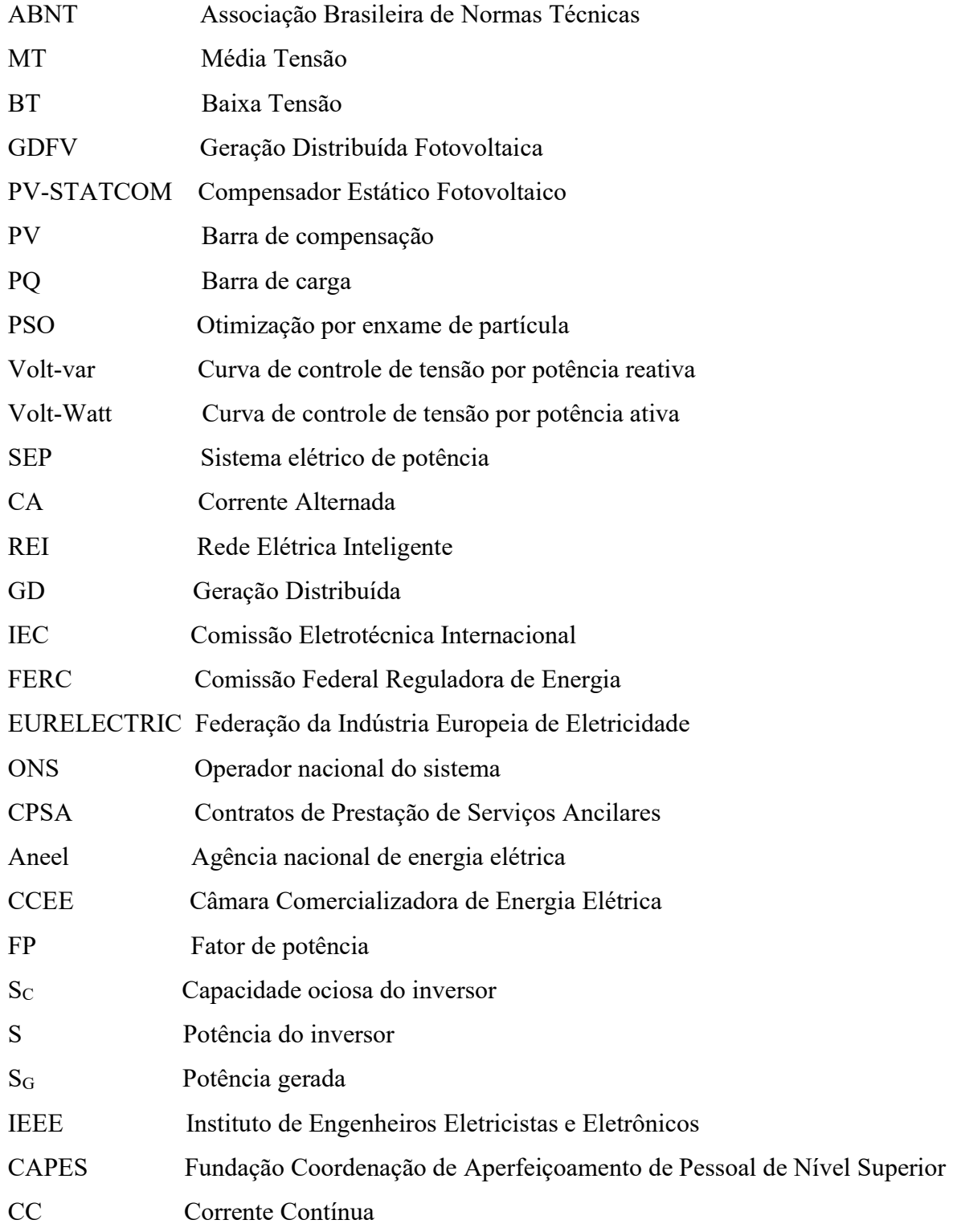

# **SUMÁRIO**

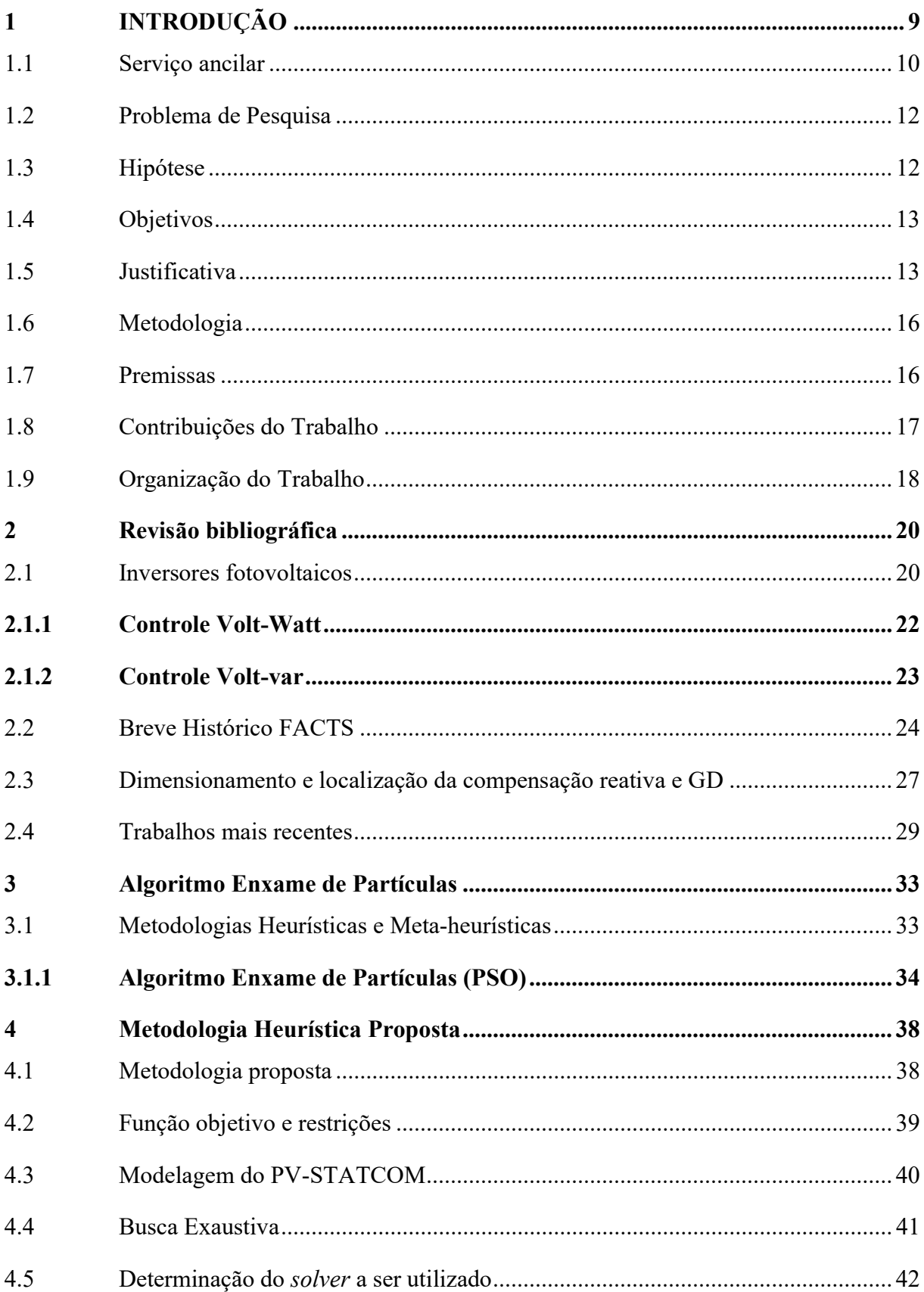

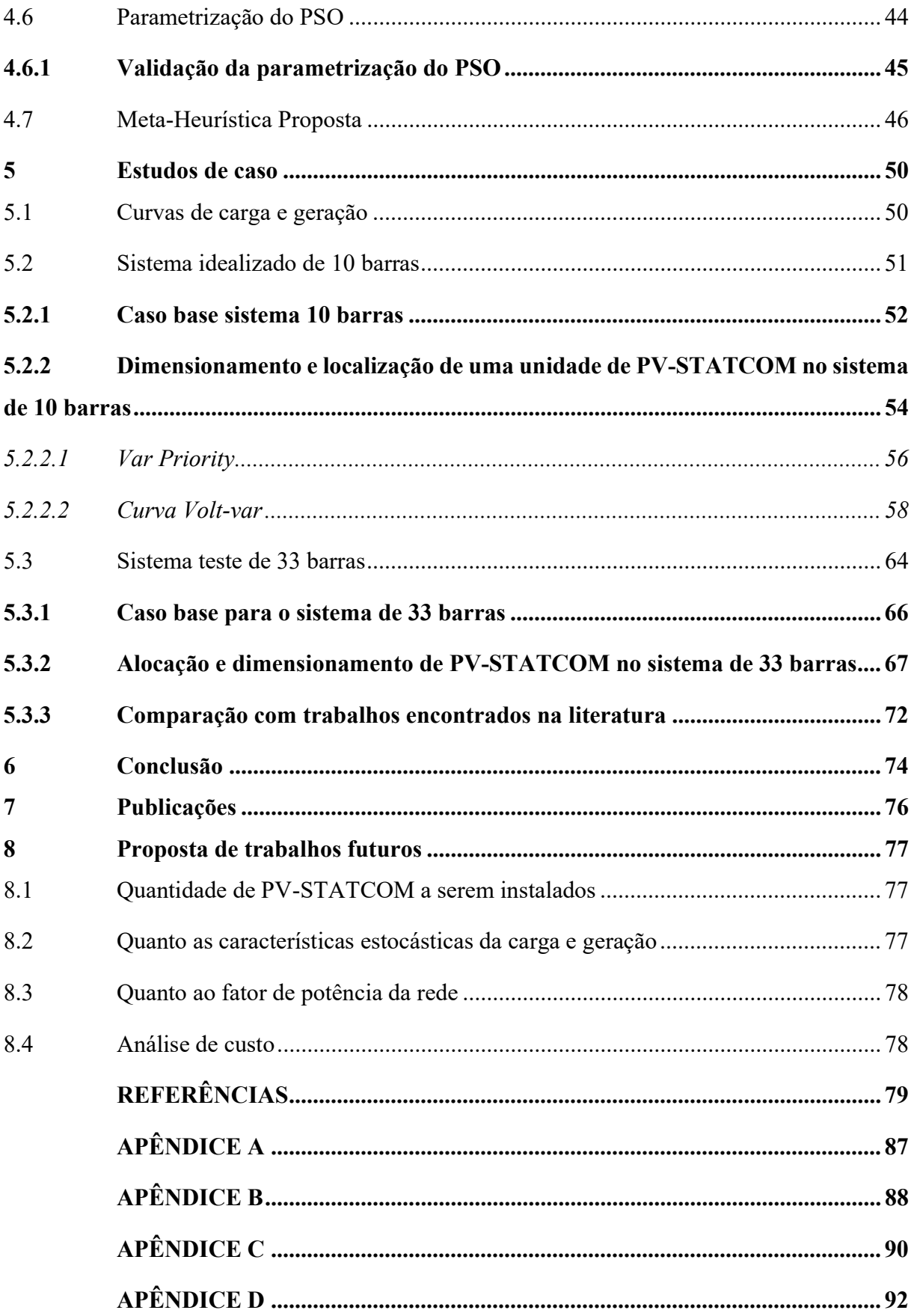

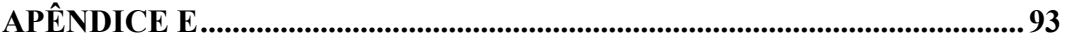

## 1 INTRODUÇÃO

O Sistema Elétrico de Potência (SEP) tem passado nos últimos anos por uma das maiores evoluções desde as primeiras transmissões de energia em Corrente Alternada (CA). As mudanças ocorrem em todo o SEP, mas principalmente no sistema de distribuição. As Redes Elétricas Inteligentes (REI) e o uso de Geração Distribuídas (GD) são cada vez mais comuns Fang et al. (2012 e Moreno Escobar et al. (2021).

As fontes renováveis de energia são fontes naturais que se renovam no tempo de uma vida humana, por exemplo: biomassa, biodigestores, energia solar fotovoltaica e heliotérmica, geração eólica, hidroelétrica. Gerações de energia elétrica que utilizam como fonte primária de energia materiais que não se renovam no tempo de uma vida humana, são denominados geração não renováveis, por exemplo: geração a carvão mineral e geração nuclear. A geração pode estar concentrada em grandes parques de geração, denominada geração centralizada, ou localizada de forma pulverizada próximo aos pontos de consumo, denominada geração distribuída.

As modernizações no SEP são impulsionadas principalmente pela necessidade global em se atingir os chamados 3D: Descarbonização, Digitalização e Descentralização. De acordo com SILVESTRE et al. (2018), diversos fatores estão colaborando para o desenvolvimento de uma profunda descarbonização do setor elétrico, para o surgimento de novos modelos de negócio de energia ao nível da distribuição e de novas arquiteturas de distribuição de energia elétrica, ou seja: as interconexões dos sistemas de transmissão de energia, a evolução das tecnologias de armazenamento e a chamada revolução digital.

O uso da GD pode trazer vários benefícios ao sistema elétrico. MATOS e CATALÃO (2013) citam exemplos e classificam os benefícios em:

- Vantagens técnicas: redução de perdas do sistema, melhoria do perfil de tensão, aumento da eficiência energética, melhoria da confiabilidade e segurança do sistema, redução das emissões de gases de efeito estufa em comparação as centrais de energia centralizadas convencionais, redução de fluxo de potência nas linhas de transmissão e distribuição;

- Vantagens econômicas: redução dos gastos com recursos primários devido ao aumento da eficiência energética, redução das reservas mínimas de energia e custos associados, aumento da segurança para cargas consideradas críticas;

- Vantagens ambientais: aproveitamento de espaços em meios urbanos para a geração de energia, utilização de recursos renováveis para a geração de energia elétrica, redução do efeito estufa.

A crescente conexão de fontes de GD nos sistemas de distribuição, no entanto, revelam alguns desafios que necessitam do emprego de técnicas que possam mitigar ou reduzir os impactos gerados. Entre os desafios impostos pelas GD, MATOS e CATALÃO (2013) destacam:

- Potência reativa: a maioria das instalações de GD produzem apenas potência ativa e pouca potência reativa. A potência reativa é essencial para o funcionamento de várias máquinas elétricas, entre elas os motores de indução. Por outro lado, a injeção de potência reativa, sem o controle adequado, pode levar a sobretensões na rede;

- Fluxo de potência reverso: a rede elétrica tradicional foi projetada para trabalhar com fluxo unidirecional; a injeção de potência bidirecional pode acarretar a falha de componentes da rede como proteção e reguladores de tensão;

- Oscilações nos níveis de tensão: algumas fontes de GD, como fotovoltaica e eólica, possuem um padrão intermitente de geração, conforme a disponibilidade do recurso energético. Isso reflete no nível de tensão no ponto de injeção de energia, podendo se propagar ao longo da rede;

- Harmônicas: o uso de conversores acarreta na injeção de harmônicas, no entanto, a depender de sua filtragem, os limites normativos podem ser excedidos.

As vantagens e desafios do uso das GD apresentadas por MATOS e CATALÃO (2013) são corroboradas por ADEFARATI e BANSAL (2016). De acordo com MOZINA (2014), os impactos causados pelas GD no sistema de distribuição podem inclusive afetar seu próprio funcionamento.

Dentre os impactos causados pela GD no sistema de distribuição, este trabalho aborda as questões relacionadas à potência reativa e a regulação dos níveis de tensão da rede de média tensão.

#### 1.1 SERVIÇO ANCILAR

De acordo com a Comissão Eletrotécnica Internacional (IEC 60050-617), serviços ancilares são serviços considerados necessários para as operações do sistema elétrico de potência e são fornecidos pelo operador do sistema e/ou usuários do sistema de potência (IEC – International Electrotechnical Commission (2018)).

A Comissão Federal Reguladora de Energia define serviços auxiliares/ancilares como serviços necessários para apoiar a transmissão de capacidade e energia dos recursos para as cargas, mantendo ao mesmo tempo a operação confiável do Sistema de Transmissão do Provedor de Transmissão de acordo com as Boas Práticas de Serviços Públicos FERC (2022).

De acordo com a Federação da Indústria Europeia de Eletricidade, os serviços auxiliares são serviços necessários para o funcionamento de uma rede de transporte ou distribuição, e incluem o equilíbrio e os serviços utilizados por um operador de rede de transporte ou operador de rede de distribuição para controle de tensão em estado estacionário, injeções rápidas de corrente reativa, inércia para estabilidade da rede, corrente de curto-circuito, capacidade de black start e capacidade de ilhamento; no entanto, estes não incluem gerenciamento de congestionamento EURELECTRIC (2019).

Os serviços ancilares que podem ser fornecidos pela GD incluem os seguintes: controle de frequência e tensão, gerenciamento de congestionamento, melhoria da qualidade da energia, redução nas perdas de energia, black start e operação ilhada Braun (2009).

De acordo com a FERC (2021), as organizações regionais de transmissão, os operadores de redes independentes e os especialistas da indústria concordam coletivamente sobre a necessidade de reformas e alterações legislativas para facilitar a combinação de recursos renováveis disponíveis e satisfazer diferentes perfis de carga. Embora estas reformas estejam em discussão, as entidades concordam coletivamente que será necessária flexibilidade operacional adicional de recursos para satisfazer de forma fiável as exigências de carga à medida que a combinação de recursos evolui para incluir mais recursos energéticos variáveis dependentes do clima.

No Brasil, de acordo com o ONS (2023), os serviços ancilares contribuem para a garantia de operacionalidade do SIN e, segundo a regulamentação vigente, são constituídos pelos controles primário e secundário de frequência das unidades geradoras, e suas respectivas reservas de potência; pela reserva de prontidão; pelo suporte de reativos; pelo autorrestabelecimento; e pelos Sistemas Especiais de Proteção.

O ONS é responsável por indicar os serviços ancilares necessários, celebrar e administrar os Contratos de Prestação de Serviços Ancilares (CPSA), acompanhar o desempenho desses serviços e prover informações à Aneel e à CCEE para sua apuração e remuneração.

O uso do serviço ancilar de compensação reativa para regulação da tensão ainda não é uma realidade para os sistemas de média tensão no Brasil, mas de acordo com Aneel (2023), é uma tendência. Os trabalhos de Braun (2009) e Gianluigi Migliavacca (2020), os serviços ancilares são economicamente viáveis e já são realidade em alguns países, como: Portugal, Alemanha, Noruega, entre outros.

O dimensionamento e alocação do PV-STATCOM utilizando a meta-heurística desta tese reduzirá o investimento inicial do PV-STATCOM, tornando-o mais atrativo financeiramente. O PV-STATCOM poderá ser utilizado para a prestação de serviço ancilar de compensação reativa, além da geração de potência ativa.

#### 1.2 PROBLEMA DE PESQUISA

O uso em grande quantidade de geração distribuída intensifica seus impactos no sistema de distribuição. De acordo com ALVES et al. (2020), as GD fotovoltaicas (GDFV) são em sua grande maioria configuradas para gerarem com FP unitário, sendo o reativo necessário para o funcionamento das cargas fornecidas por outras fontes. De acordo com MAHMUD, HOSSAIN e POTA (2011), os sistemas com GD tendem a sofrer com elevações nos níveis de tensão, a elevação é maior quando a GD opera em fluxo reverso, ou seja, quando opera fornecendo energia para a rede.

As redes de distribuição em sua grande maioria sofrem com subtensão, sendo os controladores de tensão ajustados para atender tal situação. Na presença de GD, nos momentos de pico de geração, se a geração for muito maior que a carga, podem ocorrer problemas de sobretensão, e em momentos sem geração, com carga média ou pesada, pode ocorrer subtensão. As variações no nível da tensão são mais intensas em sistemas com GD, o que aumenta a complexidade dos controladores de tensão.

Esta tese busca responder aos desafios relacionados à regulação dos níveis de tensão e, necessidade de geração ou consumo de potência reativa nas redes de distribuição com a presença de GDFV. Pretende-se utilizar as tecnologias atuais dos inversores fotovoltaicos de forma que se possa utilizar o próprio inversor da GDFV como meio de controle dos níveis de tensão da rede. Segundo Lavi; Apt (2022), o uso dos inversores para regulação da tensão, principalmente à noite, reduz significativamente os custos de investimentos na rede.

#### 1.3 HIPÓTESE

O uso de inversores fotovoltaicos, ajustados para fazerem a compensação Volt-var em pontos específicos da rede, auxiliará na regulação dos níveis de tensão. É possível, por meio de aplicação de metodologia específica, minimizar o custo do investimento inicial do inversor.

#### 1.4 OBJETIVOS

O objetivo geral do trabalho é propor uma metodologia para determinar a potência e o local onde os inversores fotovoltaicos serão instalados, considerando a possibilidade de atuarem como PV- STATCOM de forma a manter os níveis de tensão do sistema dentro dos limites considerados aceitáveis, absorvendo ou injetando a menor quantidade possível de potência reativa.

Para alcançar o objetivo geral do trabalho, têm-se como objetivos específicos:

- Desenvolver uma heurística para alocar os inversores em pontos estratégicos da rede;
- Minimizar a potência dos inversores necessários para a realização da regulação de tensão no sistema de distribuição de média tensão;
- Obter uma curva Volt-var que oriente o fluxo de potência de forma a manter os níveis de tensão da rede dentro do desejado em todos os horários do dia;
- Reduzir as perdas técnicas no sistema de distribuição;
- Demonstrar a aplicabilidade prática da técnica.

#### 1.5 JUSTIFICATIVA

Conforme previsão do CLEAN ENERGY COUNCIL (2019), o uso de geração distribuída no Brasil até o ano de 2040, pode chegar a atender 30% da demanda por energia elétrica no país. Para a Austrália é prevista uma participação de 45% de geração distribuída. Na figura abaixo são apresentadas previsões para outros países.

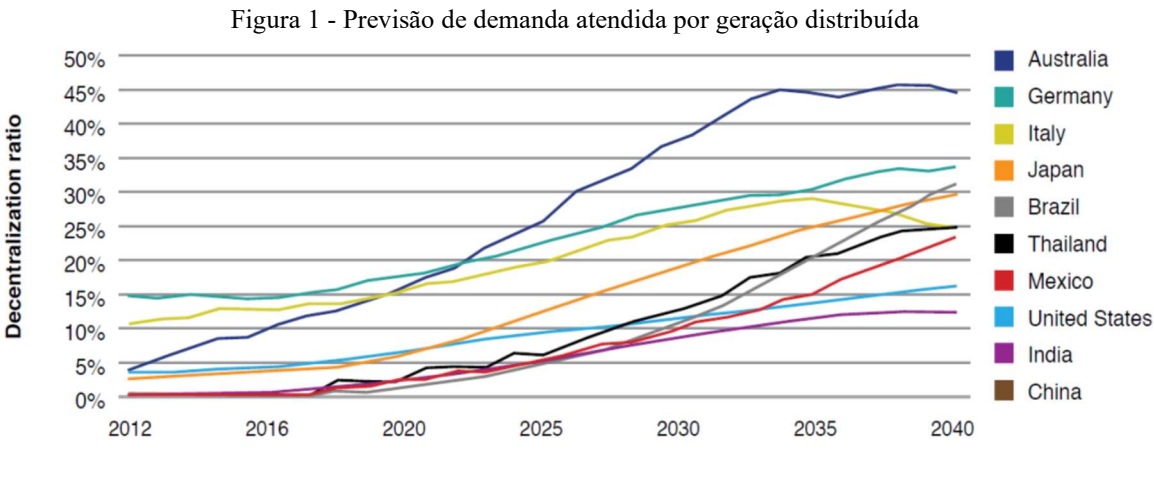

Fonte: Clean Energy Council (2019, p. 6)

A participação significativa da geração distribuída no sistema elétrico intensifica os seus impactos. Assim, é necessário que se desenvolvam alternativas para maximizar os benefícios da geração distribuída e formas de atenuar os problemas relacionados.

Entre os impactos causados pela intensificação do uso de GDFV no sistema de distribuição, este trabalho dá destaque às questões relacionadas ao nível de tensão na rede. No sistema de distribuição tradicional sem a participação de GDFV, a tensão é menor nas cargas mais distantes, isso ocorre devido à queda de tensão natural do sistema. Quando são instaladas unidades de GDFV nestes pontos, pode ocorrer elevação no nível de tensão, conforme visto na Figura 2 e Figura 3.

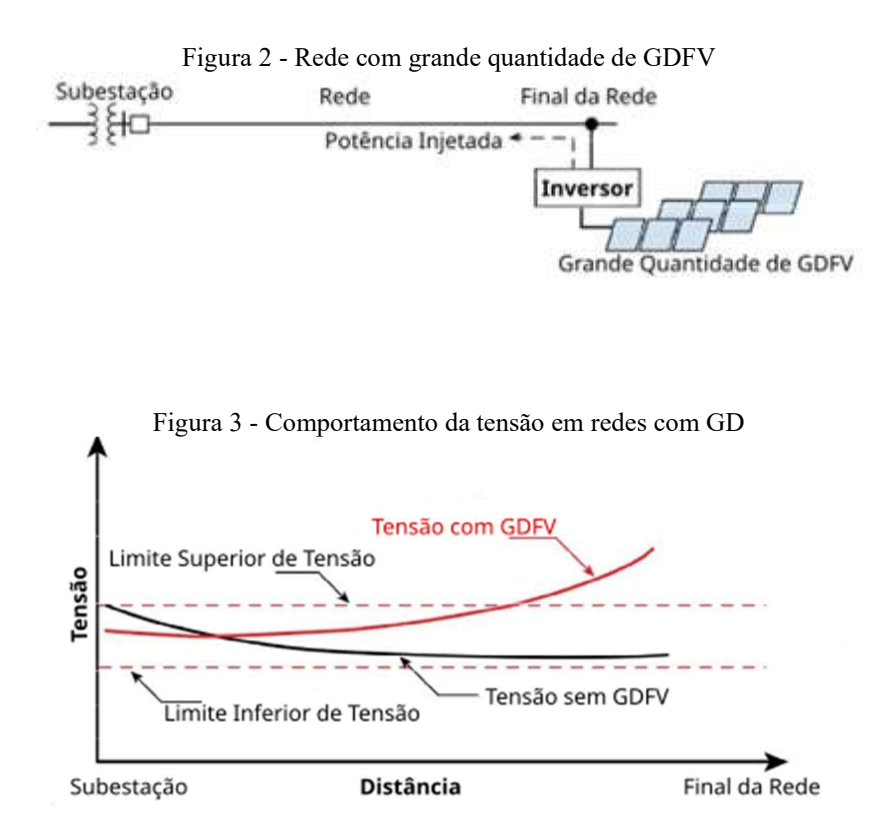

Fonte: Adaptado de Keeping (2019)

 Conforme TONKOSKI e LOPES (2011), as GDFV em períodos de carga leve e geração alta, elevam a tensão no ponto de conexão. Segundo HOWLADER et al. (2020), os inversores fotovoltaicos com funções avançadas de controle podem reduzir a instalação de dispositivos de controle de tensão e frequência em uma rede de energia elétrica e, consequentemente, podem reduzir os custos de instalação e manutenção. Uma aplicação prática do uso do inversor fotovoltaico para regulação de tensão no sistema de distribuição pode ser encontrada no trabalho de HOWLADER et al. (2018).

De acordo com XAVIER, CUPERTINO e PEREIRA (2018), os inversores fotovoltaicos podem ser utilizados para a realização de serviços ancilares na rede de distribuição de energia elétrica. Durante o período sem irradiação solar, período noturno ou com muitas chuvas, o inversor fica com 100% de sua capacidade disponível para a realização de serviços na rede. Durante o período de geração, segundo XAVIER, CUPERTINO e PEREIRA (2018), o inversor fica em média com 70% de sua capacidade ociosa, podendo ser utilizado para serviços na rede de distribuição, conforme visualizado na Figura 4.

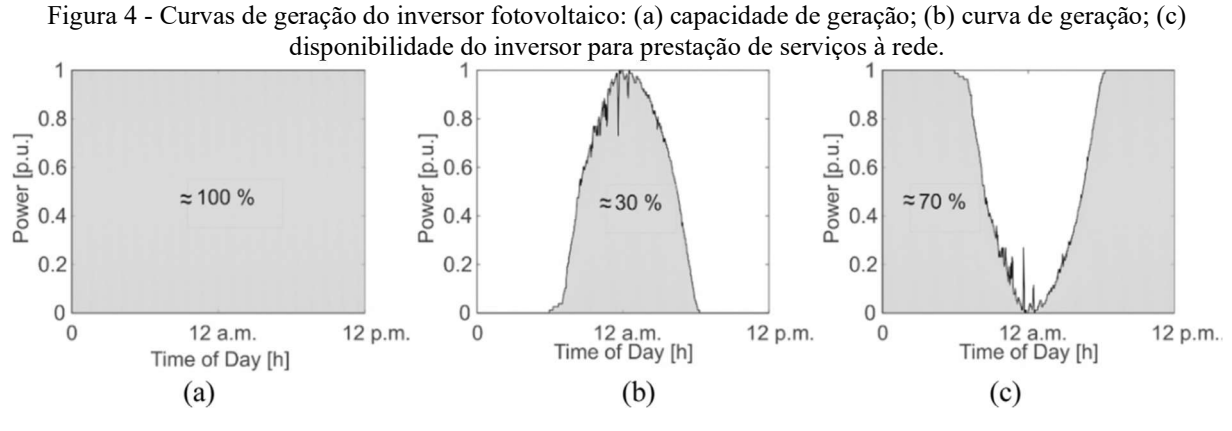

Fonte: Xavier et al. (2018)

Neste trabalho, a capacidade ociosa de um inversor é dada por:

 $S_c = S - S_a$  [kVA] (1)

Em que:  $S_c$  é a capacidade ociosa do inversor no instante de observação, S é a capacidade de geração do inversor e,  $S_a$  a potência gerada no instante de observação.

A empresa especialista em gerenciamento de ativos, Gresham House Energy Storage Fund (GRID) do Reino Unido, relatou um forte crescimento nos ganhos devido a atrasos no crescimento do setor de sistema de armazenamento de energia de bateria da Grã-Bretanha, este aumento chegou a 22,3% no ano de 2022. O aumento do lucro se deve ao aumento do preço dos serviços ancilares fornecidos pela GRID Martins (2023).

A utilização de inversores fotovoltaicos desempenhando funções de compensação reativa, durante o dia e a noite, semelhantemente ao compensador estático (STATCOM), é denominado por Varma et al. (2011) como PV-STATCOM. Em VARMA et al. (2019), é realizada a primeira demonstração experimental do PV- STATCOM no Canadá.

Segundo DEVABALAJI e RAVI (2016), os compensadores estáticos utilizados no sistema de distribuição (D-STATCOM), quando alocados em pontos estratégicos da rede colaboram com a melhoria no perfil de tensão, redução das perdas, e aprimoram o índice de sensibilidade de tensão aumentando o nível de segurança do sistema.

Com base no problema apresentado, a fim de validar a hipótese e, considerando os trabalhos existentes na literatura. Este trabalho, propõe uma metodologia heurística de alocação e dimensionamento de PV-STATCOM, a serem instalados na rede de distribuição de média tensão com a finalidade de realizar a regulação nos níveis de tensão e auxiliar no fornecimento de reativo.

A pesquisa busca reduzir o custo do investimento inicial com a aquisição de PV-STATCOM. Estes serão utilizados para o fornecimento de serviço de regulação de tensão por meio de injeção ou absorção de energia reativa, atuando 24/7. Os PV-STATCOM serão dimensionados e alocados em pontos estratégicos da rede mantendo a tensão dentro dos limites considerados aceitáveis.

#### 1.6 METODOLOGIA

De acordo com os conceitos apresentados por GIL (2002), a pesquisa realizada nesta Tese, pode ser classificada como exploratória e experimental.

É utilizado para testes da metodologia proposta um sistema idealizado com 10 barras e o sistema teste de 33 barras elaborado por BARAN e WU (1989). O algoritmo proposto é implementado em MATLAB®, os cálculos de fluxo de potência são realizados com o auxílio da biblioteca MatPower®.

Para atingir os objetivos propostos estão sendo realizadas as seguintes etapas:

- i. Levantamento do estado da arte em portais de acesso a revistas qualificadas como: ScienceDirect, IEEE Xplore e Portal da CAPES. Para a realização das pesquisas é dado prioridade aos trabalhos publicados nos últimos 5 anos.
- ii. Para os cálculos de fluxo de potência foi utilizada a biblioteca MatPower®.
- iii. A componente do inversor fotovoltaico responsável pela compensação de reativo e regulação de tensão é modelada durante o dimensionamento e localização como sendo um compensador síncrono, barra do tipo PV, com P nulo e V a determinar.
- iv. É utilizado o algoritmo enxame de partículas (*Particle Swarm Optimization* PSO) para auxiliar na determinação da localização do inversor fotovoltaico e a tensão a ser mantida no ponto de conexão.
- v. Elaboração de metodologia heurística para determinar a potência, localização e limites do inversor fotovoltaico.
- vi. Estabelecida uma curva de compensação Volt-var a ser utilizada durante o fluxo de potência diário.

#### 1.7 PREMISSAS

No estudo realizado, não são considerados limites normativos como os estabelecidos pela NBR 16149/2013, IEEE 1547 e, os da IEC 61727/2004. Também não são observadas questões operativas impostas pela Aneel ou ONS. As normas estão em constante desenvolvimento e podem ser atualizadas no futuro. É considerado que o inversor conectado poderá utilizar 100% de sua potência para a compensação reativa.

Nos estudos iniciais, a capacidade ociosa do inversor é modelada como um compensador síncrono, barra com potência ativa (P) e tensão (V) especificadas. Esta ação facilita a realização do fluxo de potência e não interfere na simulação.

 Após a alocação e dimensionamento, a compensação de potência reativa é realizada pelo PV-STATCOM, tomando como referência a curva de compensação Volt-var estabelecida. A curva de compensação Volt-var estabelecida no decorrer deste trabalho não representa a curva de controle Volt-var que será implementada no inversor em uma situação real, sua função é servir de métrica para a realização do fluxo de potência diário.

Não são observados limites tecnológicos dos inversores, limites de controle, limites operativos, rendimento, vida útil, curvas de capabilidade ou quaisquer tipos de perdas. A capacidade do inversor será determinada na metodologia a ser desenvolvida.

Não estão sendo observados limites da rede como: Ajustes na proteção, limites de transformadores, estabilidade, entre outros. A limitação térmica dos condutores é considerada na metodologia.

A heurística proposta considera como ponto ótimo, para conexão do inversor, o local que possibilita a regulação dos níveis de tensão da rede utilizando a menor quantidade de reativo possível do inversor. O custo do PV-STATCOM está relacionado com a sua potência, que por sua vez, está relacionada com a quantidade de potência reativa necessária para fornecer o serviço de compensação reativa à rede.

Não são consideradas questões de custos ou perdas no sistema durante a alocação e dimensionamento do PV-STATCOM. Também, não são considerados limites tecnológicos, econômicos, regulatórios ou de mercado.

## 1.8 CONTRIBUIÇÕES DO TRABALHO

A metodologia utiliza a capacidade ociosa dos inversores fotovoltaicos, conforme demonstrado por XAVIER, CUPERTINO e PEREIRA (2018). Os inversores serão utilizados para auxiliar na regulação de tensão, injetando ou absorvendo reativo. A compensação ocorrerá tanto no período com geração quanto sem, assim o inversor desempenhará a função de PV-STATCOM, conforme definido por VARMA, KHADKIKAR e SEETHAPATHY (2009).

A metodologia proposta determinará a localização e o dimensionamento do PV- STATCOM de forma a utilizar a menor quantidade possível de potência reativa para manter os níveis de tensão dentro dos limites pretendidos. Diferentemente de LUO et al. (2018), será aplicada uma heurística baseada no PSO ao invés de método linear, o PV-STATCOM será alocado considerando que desempenhará funções de compensação de potência reativa e regulação dos níveis de tensão na rede, além de sua função principal de geração de energia ativa.

Inicialmente os PV-STATCOM serão alocados e ajustados para atuarem com controle local. Posteriormente, poderão ser ajustados para atuarem com controle centralizado, semelhantemente ao desenvolvido por MELLO (2018). O controle local foi priorizado pois na falha do controle centralizado este assumirá.

Com a tendência de implementação de serviços ancilares no sistema de distribuição, principalmente os relacionados à compensação reativa, conforme abordado por JAY e SWARUP (2021), a metodologia proposta auxiliará na precificação e planejamento da prestação dos serviços ancilares relacionados a compensação reativa e regulação dos níveis de tensão na rede.

A metodologia proposta é inovadora e original, auxiliará na maximização dos benefícios da GDFV e aproveitará a ociosidade dos inversores fotovoltaicos. A pesquisa auxiliará no planejamento do sistema elétrico de distribuição realizando o melhor uso dos recursos disponíveis e dos que vierem a ser instalados.

#### 1.9 ORGANIZAÇÃO DO TRABALHO

Este trabalho está organizado em oito capítulos. O primeiro é introdutório e descreve de forma geral os impactos positivos e negativos relacionados à geração distribuída, os objetivos, metodologia e delimitações do trabalho.

O Capítulo 2 apresenta uma revisão da literatura em forma de síntese das publicações mais significativas para o desenvolvimento da presente pesquisa. No capítulo 3, é abordado uma breve fundamentação teórica.

No Capítulo 4, é apresentado o método proposto para a alocação e dimensionamento de inversores fotovoltaicos. O capítulo demonstra a aplicação da heurística proposta, os equacionamentos e a aplicação para a determinação da alocação e dimensionamento do PV-STATCOM nos sistemas teste.

No capítulo 5 são apresentados estudos de caso para um sistema idealizado de 10 barras e para o sistema teste de 33 barras, neste capítulo há uma subseção cotejando a metodologia proposta com outros dois trabalhos da literatura.

O Capítulo 6 apresenta as publicações realizadas durante o desenvolvimento da pesquisa e no Capítulo 7 temos as considerações finais (Conclusão). No capítulo 8, são propostos temas para trabalhos futuros. Além disso, o trabalho atual traz uma série de apêndices com os dados que foram utilizados nas simulações, facilitando assim a comparação do trabalho aqui desenvolvido com outros a serem desenvolvidos no futuro.

# 2 REVISÃO BIBLIOGRÁFICA

Ao longo dos anos, os sistemas de corrente alternada têm apresentado vários desafios teóricos e práticos aos pesquisadores da área. Este capítulo aborda aspectos relacionados à compensação de potência reativa e regulação de tensão nos sistemas de distribuição de energia elétrica frente as novas tecnologias.

#### 2.1 INVERSORES FOTOVOLTAICOS

Grande parte dos inversores fotovoltaicos comercializados dispõem de funções de controle avançadas incorporadas. A principal função dos inversores fotovoltaicos é converter a potência CC, gerada pelos painéis fotovoltaicos, em potência CA, tornando possível a conexão entre o sistema fotovoltaico e a rede elétrica. Porém, de acordo com ZHAO (2018), os inversores fotovoltaicos podem assumir funções de controle avançadas como: o controle de reativo, regulação de tensão, compensação de harmônicas, entre outras.

De acordo com Mahmud et al. (2011), o fluxo de potência em um sistema simplificado de duas barras, contendo GD e compensação reativa, se dá conforme Figura 5.

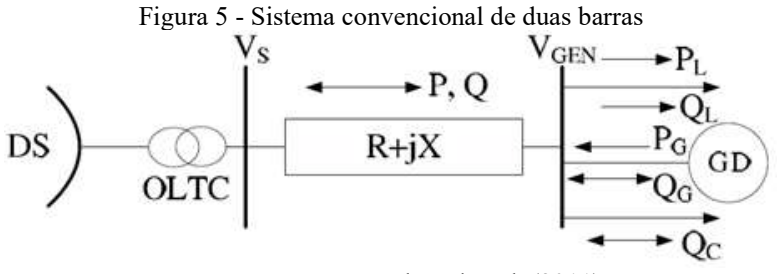

Fonte: Mahmud et al. (2011)

Em que: DS representa a subestação; OLTC é o transformador de comutação sobre carga;  $V_s$  a barra de referência (barra de alimentação do sistema);  $R + iX$  são as impedâncias do sistema; P e Q são as potências ativa e reativa respectivamente que fluem na rede, podendo estas fluírem em direção a carga ou ao gerador, dependendo da potência da GD;  $V_{GEN}$  a barra que contém a GD;  $P_L$  e  $Q_L$  a potência da carga conectada a barra;  $P_G$  e  $Q_G$  as potências geradas pela GD;  $Q_C$  a compensação reativa.

Admite-se que, por meio do transformador de comutação sobre carga (OLTC), a tensão na barra de referência (Vs) é mantida em 1 p.u. A potência e corrente entre as barras do sistema ilustrado na Figura 4, se dá conforme a Equação (2).

$$
S = V_S. I^* \qquad \therefore \qquad I = \frac{P - jQ}{V_s^*} \tag{2}
$$

Em que: S é a soma das potências que fluem na rede e, I a corrente elétrica.

A queda de tensão entre as duas barras é dada pela Equação (3):

$$
V_S - V_{Gen} = I.(R + jX) \qquad \therefore \quad V_S = V_{Gen} + \left(\frac{P - jQ}{V_S}\right) . (R + jX) \tag{3}
$$

$$
V_S = V_{Gen} + \frac{[(RP + XQ) + j(XP - RQ)]}{V_S}
$$
(4)

Sabendo que a diferença angular entre a tensão  $V_s$  e  $V_{GEN}$  é pequena, pode-se eliminar a parte imaginária da Equação (4), ficando conforme a Equação (5):

$$
\Delta V = V_S - V_{Gen} \approx \frac{RP + XQ}{V_S} \tag{5}
$$

Considerando que a tensão  $V<sub>S</sub>$  é mantida em 1 p.u, a queda de tensão pode ser representada de forma simplificada pela Equação (6).

$$
\Delta V \approx R.P + X.Q \tag{6}
$$

Escrevendo a Equação (6) em função das potências injetadas/consumidas pela barra de geração ( $V_{GEN}$ ), temos a Equação (7).

$$
\Delta V \approx R(P_L - P_G) + X(Q_L \pm Q_G \pm Q_C) \tag{7}
$$

De acordo com Alves et al. (2021) grande parte dos inversores utilizados na GDFV são ajustados para gerarem com Fator de Potência (FP) unitário, ou muito próximo da unidade, sendo assim a Equação (7), pode ser reescrita como na Equação (8):

$$
\Delta V \approx R(P_L - P_G) + X(Q_L \pm Q_C) \tag{8}
$$

O sentido do fluxo de potência na rede se dará basicamente pela quantidade de potência ativa gerada ( $P_G$ ) e pelo sinal e potência de compensação reativa ( $Q_C$ ).

As resistências e reatâncias da rede são fixas, sendo assim, a forma de realizar a regulação de tensão da rede é alterando a parcela de potência ativa  $(P_G)$  ou a potência reativa  $(Q<sub>C</sub>)$ . Quando o inversor realiza o controle de tensão alterando a parcela  $P<sub>G</sub>$  chama-se de

21

controle Volt-Watt, quando é utilizada a parcela  $Q<sub>C</sub>$ chama-se controle Volt-var. As funções de controle Volt-var e Volt-Watt podem ser implementadas na maioria dos inversores fotovoltaicos comercializados.

Segundo OCHOA (2021), os inversores fotovoltaicos com funções avançadas de controle representam um papel importante em sistemas com grande concentração de GDFV, o uso dos controles Volt-var e Volt-Watt são essenciais para auxiliar a manter os níveis de tensão dentro dos valores desejados. O trabalho de FREITAS (2020), aborda aplicações dos controles Volt-var e Volt-Watt em simulações com o programa openDSS® considerando diferentes níveis de penetração de GDFV, distintas curvas de carregamento e de radiação solar.

ALZAHRANI et al. (2019) realizaram uma revisão dos trabalhos de 2012 até 2018 que propõem o uso de inversores fotovoltaicos para regulação da tensão.

#### 2.1.1 Controle Volt-Watt

No controle Volt-Watt, a geração de energia ativa é reduzida para manter o nível de tensão dentro do desejado. O controle Volt-Watt é necessário para evitar que seja extrapolado o limite de sobretensão da rede. Segundo MOZINA (2014), a elevação no nível de tensão causada pela GDFV, além de causar problemas para a rede, pode afetar o seu próprio funcionamento devido aos elevados níveis de sobretensão em períodos de pico de geração.

É possível observar no exemplo de controle Volt-Watt apresentado na Figura 6 que no intervalo de tensão de V1 a V2 o inversor poderá gerar a máxima potência ativa possível P1 e P2 (região em que o controle Volt-Watt fica ocioso), no intervalo de V2 a V3 a potência ativa que pode ser gerada é reduzida proporcionalmente até V3 (região em que o controle Volt-Watt fica ativo), após V3 a geração de potência ativa permanece dentro do percentual máximo admitido P3 e P4 (região em que o controle Volt-Watt realiza o corte).

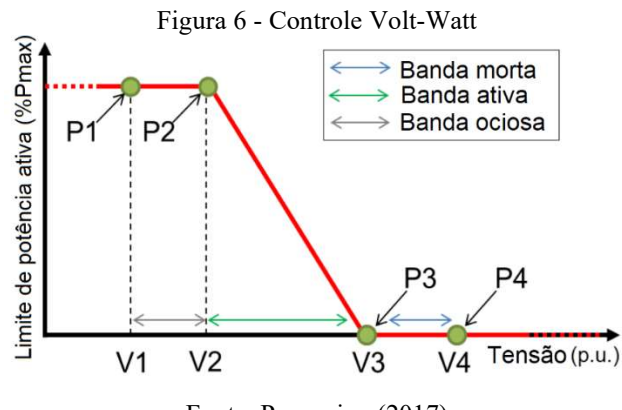

Fonte: Procopiou (2017)

Tomando como exemplo um sistema fotovoltaico com uma potência nominal de 3 kWp, supondo um limite de potência ativa de 50%, ou seja, será capaz de produzir apenas até 1,5 kW de potência, qualquer potência resultante acima de 1,5 kW é reduzida, conforme ilustrado na Figura 7.

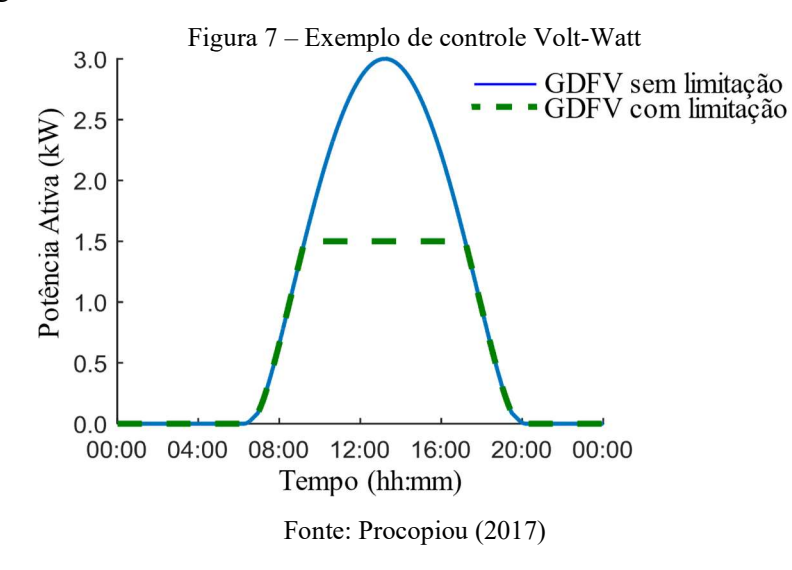

### 2.1.2 Controle Volt-var

De acordo com VÍTOR, ASADA e JUNIOR (2020), o controle Volt-var refere-se à técnica de usar dispositivos reguladores de tensão e controles de potência reativa para manter os níveis de tensão dentro de faixas aceitáveis ao longo do alimentador, considerando várias condições de carregamento.

Os inversores com controle Volt-var podem tanto injetar potência reativa quanto absorver. Na Figura 8, é apresentado um exemplo de controle Volt-var, em que: no intervalo entre V2 e V3 o controle Volt-var não é necessário, no intervalo entre V1 e V2 é injetada potência reativa até o limite  $(QI)$ , no intervalo entre V3 e V4 é absorvida potência reativa até o limite estabelecido (Q4).

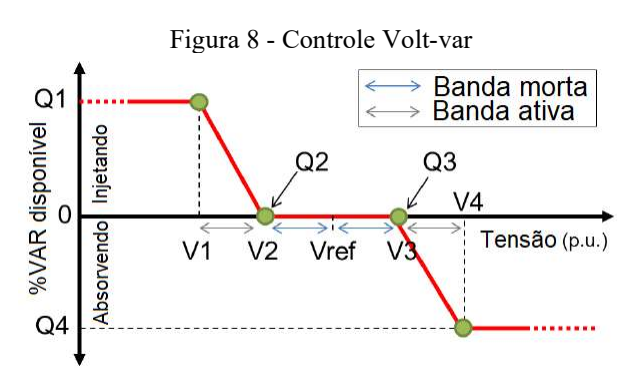

Fonte: Procopiou; Ochoa (2019)

Como observado na Figura 9, no controle Volt-var o limite da potência aparente (S) disponibilizada pelo inversor não pode ser violado. Tendo como prioridade a geração de potência ativa (P), ao se aproximar do pico de geração a capacidade do inversor disponível para a geração de energia reativa  $(O)$  sofre grande redução.

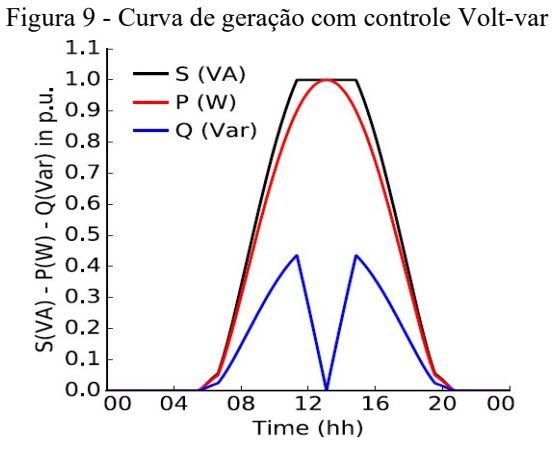

Fonte: Procopiou; Ochoa (2019)

Nos sistemas de distribuição, a resistência (R) é igual ou superior à reatância (X), segundo FREITAS (2021), isso faz com que a potência ativa  $(P)$  injetada tenha um impacto maior na tensão do que a compensação reativa (Q) necessária para ajustá-la. Além disso, durante o pico de geração, momento em que mais se necessita de compensação reativa devido à sobretensão, os inversores maximizam a geração de P e há pouco espaço para Q. Uma alternativa, já adotada em países como o Canadá, é sobredimensionar os inversores fotovoltaicos em um percentual pré-estabelecido, o que possibilita o controle Volt-var mesmo em momentos de pico de geração de potência ativa, Procopiou; Ochoa (2019).

O controle Volt-var tradicional é aplicado somente nos períodos em que há geração, conforme observado na Figura 9. Segundo VARMA, KHADKIKAR e SEETHAPATHY (2009), com pequenas alterações, o controle Volt-var pode ser utilizado para realizar regulação dos níveis de tensão da rede, mesmo em períodos sem geração, o que inclui o período noturno.

# 2.2 BREVE HISTÓRICO FACTS

Com a evolução da eletrônica de potência, os sistemas tradicionais baseados exclusivamente em componentes passivos como resistores, capacitores e indutores, receberam a complementação de componentes eletrônicos. Estes novos equipamentos de controle incorporados ao SEP são conhecidos como sistemas de transmissão de corrente alternada flexíveis (Flexible AC Transmission Systems – FACTS).

Segundo ACHARYA, SODE-YOME e MITHULANANTHAN (2005), um dos primeiros FACTS utilizado foi o compensador estático de reativos (Static Var Compensator – SVC). O primeiro SVC de aplicação industrial foi fabricado pela General Electric (GE) em 1974. Como alternativa aos compensadores síncronos, os compensadores estáticos (Static Synchronous Compensator - STATCOM) são considerados a segunda geração de FACTS. O primeiro STATCOM foi desenvolvido pela Mitsubishi Electric Power Products e foi instalado no Japão em 1991.

De acordo com ZHANG, REHTANZ e PAL (2012), os dispositivos FACTS proporcionam uma melhor adaptação às condições operacionais variáveis e melhoram a utilização das instalações existentes. As vantagens dos dispositivos FACTS incluem:

- controle de fluxo de potência,
- aumento da capacidade de transmissão,
- controle de tensão,
- compensação de potência reativa,
- melhoria da estabilidade,
- melhoria da qualidade de energia,
- condicionamento de energia,
- mitigação de oscilação,
- interconexão entre geração distribuída e armazenadores de energia renovável.

Os FACTS, devido aos custos e complexibilidade da tecnologia, geralmente são utilizados em aplicações específicas ou nos sistemas de transmissão de energia. Conforme SINGH et al. (2014), os STATCOM quando aplicados aos sistemas de distribuição de energia são denominados por alguns autores como D-STATCOM.

A utilização dos inversores fotovoltaicos como FACTS representa um custo inferior ao da instalação de um D-STATCOM, além disso, aproveitaria a ociosidade que conforme XAVIER, CUPERTINO e PEREIRA (2018), é de 100% em dias em que não há geração e de 70% em dias de geração plena. Os inversores fotovoltaicos ficam completamente sem uso durante o período noturno, podendo neste período serem utilizados para a prestação de serviços ao sistema.

VARMA, KHADKIKAR e SEETHAPATHY (2009), realizaram uma das primeiras propostas de utilização do inversor fotovoltaico durante o período noturno. Segundo MAKNOUNINEJAD et al. (2011), mesmo que os inversores não forneçam energia ativa durante a noite operando apenas no modo VAr, eles ainda precisam de alguma potência ativa para compensar suas perdas internas, regular a tensão do barramento CC e fornecer o nível desejado de potência reativa. MAKNOUNINEJAD et al. (2011), propõe uma forma de controle que permite ao inversor absorver pouca potência ativa da rede, regular a tensão do barramento CC dentro dos limites e injetar o nível desejado de potência reativa.

Uma visão geral dos componentes convencionais e sua correlação com os FACTS é apresentada na Figura 10.

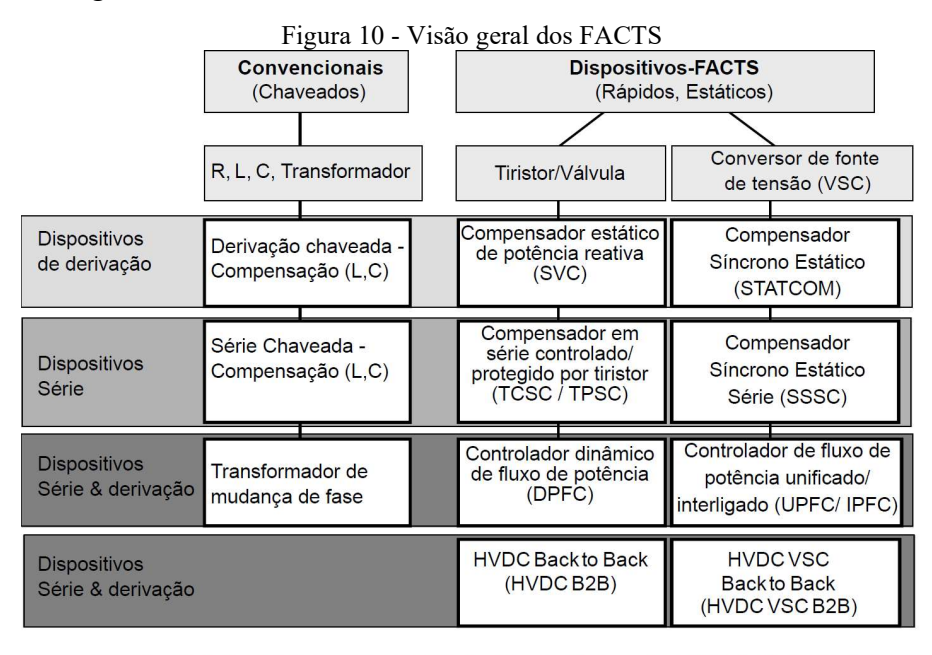

Dispositivos de derivação: Compensação-Q, Controle de tensão, Melhoria de estabilidade, Qualidade de energia Dispositivos série: Compensação-Q, Melhoria de estabilidade, Qualidade de energia, Limitação de curto-circuito Série + Derivação : Controle de fluxo de potência

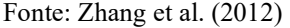

Segundo VARMA et al. (2011) o inversor fotovoltaico funcionando como STATCOM é denominado PV-STATCOM. A primeira demonstração de funcionamento experimental do PV-STATCOM no Canada é abordada no trabalho de VARMA et al. (2019). O SVC tem tempo de resposta entre 2 e 4 ciclos, enquanto o STATCOM fornece uma resposta mais rápida entre 1 e 2 ciclos e, consequentemente, é mais caro do que o SVC. No entanto, de acordo com VARMA et al. (2019), a tecnologia PV-STATCOM é capaz de fornecer a mesma funcionalidade que um STATCOM ou SVC de tamanho equivalente a um custo cerca de 50 vezes menor.

#### 2.3 DIMENSIONAMENTO E LOCALIZAÇÃO DA COMPENSAÇÃO REATIVA E GD

A alocação de compensadores de reativos ou de GD em pontos estratégicos do sistema de distribuição auxilia na maximização de seus benefícios, como: redução de perdas, redução de custos, melhor aproveitamento de estruturas da rede, eficiência e vida útil de equipamentos, entre outros. A alocação de compensadores reativos é um problema clássico no sistema elétrico de potência. AMAN et al. (2014) realiza uma revisão de seis métodos utilizados na alocação ótima de capacitores. JORDEHI (2016) apresenta uma revisão dos trabalhos de pesquisa realizados e avalia as metodologias aplicadas na alocação ótima de GD.

Com o objetivo de reduzir as perdas técnicas, custos operacionais e melhorar indicadores de estabilidade de tensão (Voltage Stability Index – VSI), DEVABALAJI e RAVI (2016) aplicam o algoritmo Bacterial Foraging Optimization (BFO) para determinar o tamanho e a localização de GD e D-STATCOM. O fator de sensibilidade de perdas (Loss Sensitivity Factor – LSF) é utilizado na pré-seleção das barras candidatas. A metodologia combinada do uso de LSF e BFO é aplicada nos sistemas teste de 33 e 119 barras, os resultados são comparados com outras metodologias existentes.

GUPTA e KUMAR (2016) apresentam um método para encontrar a localização ideal do condicionador unificado de qualidade de energia (Unified Power Quality Conditioner - UPQC) e de um STATCOM. A alocação é realizada utilizando o índice sensibilidade das perdas (Power Loss Index - PLI). GUPTA e KUMAR (2018) realizam a alocação de D-STATCOM em uma rede real malhada utilizando o método de sensibilidade. Dentre os resultados, obtém a melhoria do perfil de tensão, redução nas perdas do sistema, redução no custo, aumenta a margem de estabilidade de tensão.

YUVARAJ, RAVI e DEVABALAJI (2017), com o objetivo de reduzir as perdas ativas totais do sistema, utilizam o indicador VSI para determinar a alocação ótima de D-STATCOM no sistema de distribuição. O tamanho do D-STATCOM é determinado por uma heurística baseada no comportamento dos morcegos.

LUO et al. (2018) aplicando técnicas de linearização, determina a localização e dimensionamento ótimo de PV-STATCOM de forma a atender aos critérios de tensão mesmo em emergências. O modelo proposto foi aplicado no sistema de distribuição de 33 barras considerando cenários com diferentes restrições. LUO et al. (2018) conclui que uso de sistemas solares para o fornecimento de reativo e regulação de tensão, representa significativo valor econômico, por isso é importante considerar este fator na determinação da localização e dimensionamento da GDFV.

Com o objetivo de maximizar os benefícios técnicos, econômicos e ambientais, EL-ELA, EL-SEHIEMY e ABBAS (2018) propõem o uso do algoritmo baseado no ciclo da água (Water Cycle Algorithm - WCA) para posicionamento e dimensionamento de GD e banco de capacitores. A metodologia proposta é cotejada com outras metodologias como: algoritmo de otimização de forrageamento bacteriano (Bacterial Foraging Optimization Algorithm – BFOA), algoritmo de busca de corvo (*Crow Search Algorithm* – CSA), e PSO. Ao considerar multiobjetivos, a metodologia WCA se mostrou superior às outras. A localização ideal de GD e banco de capacitores reduzem as perdas do sistema, mas os melhores resultados foram alcançados quando consideraram as GD com FP ajustáveis.

SIRJANI, MOHAMED e SHAREEF (2012) propõem um novo algoritmo de busca de harmonia global (Global Harmony Search Algorithm - GHS) para determinar a localização e tamanho ideal de compensadores de potência reativa, como: capacitores, compensadores estáticos de reativo (SVC) e compensador STATCOM. A metodologia é testada no sistema IEEE de 57 barras reduzindo as perdas, melhorando a estabilidade de tensão e reduzindo custos.

SIRJANI (2014) apresenta um levantamento da literatura de métodos de otimização heurísticos aplicados para a determinação do posicionamento e o dimensionamento de STATCOM, o algoritmo GHS é aplicado no sistema IEEE de 57 e 118 barras reduzindo as perdas do sistema e melhorando os níveis de tensão no sistema. SIRJANI e REZAEE JORDEHI (2017) realizam uma revisão da literatura sobre a alocação ótima do D-STATCOM em redes de distribuição, e as funções objetivos e métodos comumente utilizados. Também aponta lacunas na literatura e realizam sugestões de trabalhos futuros, entre eles o dimensionamento e alocação de múltiplas unidades de D-STATCOM.

Para o posicionamento e dimensionamento ótimos de PV-STATCOM, SIRJANI (2018), utiliza uma metodologia heurística baseada em dados empíricos para melhorar os níveis de tensão, reduzir as perdas e custos. A heurística proposta é aplicada utilizando-se enxame de partículas (PSO), colônias de abelhas (Bee Colony Optimization - BCO), e busca de relâmpagos (Lightning Search Algorithm - LSA). Os resultados indicam que a utilização do PSO apresenta vantagens em comparação com as outras metodologias tanto na convergência quanto na precisão alcançada.

AHMAD e SIRJANI (2020) determinam a localização, o tipo e a capacidade dos dispositivos FACTS. Discutem a modelagem e funções de diferentes tipos de dispositivos FACTS. Também são avaliadas técnicas e abordagens propostas por 50 estudos existentes na literatura, tais como: abordagens analíticas, métodos de programação aritmética, técnicas de
otimização meta-heurística e métodos híbridos. As abordagens analíticas têm precisão computacional insuficiente para determinar a alocação ideal de dispositivos FACTS e as abordagens de programação aritmética são frequentemente ineficientes no gerenciamento de problemas de otimização restritos. De acordo com os autores, as técnicas meta-heurísticas são as metodologias mais comumente utilizadas para determinar a alocação ideal de dispositivos FACTS.

#### 2.4 TRABALHOS MAIS RECENTES

Nesta seção, são considerados os trabalhos mais recentes relacionados ao conteúdo apresentado desta tese. Em 14 de junho de 2022, foi publicado em forma de pre-print o trabalho Machado Alves et al. (2022), contendo alguns resultados desta tese. Em 30 de dezembro de 2022, foi publicado o trabalho Alves et al. (2022) com grande parte do conteúdo desta tese. O trabalho publicado possui duas citações Shaheen et al. (2023) e Garrido-Arévalo et al. (2023), o que significa que a comunidade acadêmica está tendo acesso e lendo o artigo.

Aplicando a otimização presa e caçador (Hunter Prey - HPO), Shaheen et al. (2023) dimensiona e aloca dispositivos PV-STATCOM para simultaneamente minimizar as perdas de energia elétrica e melhorar o perfil de tensão, considerando cargas variáveis de 24 horas. A eficácia do HPO proposto é demonstrada em comparação com o algoritmo de evolução diferencial (DE), otimização de enxame de partículas (PSO), algoritmo de coelhos artificiais (ARA) e busca dourada (GSO). Aplica a metodologia no sistema de 33 e 69 barras, conclui que o HPO sugerido encontra resultados superiores aos métodos DE, PSO, ARA e GSO. Shaheen et al. (2023) mantem a tensão ao longo do dia superior à 0,95 p.u reduzindo as perdas em até 57,7%.

O trabalho de Garrido-Arévalo et al. (2023) apresenta uma formulação convexa para a alocação e dimensionamento dos dispositivos PV-STATCOM em sistemas de distribuição de energia elétrica. O modelo proposto considera a redução dos custos das perdas anuais no sistema de 33 e 69 barras. Como resultado conclui que os inversores atuando como PV-STATCOM reduzem as perdas em uma proporção muito maior que os sistema GDFV convencional.

O trabalho de Montoya et al. (2023), apresenta uma metodologia mestre-escravo para a localização e dimensionamento primeiramente de banco de capacitores de passo fixo e na sequência de D-STATCOM. No caso dos capacitores, considera o valor presente líquido do plano de otimização, bem como os custos de perdas de energia e aquisição, instalação e

operação dos bancos de capacitores. No caso dos D-STATCOMs, é apresentada uma análise de custos anualizada. Realiza as simulações nos sistemas IEEE de 33, 69 e 85 barras, utiliza os sistemas em forma radial e em malha. Conclui que a metodologia proposta, é uma excelente técnica de otimização para resolver o problema apresentado, isso quando comparada aos métodos de otimização combinatória e exata.

Diante da necessidade de planejamento da potência reativa na rede, Lachovicz et al. (2023) estuda os impactos no fluxo de potência reativa na regulação do fator de potência na rede decorrentes da grande penetração de GDFV. Utiliza PV-STATCOM para realizar compensações e manter a tensão da rede. Utilizando algoritmo genético para alocar e dimensiona os capacitores na baixa tensão, o regulador de tensão e o PV-STATCOM na média tensão. Do ponto de vista da qualidade de energia, obtém resultados satisfatórios da combinação de banco de capacitores, regulador de tensão e PV-STATCOM.

Utilizando uma técnica analítica modificada, Aref et al. (2023) propõe localizar e dimensionar GD e recursos distribuídos (utilizou geração eólica) para reduzir as perdas técnicas. Aplica a metodologia no sistema IEEE de 33 e 69 barras, além de uma rede real do Egito simplificada de 25 barras. Considera os dados meteorológicos da região do Egito para realizar os testes e compara com outros trabalhos que utilizaram PSO e AG. Devido à inserção dos recursos distribuídos obteve uma redução de 47% nas perdas anuais de energia, melhoria no perfil de tensão e estabilidade do sistema.

Para reduzir a perda de potência ativa e melhorar os desvios de tensão na rede de distribuição, Alajmi et al. (2023) aplica três metodologias multiobjetivo para localizar e dimensionar GD no sistema elétrico, a metodologia: enxame de partículas (PSO), enxame com constantes variáveis (VCPSO) e, algoritmo genético (AG). Os métodos são testados nos sistemas IEEE de 33 e de 32 barras, os resultados obtidos comprovam que os três algoritmos são adequados a otimização multiobjetivo, o VCPSO oferece a melhor solução em termos de convergência e menor tempo médio de computação. Com o posicionamento adequado das GD, obteve-se uma redução de até 65% nas perdas de potência ativa.

Elshahed et al. (2023), utiliza o algoritmo de otimização de coelhos artificiais (artificial rabbits' optimization algorithm - AROA) para minimizar as perdas técnicas diárias de energia, e realizar a regulação da tensão durante todo o período considerado. Diferentes cenários são implementados considerando alocações PV-STATCOM ao longo do dia. O AROA é cotejado com o algoritmo de evolução diferencial (DE) e otimização de busca dourada (GSO), obtendo resultados superiores. Para o sistema IEEE de 33 barras reduz as perdas em 54,36% e melhorou os níveis de tensão em 43,29% mantendo os níveis de tensão superiores a 0,95 p.u durante todo o dia.

Na Tabela 1, são apresentadas de forma resumida as referências, objetivo, método e qual sistema foram utilizados nos trabalhos mais recentes.

| Ref.                             | Objetivo                                                                                                    | Método                                                                                         | Sistema                                                                        |
|----------------------------------|----------------------------------------------------------------------------------------------------|------------------------------------------------------------------------------------------------|--------------------------------------------------------------------------------|
| Alves et al. (2022)              | Regulação da tensão da rede utilizando<br>PV-STATCOM.<br>Reduzir<br>$\Omega$<br>$\Omega$<br>investimento inicial.                                                                             | Meta-heurística baseada<br>no PSO                                                              | IEEE de 33 barras                                                              |
| Shaheen et al.<br>(2023)         | Minimizar perdas, regulação dos níveis<br>de tensão.                                                                                                    | Presa caçador (HPO)                                                                            | IEEE de 33 e 69<br>barras                                                      |
| Garrido-Arévalo et<br>al. (2023) | Redução das perdas anuais do sistema.                                                                                                    | Formulação convexa                                                                             | IEEE de 33 e 69<br>barras                                                      |
| Montoya et al.<br>(2023)         | Dimensionar banco de capacitores e D-<br>STATCOM, minimizar os custos de<br>regulação,<br>perdas,<br>aquisição<br>e<br>instalação                                                             | Mestre-Escravo                                                                                 | IEEE de 33, 69 e 85<br>barras                                                  |
| Lachovicz et al.<br>(2023)       | Verifica o impacto da GDFV no Fator<br>de Potência da rede. Insere capacitores<br>na BT, reguladores de tensão e PV-<br>STATCOM na MT para melhorar o FP<br>e realizar a regulação da tensão. | Algoritmo genético                                                                             | IEEE 34 barras                                                                 |
| Aref et al. (2023)               | Reduzir as perdas                                                                                                    | técnica analítica<br>modificada                                                                | IEEE 33 e 69 barras,<br>sistema real<br>simplificado do<br>Egito com 25 barras |
| Alajmi et al.<br>(2023)          | Reduzir perdas e melhorar os níveis de<br>tensão                                                                                                    | Faz comparativo entre três<br>técnicas, PSO, VCPSO e<br>AG. Conclui que o melhor<br>é o VCPSO. | IEEE de 33 e de 32<br>barras                                                   |
| Elshahed et al.<br>(2023)        | Reduzir as perdas acumuladas ao longo<br>do dia e manter os níveis de tensão<br>acima de 0,95 p.u                                                                                             | <b>AROA</b>                                                                                    | IEEE de 33 Barras                                                              |

Tabela 1 - Trabalhos mais recentes - resumo

O trabalho desenvolvido nesta tese se diferencia:

- na metodologia proposta: são utilizados apenas dois pontos no intervalo de tempo observado para determinar a potência e localização do PV-STATCOM.
- o PV-STATCOM será o que demandar o menor investimento inicial.
- ponto de vista abordado: as perdas e fator de potência da rede são consequências e não objetivos diretos para um investidor que pretende prestar serviço ancilar de regulação da tensão.
- um investimento inicial reduzido pode tornar um projeto novo e arriscado em algo interessante e atraente.
- são apresentados (graficamente) os detalhes de como o PV-STATCOM se comportaria na rede, fornecendo energia ativa e reativa e não apenas o comportamento da rede.

 a curva de carga utilizada possui embasamento em sistemas reais, por exemplo, o seu pico de carga não coincide com o pico de geração como mostrados em alguns trabalhos na literatura.

É difícil e complexo comparar o trabalho aqui desenvolvido com outros encontrados na literatura, pois, qualquer detalhe pode modificar completamente o resultado, como por exemplo:

- Foram considerados apenas os dias ensolarados ou os dias com nuvens e chuvosos também?
- Qual o nível de carregamento utilizado e em quais períodos do dia encontramse os picos de carga?
- Qual o sistema utilizado para simulação?
- O caso base, possui alguma alteração com relação ao sistema original ou não?

Sendo que muitas vezes os trabalhos não comentam estes detalhes na simulação ou os abordam apenas de forma gráfica. No decorrer desta tese, sempre que possível, procurou-se comparar os resultados obtidos com outros da literatura.

## 3 ALGORITMO ENXAME DE PARTÍCULAS

Este capítulo aborda o tema heurísticas, em especial a meta-heurística nuvem ou enxame de partículas que servirá de base para a metodologia abordada na tese apresentada. A meta-heurística enxame de partículas é simples e muito versátil. Segundo CLERC (2004), a meta-heurística foi proposta inicialmente para solucionar problemas não lineares e contínuos, mas é possível aplicá-la também em problemas discretos.

## 3.1 METODOLOGIAS HEURÍSTICAS E META-HEURÍSTICAS

De acordo com PADILHA et al. (2021), o termo Heurística é derivado da palavra grega Heuriskein, que significa descobrir. São métodos baseados no julgamento ou na experiência de indivíduos, o que leva a uma boa solução de determinado problema, mas não garante a solução ótima. Na denominação Meta-heurística é adicionada a palavra de origem grega meta, que significa "depois", o que indica um aperfeiçoamento para um nível superior. Segundo consta, Fred Glover cunhou o termo Meta-heurística nos anos 80. As meta-heurísticas podem ser compostas por várias heurísticas genéricas que se adaptam e são direcionadas à otimização global de um problema, inclusive podem conter diferentes procedimentos heurísticos em sua estrutura.

BRABAZON, O'NEILL e MCGARRAGHY (2015) apresentam alguns métodos meta-heurísticos baseados nos comportamentos sociais ou de inteligência coletiva de animais como: colônia de formigas, enxame de partículas, forragem bacteriana, colônia de abelhas, cardume de peixes, morcegos, entre outros.

Para AHMAD e SIRJANI (2020), as técnicas meta-heurísticas são as metodologias mais comumente usadas para determinar a alocação ideal de dispositivos FACTS. WAHAB, NEFTI-MEZIANI e ATYABI (2015), realizam uma pesquisa aprofundada dos algoritmos de otimização conhecidos, comparando e discutindo suas vantagens e desvantagens. Os resultados apresentados por WAHAB, NEFTI-MEZIANI e ATYABI (2015) indicam que o método PSO apresenta vantagens em comparação com outras abordagens consideradas.

Considerando as vantagens apresentada pela meta-heurística enxame de partículas (PSO) e, com base nas afirmações e conclusões obtidas por Ahmad; Sirjani (2020 e Wahab et al. (2015), considerando os resultados obtidos em simulações preliminares vistos na seção 4.5, a metodologia apresentada nesta tese é baseada na meta-heurística PSO.

#### 3.1.1 Algoritmo Enxame de Partículas (PSO)

Alguns comportamentos sociais despertam a atenção de pesquisadores, tais como: os cardumes de peixes que nadam em prefeita coordenação em busca de comida ou confundindo predadores, os pássaros também utilizam técnicas semelhantes em revoadas, lobos e outros mamíferos deslocam-se em formações estruturadas de modo a proteger os mais fracos e filhotes, para evitar colisões os morcegos empregam a formação em nuvem para entrar e sair de cavernas. A Figura 11 ilustra o que acontece com cardumes de peixes ao se aproximar um predador.

Figura 11 - Cardume de peixes evitando um predador. (a) o cardume inicialmente é um único grupo, (b) evitam o predador se separando e formando um "círculo" ao seu redor (c) o cardume é recomposto.

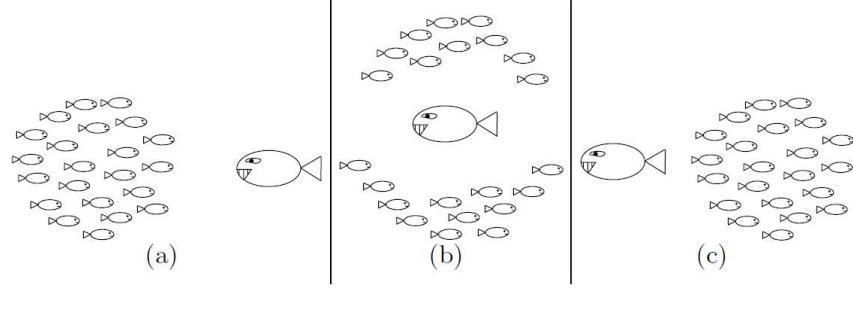

Fonte: Dréo et al. (2006, p. 163)

A meta-heurística baseada no comportamento social de animais Particle Swarm Optimization (PSO) é conhecida em português como algoritmo de enxame de partículas, Fechine et al. (2020), ou nuvem de partículas, Goldbarg et al. (2017).

O PSO foi desenvolvido por James Kennedy, pesquisador da área de psicologia social, e Russell C. Eberhart, engenheiro eletricista. Baseando-se na dinâmica do comportamento coletivo de algumas espécies KENNEDY e EBERHART (1995) propõem o algoritmo PSO. No primeiro trabalho são apresentados o conceito e os equacionamentos, no mesmo ano EBERHART e KENNEDY (1995) apresentam o algoritmo de forma mais elaborada e analisando alguns resultados.

De acordo com EBERHART e SHI (2001), cada indivíduo do bando ou cardume é modelado como uma partícula i, possui velocidade  $v_i$  e posição  $x_i$ , a velocidade interage com a posição deslocando a partícula no espaço. Cada partícula tem conhecimento da melhor posição que já ocupou *pBest* (termo cognitivo) e conhecem a melhor posição do grupo gBest (termo social), as partículas saem de suas posições e se movimentam em direção a melhor posição do grupo gBest considerando o conhecimento individual pBest. Sendo a velocidade e a posição

iniciais atribuídas de forma aleatória para cada indivíduo, a velocidade da partícula é atualizada em cada iteração pela Equação (9), a posição é atualizada pela Equação (10):

$$
v_i(t+1) = \omega \cdot v_i(t) + c_1 \cdot r_1 \cdot [pBest_i - x_i(t)] + c_2 \cdot r_2 \cdot [gBest_i - x_i(t)] \tag{9}
$$

$$
x_i(t+1) = v_i(t) + x_i(t)
$$
\n(10)

Em que:  $v_i(t+1)$  será a nova velocidade,  $x_i(t+1)$  a nova posição,  $v_i(t)$  a velocidade atual,  $x_i(t)$  a posição atual, *pBest<sub>i</sub>* a melhor posição já ocupada pela partícula *i*, *gBest<sub>i</sub>* a melhor posição do grupo,  $\omega$  é o coeficiente de inércia da partícula,  $c_1$  corresponde ao fator cognitivo,  $c_2$  fator social,  $r_1$  e  $r_2$  são valores randômicos de 0 a 1.

O coeficiente ω reflete o quanto a velocidade anterior interfere na velocidade atual. Um valor muito elevado de  $\omega$  interfere na convergência, fazendo com que a partícula tenda a seguir o seu próprio caminho em detrimento de seguir em direção ao *pBest* ou gBest. É comum deixar a partícula com uma inércia inicial mais elevada, desta forma nas primeiras iterações explorará melhor o espaço ao seu redor, logo após as primeiras iterações é importante que a inércia seja reduzida encorajando a partícula a convergir para  $pBest$  e gBest. Uma forma simples de realizar o efeito amortecido em ω, de acordo com BRABAZON, O'NEILL e MCGARRAGHY (2015, p. 124), pode ser obtido pela Equação (11).

$$
\omega = V_{max} - \frac{V_{max} - V_{min}}{Iter_{max}} * Iter_{atual}
$$
\n(11)

Em que:  $V_{max}$  é a velocidade máxima a ser atingida pela partícula,  $V_{min}$  a velocidade mínima, Iter<sub>max</sub> o número máximo de iterações esperado, e Iter<sub>atual</sub> o número de iterações atual.

Segundo EBERHART e SHI (2001), um fator de constrição (K) pode ser necessário para garantir a convergência do algoritmo enxame de partículas. Um método simplificado com K em função de  $c_l$  e  $c_2$  pode ser obtido pela Equação (12).

$$
K = \frac{2}{|2 - c - \sqrt{c^2 - 4c}|}
$$
(12)

Em que: K é o fator de constrição,  $c = c_1 + c_2$ , com  $c > 4$ .

Uma visão vetorial do movimento de uma partícula é apresentada na Figura 12, em que: a influência da inércia da partícula corresponde ao vetor  $\omega$ . $v(t)$  (em azul), a influência cognitiva da partícula é representada pelo vetor  $c_l.r_l/pBest - x(t)$  (em verde), e a influência social é dada por  $c_2.r_2(gBest - x(t))$  (em vermelho). Resultando no movimento da partícula para a próxima posição com velocidade  $v(t+1)$ .

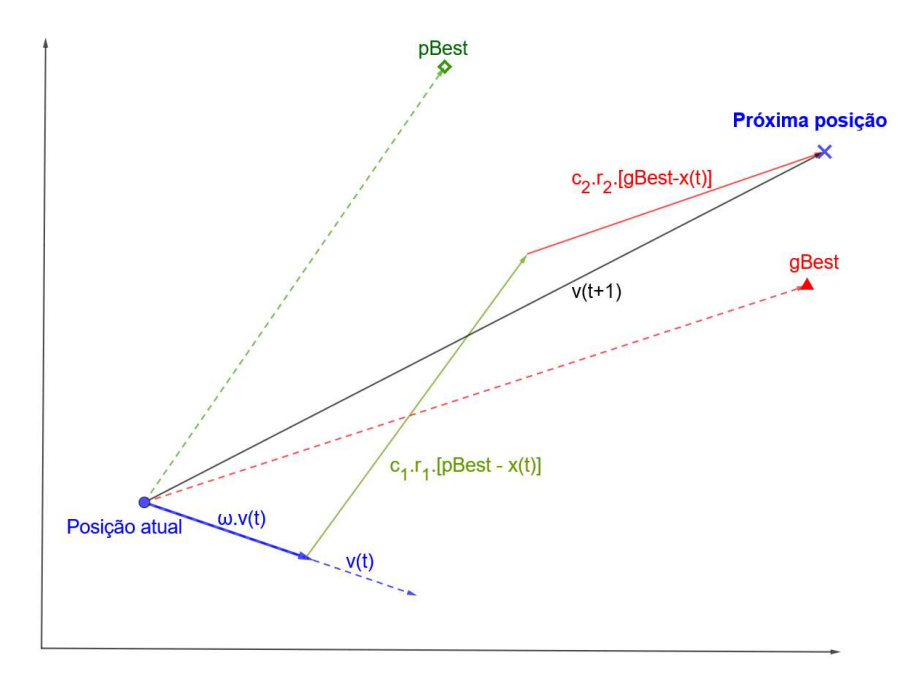

Figura 12 - Movimentação da partícula

Fonte: Adaptado de Brabazon et al. (2015, p. 121)

Figura 13 - Pseudocódigo meta-heurística PSO - minimização

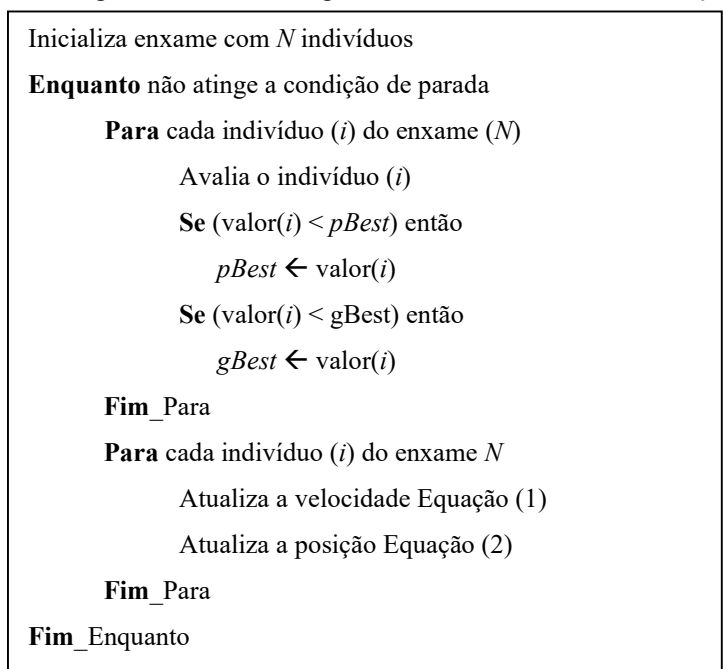

Fonte: Adaptado de Goldbarg et al. (2017)

A implementação computacional do algoritmo PSO é descrita pelos próprios criadores KENNEDY e EBERHART (1995) como extremamente simples podendo ser aplicada de forma

eficaz à ampla variedade de funções. ROOY (2016), aborda o tema PSO e realiza a implementação do algoritmo em Python®, HERIS (2016) realiza a implementação no Matlab®. Na Figura 13, é apresentado o pseudocódigo para a implementação PSO.

Esta tese, utiliza a meta-heurística PSO como base para a metodologia aplicada. No APÊNDICE A, é apresentado um algoritmo simples desenvolvido em MatLab® com aplicação de PSO.

## 4 METODOLOGIA HEURÍSTICA PROPOSTA

Este capítulo apresenta a metodologia proposta que tem como objetivo: determinar o tamanho e local para a instalação de PV- STATCOM de forma a manter os níveis de tensão do sistema de distribuição dentro dos limites considerados aceitáveis. Absorvendo ou injetando a menor quantidade possível de potência reativa. Será utilizada a capacidade ociosa do inversor fotovoltaico que funcionará como PV-STATCOM realizando a compensação reativa.

#### 4.1 METODOLOGIA PROPOSTA

Para a localização e dimensionamento do PV-STATCOM é necessário que se avalie a curva de carga e geração, preferencialmente uma curva anual pois tanto a carga quanto a geração sofrem variação ao longo do ano.

Utilizando uma metodologia empírica Sirjani (2018), separa alguns pontos da curva de geração e carga anual para serem avaliados na localização do PV-STATCOM, não sendo necessário avaliar todos os pontos das curvas

Nesta tese, considerou-se que o PV-STATCOM ao atender o pior caso do período avaliado, também será capaz de atender ao restante das horas. Sendo assim, em vez de avaliar as 8760 horas do ano para o dimensionamento e localização do PV-STATCOM, são utilizadas apenas duas amostras: aquela com a maior sobretensão e aquela com a maior subtensão. Se as violações de tensão estiverem dentro dos limites considerados toleráveis em normativa, estes poderão ser desconsiderados e se busca outro ponto.

O PV-STATCOM pode ser utilizado para fornecer serviço de: redução de perdas técnicas na rede, regulação da frequência, regulação da tensão, aumento da capacidade de acomodação de GDFV na rede (*Hosting capacity*), melhoria do fator de potência, entre outras.

Segundo Varma et al. (2021), o custo do PV-STATCOM está relacionado com a sua potência, quanto maior a potência necessária, maior o valor financeiro a ser investido. Mesmo assim, os PV-STATCOM podem custar até 50 vezes menos que um STATCOM convencional.

Nosso objetivo principal é reduzir os custos do investimento inicial, ou seja, encontrar o menor PV-STATCOM capaz de manter as tensões dentro dos limites aceitáveis. A redução das perdas técnicas, regulação do fator de potência, entre outros, não fazem parte direta do objetivo, mas indiretamente após a instalação do PV-STATCOM, os indicadores são melhorados.

Os motivos de não considerar os indicadores além do custo do PV-STATCOM são:

- Necessidade de avaliação horária, o que impossibilita a simplificação proposta de avaliar o sistema em apenas dois pontos, na maior subtensão e sobretensão;
- Tempo muito maior de simulação, pelo motivo citado acima;
- Normalmente estes indicadores são de interesse das concessionárias e não do investidor;

Na Subseção 5.3.3, a metodologia proposta é comparada com outras que se encontram na literatura e que têm como objetivo atingirem indicadores além do investimento inicial. Na Figura 14 é apresentada uma visão simplificada da metodologia proposta.

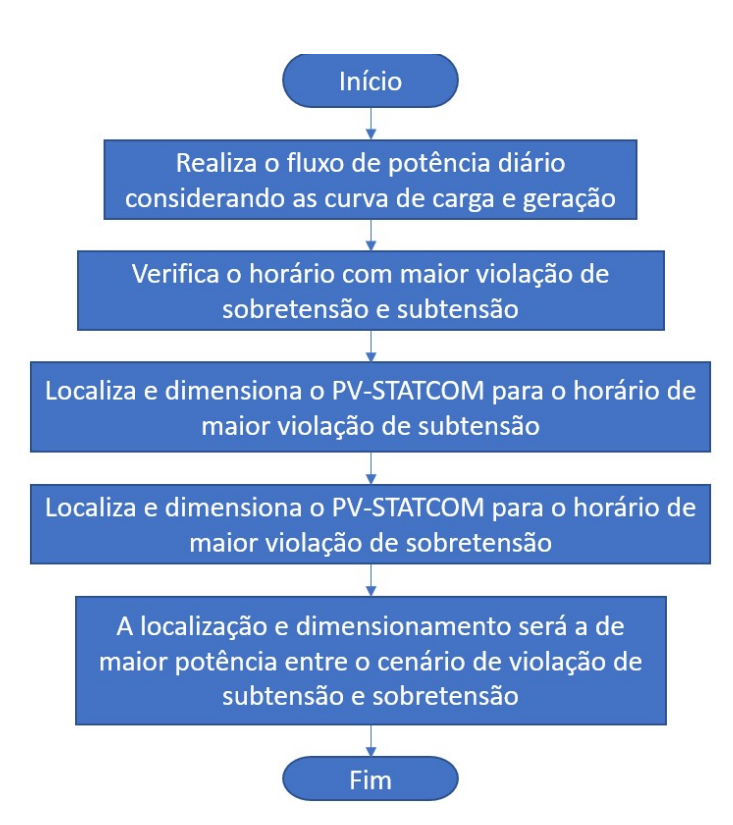

Figura 14 - Metodologia proposta

## 4.2 FUNÇÃO OBJETIVO E RESTRIÇÕES

A meta-heurística desenvolvida, tem como função objetivo (F.O) a minimização de potência reativa necessária para regulação das tensões da rede dentro dos limites desejados, conforme Equação (13).

$$
F.O: \quad minQ = \sum_{i=1}^{N} Q_{STC}^{i} + Penaliza\zeta\tilde{a}o
$$
\n
$$
\tag{13}
$$

Em que: minQ é a função objetivo de minimização, N a quantidade de PV-STATCOM a serem instalados no sistema,  $Q_{STC}^i$  é a potência do PV-STATCOM i necessária para realizar a compensação reativa, e a Penalização corresponde a um valor elevado recebido por não atender a pelo menos uma das restrições.

A Função Objetivo (F.O) está sujeita as seguintes restrições:

Limite de corrente nos condutores:

$$
I_{\text{Cond}}^i \le I_{\text{max}}^i \tag{14}
$$

- Permite a instalação de apenas um PV-STATCOM por barra:  $N_{STC}^i = \{0 \text{ ou } 1\}$   $\forall i \in 1, 2, 3, ..., N_{bus}$  (15)
- Instalação somente em barras de carga:

$$
Bus_{Tipo}^i = PQ \tag{16}
$$

Todas as barras devem estar dentro dos limites de tensão:

$$
V_{min}^i \le V^i \le V_{max}^i \tag{17}
$$

Em que:  $I_{\text{Cond}}^i$  é a corrente no condutor *i*,  $I_{\text{max}}^i$  a corrente máxima que o condutor suporta,  $N_{STC}^i$  a quantidade de PV-STATCOM (0 ou 1) na barra *i*,  $N_{bus}$  a quantidade de barras do sistema, Busino da barra i (PV compensação/geração, Swing geração/referência, PQ de carga),  $V_{min}^i$  a tensão mínima aceita na barra *i*,  $V_{max}^i$  a tensão máxima aceita na barra *i*. Vale lembrar que, normalmente  $V_{min}^i$  é o mesmo valor independente da barra, o mesmo para  $V_{max}^i$ .

#### 4.3 MODELAGEM DO PV-STATCOM

PV-STATCOM é, por definição, o inversor da GDFV que utiliza sua capacidade de geração ociosa para desempenhar a função de compensador estático (STATCOM).

Apesar de ser um mesmo inversor, para a simulação, a barra que receber a instalação de PV-STACTOM, será conforme a Figura 15. Em que: PQ corresponde à carga da barra, GDFV à parte do inversor responsável por gerar potência ativa e, PV-STATCOM à parte do inversor responsável pela compensação reativa, ou seja, responsável por injetar ou absorver potência reativa para a compensação e regulação da tensão dentro dos níveis aceitáveis da rede.

Figura 15 - Modelo da barra que receberá GDFV com possibilidade de utilização como PV-STATCOM

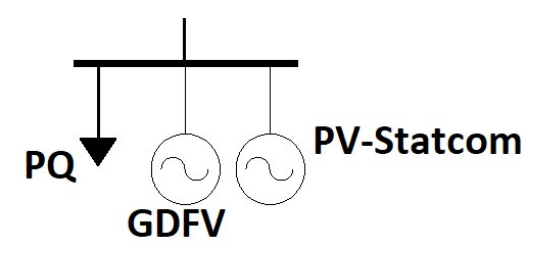

O PV-STATCOM, conforme visto nas restrições, Equação (16), somente será instalado em barras de carga. Assim que o PV-STATCOM é inserido, a barra deixa de ser uma barra de carga (tipo PQ) e passa a ser barra de compensação síncrona (Barra tipo PV) com potência ativa (P) nula e com tensão (V) a definir.

## 4.4 BUSCA EXAUSTIVA

A busca exaustiva é a forma mais simples e confiável de se encontrar valores desejados. Basicamente, a busca exaustiva testa todas as opções possíveis e retorna o melhor valor. Porém, como são testadas todas as possibilidades, os algoritmos de busca exaustivas costumam utilizar um tempo elevado para o encontro da solução. Muitas vezes, devido à explosão combinatórias, não é possível que sejam testadas todas as opções.

Na Figura 16, é apresentado um método de busca exaustiva para localizar e dimensionar o PV-STATCOM na rede.

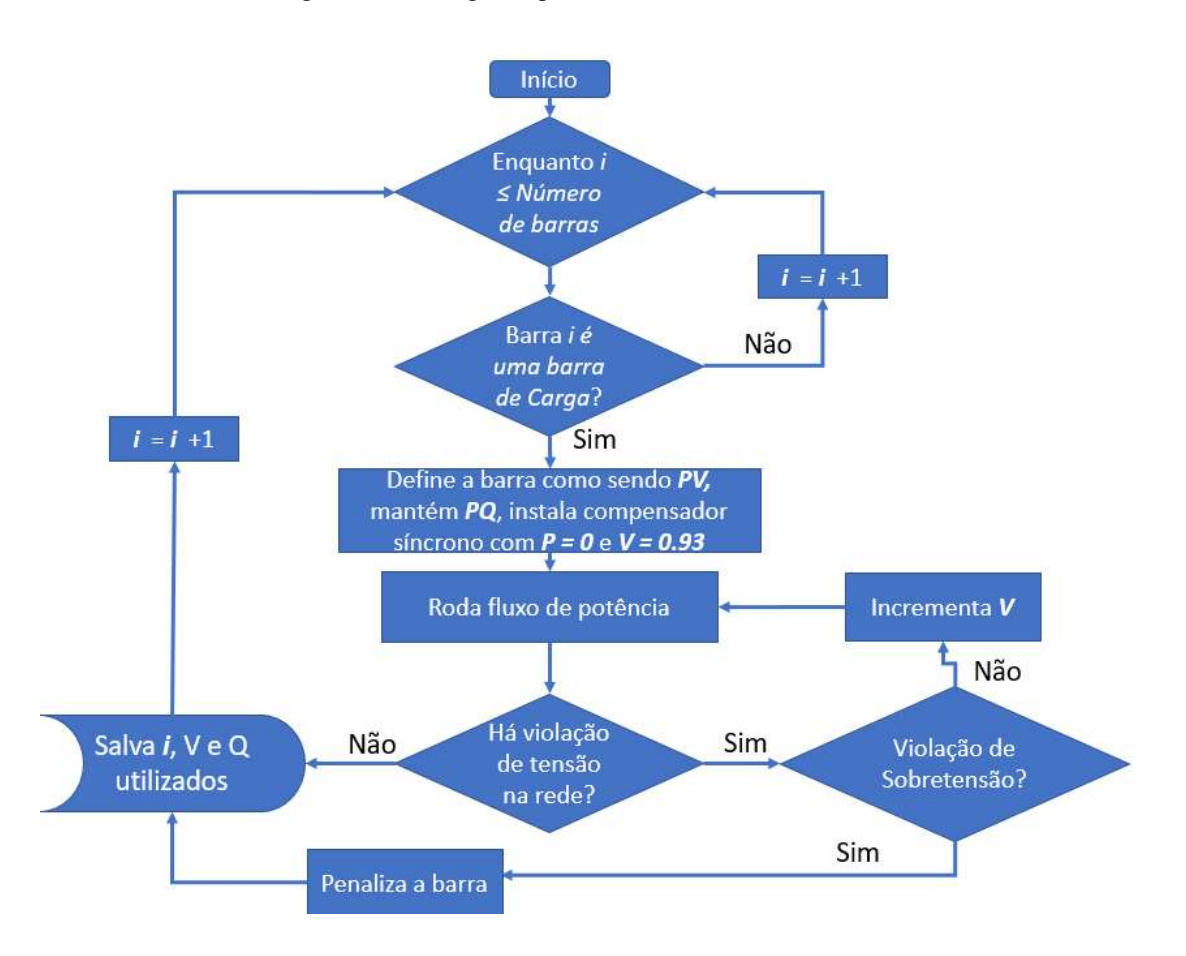

Figura 16 - Fluxograma para o método de busca exaustiva

#### 4.5 DETERMINAÇÃO DO SOLVER A SER UTILIZADO

No problema aqui proposto, não se utilizará de simplificações ou condições de contorno a fim de torná-lo linear, semelhantemente ao apresentado no trabalho de Luo et al. (2018). Inicialmente, testaremos alguns métodos meta-heurísticos, como: algoritmo genético clássico (AG); busca global (GS); e enxame de partículas (PSO). Os três métodos serão aplicados no sistema teste de 33 barras do trabalho de Baran, Mesut E; Wu (1989), conforme Figura 17.

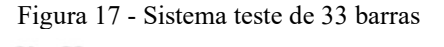

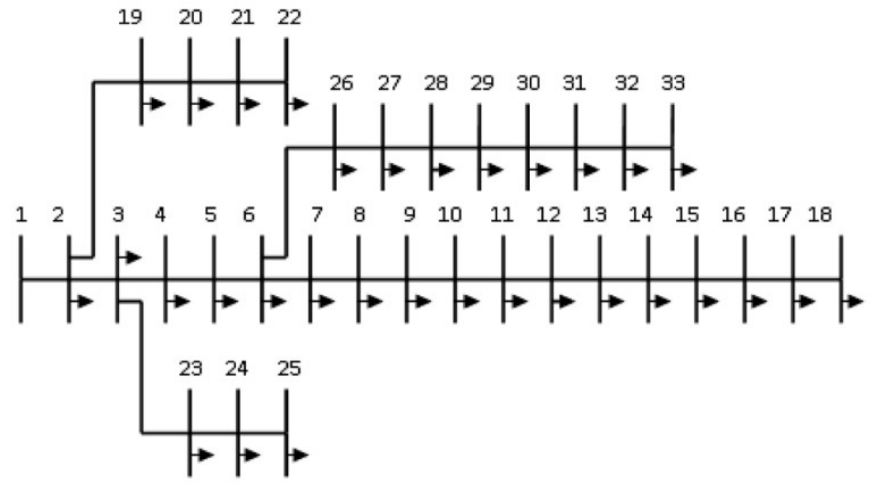

No APÊNDICE D, são apresenta os dados do sistema de 33 barras, no APÊNDICE E é apresentado o sistema modelado em openDSS.

Uma vez que as meta-heurísticas não asseguram a obtenção do ótimo global em uma simulação, aplicaremos as mesmas restrições e função objetivo no método de busca exaustiva conforme apresentado na Figura 16, a fim de estabelecer um parâmetro. Os algoritmos AG, GS e PSO serão utilizados para comparação, e os resultados são exibidos Tabela 2.

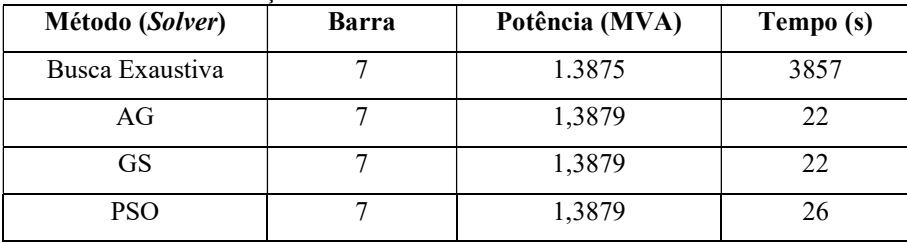

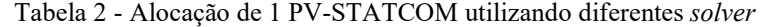

Todos os solvers aplicados apontaram a barra 7 como a mais indicada para receber o PV-STATCOM, a diferença está na potência do PV-STATCOM e no tempo decorrido até encontrarem as respostas. A busca exaustiva, que nos serve de parâmetro, acabou dando um valor inferior ao encontrado pelas meta-heurísticas. Porém, as meta-heurísticas encontraram valores muito próximos aos desejados em um tempo muito inferior a busca exaustiva, o que já era previsto.

Ao alocar duas unidades de PV-STATCOM no sistema de 33 barras, obtemos os da Tabela 3:

| Método (Solver) | B <sub>STC</sub> 1 | $BSTC$ 2 | $\Sigma$ Potência [MVA] | <b>Tempo</b> |
|-----------------|--------------------|----------|-------------------------|--------------|
| Busca Exaustiva | 18                 | 33       | 0,5459                  | 15 h         |
| AG              | 18                 | 33       | 0,5564                  | 36s          |
| GS              | 18                 | 33       | 0,5477                  | 21 s         |
| <b>PSO</b>      | 33                 | 17       | 0,5463                  | 51 s         |

Tabela 3 - Alocação de 2 PV-STATCOM utilizando diferentes solver

O PSO apresenta o melhor resultado para alocação de duas unidades de PV-STATCOM, embora o seu tempo tenha sido maior que as outras meta-heurísticas. A busca exaustiva necessitou de quinze horas para chegar ao resultado. Apesar disso, serve a sua função de parâmetro, apresentando valores de potência bem próximo aos das meta-heurísticas, o que significa que podemos confiar nos resultados.

Para a alocação de três unidade de PV-STATCOM, tem-se os dados da Tabela 4. A busca exaustiva não foi possível neste caso, sendo a previsão para a convergência superior a 72 h, o que inviabiliza o uso desta metodologia para os casos que serão utilizados neste trabalho. O AG também apresenta dificuldades, quanto maior vai ficando o problema, mais o AG vai se distanciando de uma boa solução.

| Método (Solver) | B <sub>STC</sub> 1 | B <sub>STC</sub> 2 | $BSTC$ 3 | $\Sigma$ Potência [MVA] | <b>Tempo</b>    |
|-----------------|--------------------|--------------------|----------|-------------------------|-----------------|
| Busca Exaustiva |                    |                    |          | -                       |                 |
| AG              | 17                 | 33                 | 15       | 0,9200                  | 22 s            |
| GS              | 33                 | 18                 | 10       | 0,5506                  | 20 s            |
| <b>PSO</b>      | 16                 | 33                 | 18       | 0,5460                  | 59 <sub>s</sub> |

Tabela 4 - Alocação de 3 PV-STATCOM utilizando diferentes solver

É necessário que se escolha entre o GS e o PSO. O GS tem encontrado resultados bons em tempos menores, o PSO encontra resultados melhores só que em tempos maiores. A diferença é que o GS, MathWorks (2023), necessita de um valor inicial (x0). Em uma rede contendo 33 barras isso não faz muita diferença, mas em redes maiores, se o valor inicial for muito longe do ponto ideal, pode se tornar um problema.

Nesta tese, optou-se por desenvolver a meta-heurística baseada no PSO, devido aos resultados obtidos nos testes realizados e a recomendação de vários outros autores que realizaram trabalhos semelhantes a este, como: El-Ela et al. (2018) e Sirjani (2014, 2018).

44

## 4.6 PARAMETRIZAÇÃO DO PSO

Por conta da facilidade de implementação e dos resultados satisfatórios obtidos tanto em simulações preliminares quanto em trabalhos encontrados na literatura, a metodologia metaheurística a ser utilizada para a determinação da alocação do PV-STATCOM será baseada na otimização por enxame de partículas (Particle Swarm Optimization - PSO).

O PSO será aplicado utilizando a biblioteca particleswarm disponível no Matlab® MathWorks (2021). O uso da biblioteca particleswarm é exemplificado APÊNDICE A.

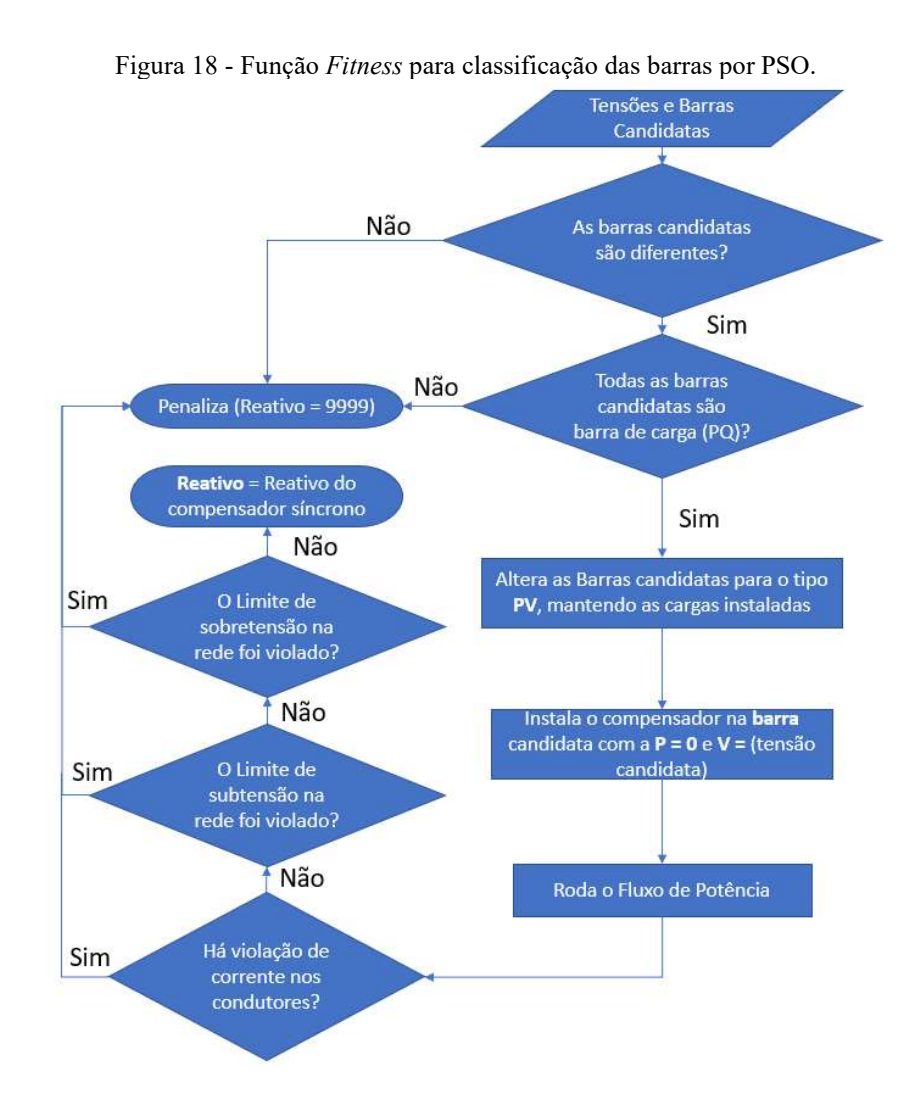

Para aplicarmos o PSO é necessário: função fitness, tamanho inicial do enxame, espaço de busca e condição de parada.

A função fitness corresponde à função objetivo da Equação (13) e suas restrições estabelecidas pelas Equações (14) até a (17). Para ficar mais claro, a função objetivo e suas restrições, são representadas como função fitness no fluxograma da Figura 18.

Quanto ao tamanho inicial do enxame, definimos de forma empírica a Equação (18). A equação se mostrou adequada aos tamanhos de sistema que testamos. Talvez, em sistemas maiores haja a necessidade de se tratar o tamanho inicial do enxame de outra forma. Se o enxame for muito grande, pode-se ter respostas imprecisas, se for muito pequeno, pode acarretar em um tempo grande para convergir. Para cada caso o tamanho do enxame deverá ser revisto.

$$
SW_{size} = 10. N_{STC}. N_{bus}
$$
 (18)

Em que:  $Sw_{size}$  é o tamanho inicial do enxame a ser adotado,  $N_{STC}$  é a quantidade de unidades de PV-STATCOM a serem instalados na rede,  $N_{bus}$  a quantidade de barras do sistema.

Para o espaço de busca temos:

- Todas as barras de carga (tipo PQ) são candidatas a receberem o PV-STATCOM, conforme Equação (19), em que  $Buss_{PO}$  são barras de carga e  $Buss<sub>STC</sub>$  é a barra com o PV-STATCOM instalado.  $\forall$  Bus<sub>po</sub>: Bus<sub>STC</sub> (19)
- As tensões do PV-STATCOM devem estar dentro dos limites estabelecidos.  $V_{min} \le V_{STC} \le V_{max}$  (20)

Para condição de parada temos que quando o PSO atingir 20 vezes o mesmo resultado, significa que este resultado é bom e dificilmente será encontrado um melhor.

#### 4.6.1 Validação da parametrização do PSO

As meta-heurísticas não garantem o ótimo global em sua grande maioria por serem métodos randômicos (possuem sorteios aleatórios). Mas se forem bem parametrizados podem encontrar resultados excelentes com precisão e tempo que seriam impossíveis de se conseguir com outras metodologias.

Para testar as parametrizações realizadas na Seção 4.6, o método será aplicado 1.000,00 vezes (uma mil vezes) sem condicionamento de randomização. Os níveis de tensão desejados são entre 0,95 e 1,05 p.u. Os resultados são apresentados na Tabela 5.

| N <sub>STC</sub> | $\sum \mathbf{Q}_{STC}$ (Mvar) | Desvio Padrão (Mvar) | Erro (Mvar)           |
|------------------|--------------------------------|----------------------|-----------------------|
|                  | 3,674                          | 0,0069               | $2.20 \times 10^{-4}$ |
|                  | 1,541                          | 0,0070               | $2.89 \times 10^{-4}$ |
|                  | 1,532                          | 0,0198               | $6,26 \times 10^{-4}$ |

 $Table 5 - D$ egrio padrão e erro PSO

Na Tabela 5, observamos que o erro e o desvio padrão são baixos, portanto, atendem as nossas expectativas. No entanto, vale observar que ao aumentar a quantidade de PV-STATCOM a serem instalados, o desvio padrão e o erro aumentam juntos, o mesmo para sistemas com mais barras. Isso ocorre, pois, o tamanho do enxame definido na Equação (18) possui um aumento linear conforme a quantidade de PV-STACOM a serem instalados, mas, as combinações aumentam de forma exponencial, sendo necessário para resultados mais precisos redefinir a Equação (18).

Uma forma mais genérica de definir o tamanho do enxame dado pela Equação (18) pode ser observado na Equação (21).

$$
Perc \cdot (N_{bus} + 1)^{Nsrc} \tag{21}
$$

Em que: Perc é o percentual do espaço total de busca a ser utilizado como tamanho do enxame;  $N_{bus}$  a quantidade de barras do sistema e  $N_{STC}$  a quantidade de PV-STATCOM a serem instalados.

## 4.7 META-HEURÍSTICA PROPOSTA

Na Figura 19, temos a meta-heurística proposta resumida e em formato de blocos. Inicialmente a meta-heurística recebe os dados do sistema (barras e linhas), os limites de tensão considerados aceitáveis, a quantidade de PV-STATCOM que se deseja instalar (N<sub>STC</sub>), e as curvas de carga e geração. Na sequência, é realizada uma simulação pseudodinâmica (Quasi Static Time Series - QSTS), conforme demonstrado no trabalho de RENO, DEBOEVER e MATHER (2017), obtendo-se o fluxo de potência horário (intervalo que estamos utilizando na simulação). Vale observar que, em nenhum momento da meta-heurística, a parte de geração de potência ativa da GDFV, Figura 15, é considerada, a curva de carga e geração são utilizados nas cargas e geradores pré-existentes na rede.

Do fluxo de potência horário, obtêm-se as tensões em cada horário, estas são consideradas na heurística que seleciona apenas dois pontos, o de maior tensão e o de menor tensão. Cada um destes horários é encaminhado para a execução de um PSO próprio, sendo assim temos duas respostas para alocação e dimensionamento dos PV-STATCOM, uma para a sobretensão e outra para a subtensão. Os dados considerados, serão os que necessitarem de uma potência reativa maior para realizar a compensação, entende-se que o que atender o pior caso também será capaz de atender os outros.

Após a obtenção da localização e dimensão do PV-STATCOM se vai para a etapa de testes e ajustes do inversor. Esta etapa é necessária para que se observe os efeitos do PV-STATCOM na rede gerando potência ativa e também realizando a compensação reativa.

Os testes e ajustes do PV-STATCOM, são abordados nos estudos de caso do Capítulo 5.

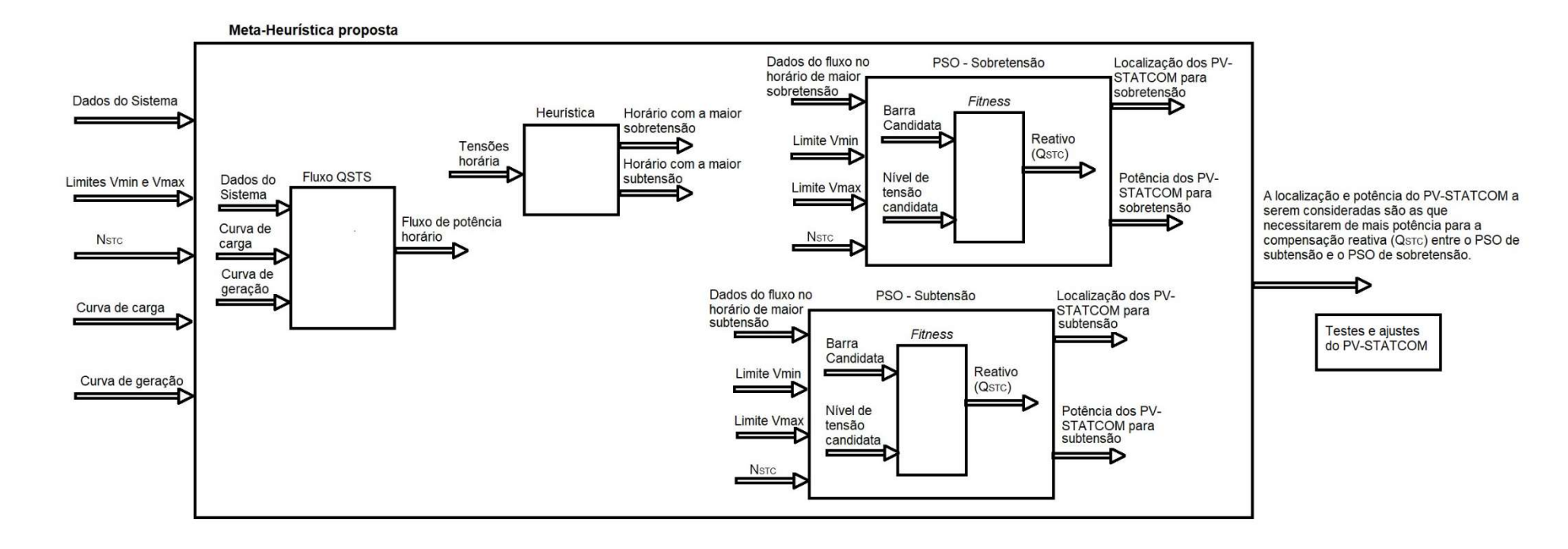

Figura 19 - Versão resumida em blocos da meta-heurística proposta

48

A metodologia apresentada na Figura 19, com o objetivo de dimensionamento e alocação de PV-STATCOM no sistema de distribuição para a regulação da tensão, pode ser descrita de forma reduzida em 10 passos, sendo eles:

- Realizar o fluxo de potência diário considerando as curvas de carga e geração;
- Do fluxo de potência, selecionar o horário com maior violação de subtensão e o de sobretensão. Caso não haja violação o algoritmo retorna que a compensação reativa não é necessária;
- Utilizar o PSO para dimensionar e localizar o PV-STATCOM para o horário de maior violação de subtensão;
- Utilizar o PSO para dimensionar e localizar o PV-STATCOM para o horário de maior violação de sobretensão;
- A localização e dimensionamento do PV-STATCOM será a que demandar maior potência reativa entre os cenários de subtensão e sobretensão;
- Roda o fluxo de potência diário com o PV-STATCOM atuando como GDFV, fornecendo somente potência ativa e verificando o seu impacto na tensão do sistema;
- No horário de maior violação de sobretensão obtido no passo 6, aplicar o método da bisseção para determinar a disponibilidade do PV-STATCOM de forma a atenuar a sobretensão;
- Determinar as variáveis da curva de compensação Volt-var a ser aplicado na barra de instalação do PV-STATCOM durante o fluxo de potência, sendo: V1 a tensão na barra de instalação do PV-STATCOM no horário que registra a maior violação de subtensão, V4 a tensão no horário de maior violação de sobretensão; Q1 a potência reativa necessária para corrigir a maior violação de subtensão; Q4 a potência reativa necessária para corrigir a maior violação de sobretensão;
- Obtém o valor de V2, realizando o fluxo de potência sem a geração, no horário de maior violação de subtensão decrementa a potência reativa da carga localizada na barra de instalação do PV-STATCOM até que o limite de tensão fique dentro do desejado, valor de V2 será o valor anterior à violação.
- Obtém o valor V3, rodando o fluxo de potência, incrementando a geração das GDFV, incluindo o PV-STATCOM, até violar o limite máximo de tensão, valor de V3 será o valor anterior à violação.

Os cinco passos finais serão melhor entendidos na aplicação em estudos de casos do capítulo a seguir.

#### 5 ESTUDOS DE CASO

Neste capítulo, veremos os estudos de caso envolvendo o sistema idealizado de 10 barras e o sistema de 33 barras. Além dos estudos de caso, os PV-STATCOM localizados e dimensionados pela meta-heurística proposta serão inseridos na rede para verificar o seu funcionamento e parametrizados/ajustados.

O sistema idealizado de 10 barras foi elaborado para melhor entendimento da metodologia proposta. Ambos os casos estudados (10 e 33 barras) não refletem sistemas reais, possuem quedas de tensão muito elevadas e necessitam de compensações que em alguns momentos se aproximam da potência da própria subestação existente.

#### 5.1 CURVAS DE CARGA E GERAÇÃO

Serão utilizadas as curvas de carga apresentadas por MELLO (2018, p. 118), conforme Figura 20. Sendo a curva Residencial 1 as residências com cargas inferiores à 100 kW, Residencial 2 as residências com cargas acima de 100 kW.

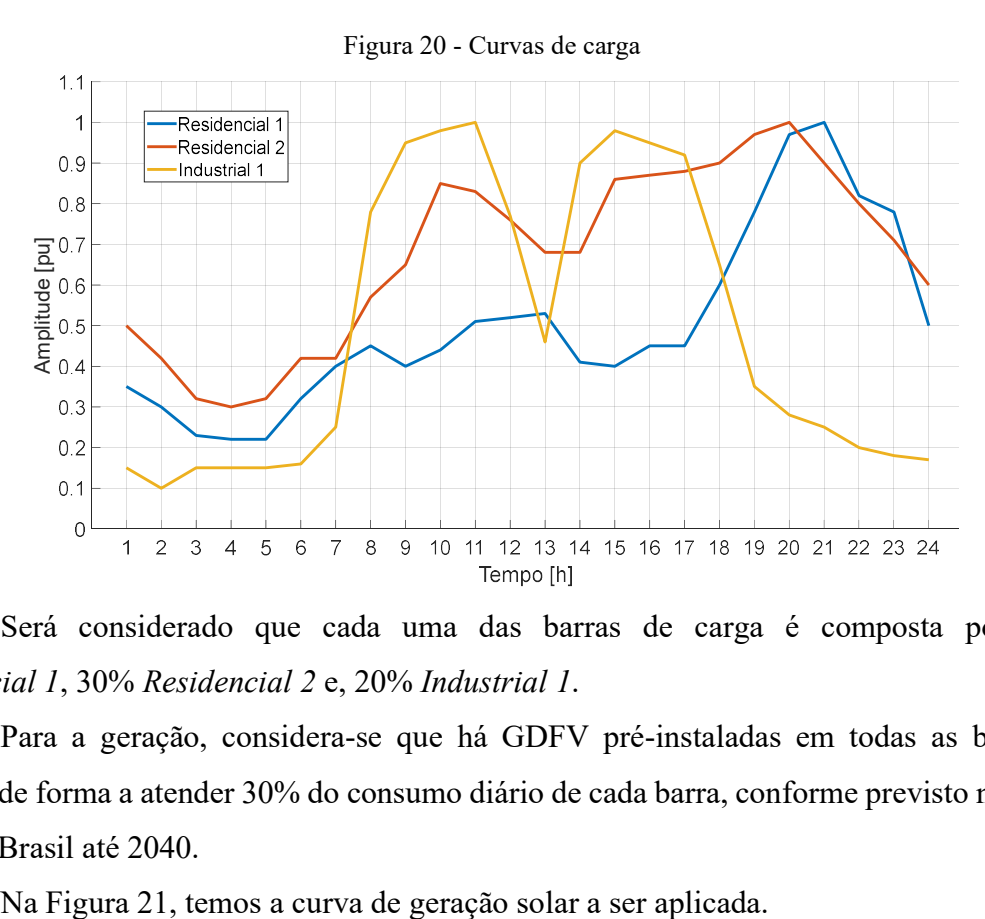

Será considerado que cada uma das barras de carga é composta por: 50% Residencial 1, 30% Residencial 2 e, 20% Industrial 1.

Para a geração, considera-se que há GDFV pré-instaladas em todas as barras do sistema, de forma a atender 30% do consumo diário de cada barra, conforme previsto na Figura 1 para o Brasil até 2040.

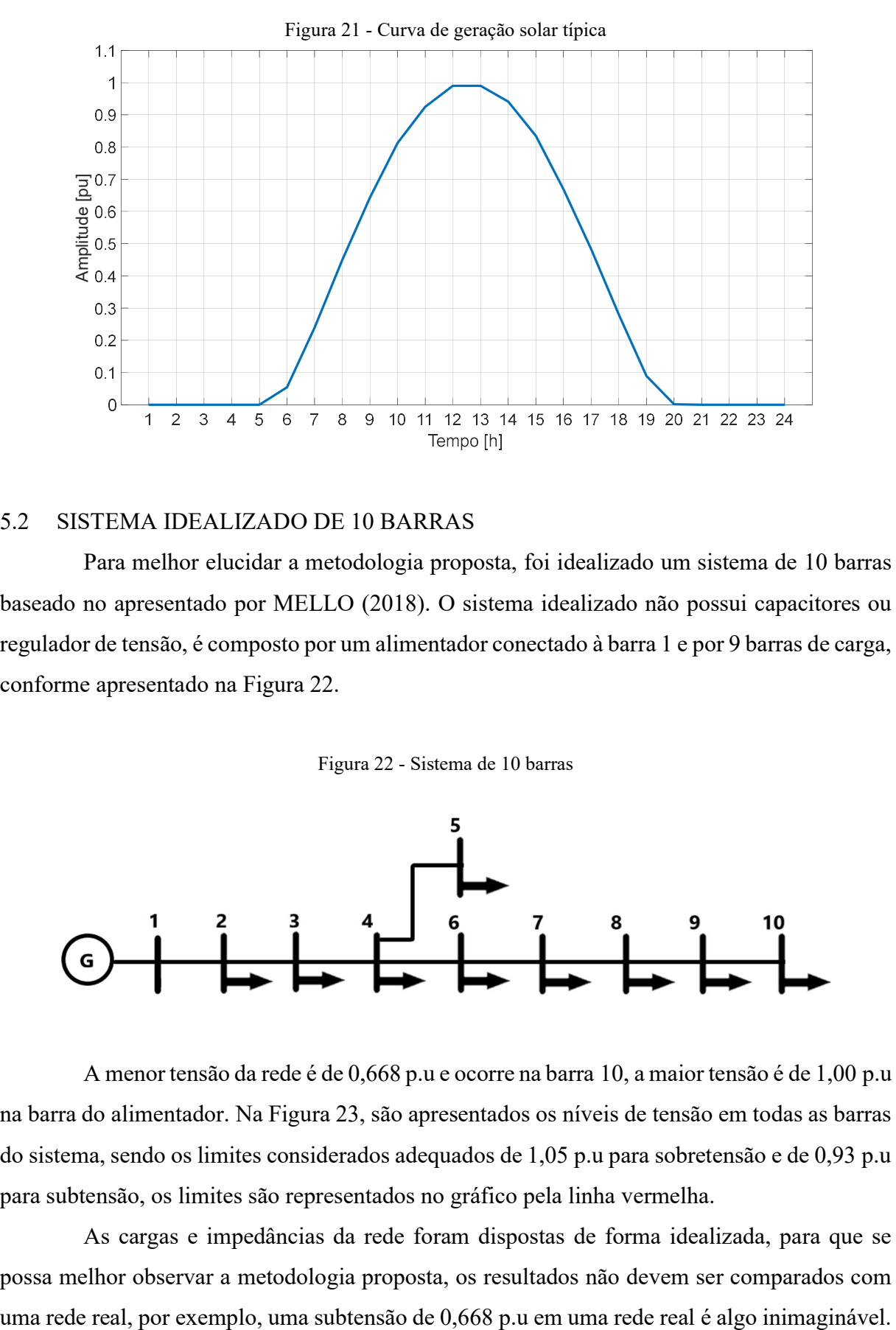

#### 5.2 SISTEMA IDEALIZADO DE 10 BARRAS

Para melhor elucidar a metodologia proposta, foi idealizado um sistema de 10 barras baseado no apresentado por MELLO (2018). O sistema idealizado não possui capacitores ou regulador de tensão, é composto por um alimentador conectado à barra 1 e por 9 barras de carga, conforme apresentado na Figura 22.

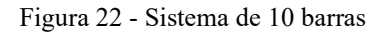

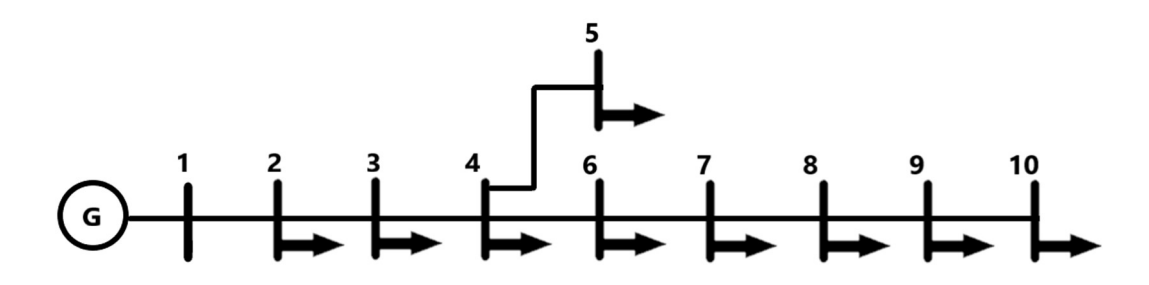

A menor tensão da rede é de 0,668 p.u e ocorre na barra 10, a maior tensão é de 1,00 p.u na barra do alimentador. Na Figura 23, são apresentados os níveis de tensão em todas as barras do sistema, sendo os limites considerados adequados de 1,05 p.u para sobretensão e de 0,93 p.u para subtensão, os limites são representados no gráfico pela linha vermelha.

As cargas e impedâncias da rede foram dispostas de forma idealizada, para que se possa melhor observar a metodologia proposta, os resultados não devem ser comparados com

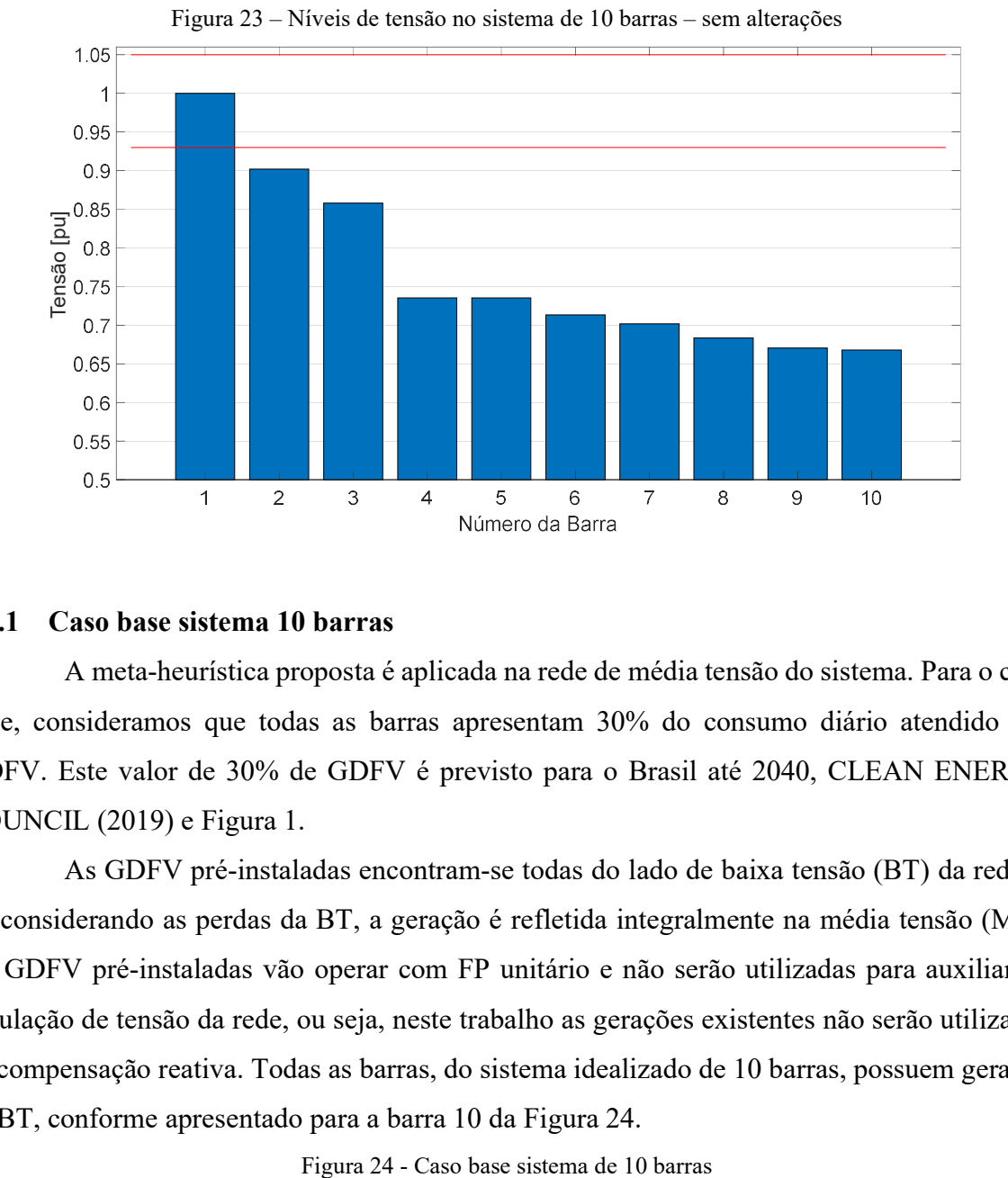

Os dados do sistema idealizado de 10 barras encontram-se no APÊNDICE B.

# 5.2.1 Caso base sistema 10 barras

A meta-heurística proposta é aplicada na rede de média tensão do sistema. Para o caso base, consideramos que todas as barras apresentam 30% do consumo diário atendido por GDFV. Este valor de 30% de GDFV é previsto para o Brasil até 2040, CLEAN ENERGY COUNCIL (2019) e Figura 1.

As GDFV pré-instaladas encontram-se todas do lado de baixa tensão (BT) da rede e, desconsiderando as perdas da BT, a geração é refletida integralmente na média tensão (MT). As GDFV pré-instaladas vão operar com FP unitário e não serão utilizadas para auxiliar na regulação de tensão da rede, ou seja, neste trabalho as gerações existentes não serão utilizadas na compensação reativa. Todas as barras, do sistema idealizado de 10 barras, possuem geração na BT, conforme apresentado para a barra 10 da Figura 24.

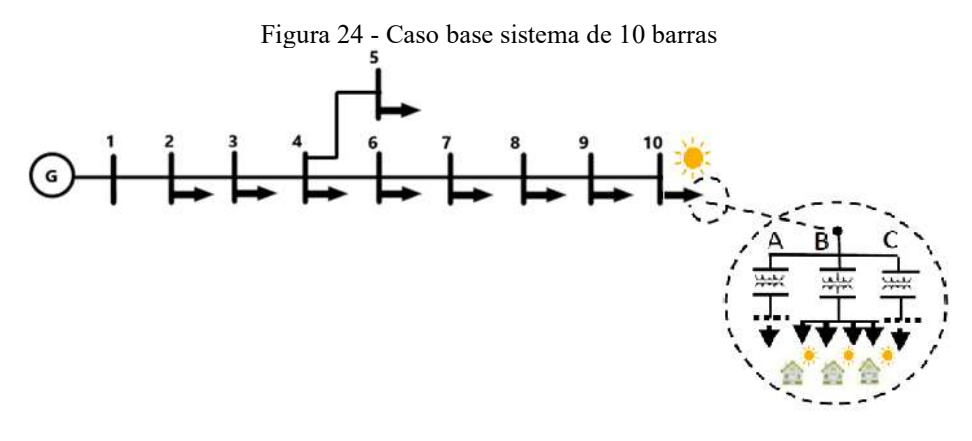

Na Figura 25, temos o consumo ativo (P) e reativo (Q) do sistema original e do caso base a ser utilizado nas simulações. Os consumos foram obtidos considerando um dia de sol pleno, em um dia sem radiação solar, a curva de consumo será a mesma que a do sistema original.

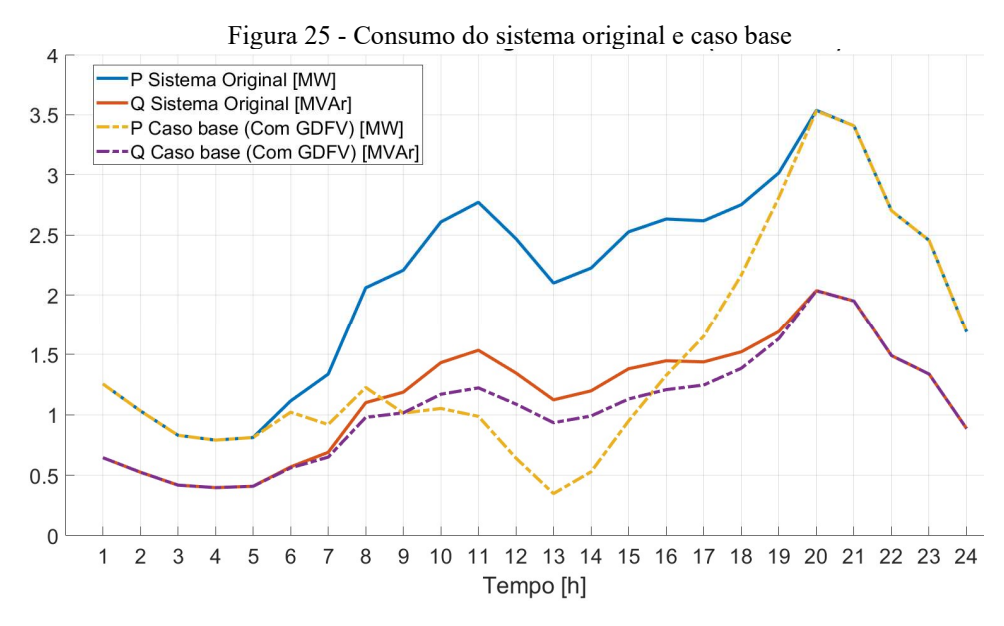

O menor nível de tensão no sistema é registrado às 20 horas, horário do pico de carga e sem geração, neste horário a tensão é de 0,6683 pu na barra 10. O consumo diário registrado no alimentador antes da instalação das GDFV é de 50,946 MWh/dia, após a instalação da GDFV passa a ser de 35,153 MWh/dia. A maior tensão não ultrapassa a tensão de 1,00 pu do alimentador. Os níveis de tensão nas barras e horários podem ser observados na Figura 26.

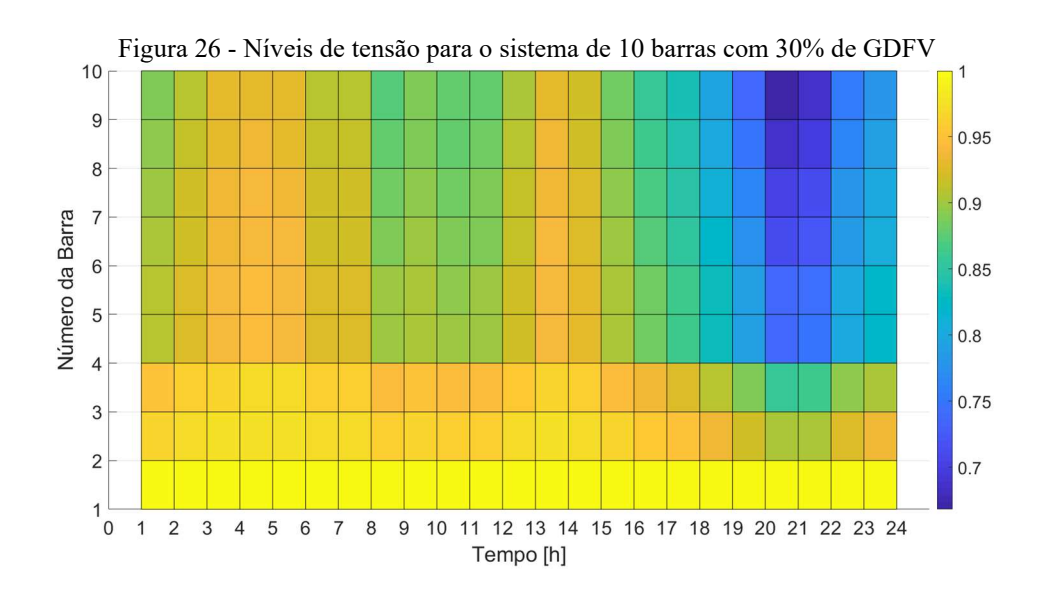

As perdas eram de 7,337 MWh/dia antes e, passaram a ser de 4,627 MWh/dia após a instalação dos 30% de GDFV em todas as barras.

# 5.2.2 Dimensionamento e localização de uma unidade de PV-STATCOM no sistema de 10 barras

No sistema de 10 barras, visto na Seção 5.2.1 e que nos servirá de caso base, não há violação de sobretensão em nenhum dos horários ao longo do dia. Temos problemas de subtensão, a maior violação de subtensão ocorre no horário das 20 h. Portanto, a meta-heurística proposta será aplicada em um único ponto do período analisado, o horário das 20 h.

A meta-heurística determinou que deverá ser instalado um PV-STATCOM de 3,738 MVA na barra 6, como resultado obtemos os valores da Tabela 6.

| $\sigma$ bisichia to ballas com F $\sigma$ DTT is confidentially |              |            |                      |                    |                      |
|------------------------------------------------------------------|--------------|------------|----------------------|--------------------|----------------------|
|                                                                  | Vmin $[p.u]$ | Vmax [p.u] | Geração<br>[MWh/dia] | Perda<br>[MWh/dia] | Consumo<br>[MWh/dia] |
| Com PV-STATCOM                                                   | 0.668        | .157       | 44,500               | 7.377              | 6.485                |
| Sem PV-STATCOM                                                   | 0,668        | .000       | 13,083               | 4.627              | 35,153               |

Tabela 6 - Sistema 10 barras com PV-STATCOM na barra 6

O limite utilizado para a tensão é de 0,93 p.u para a subtensão e 1,05 p.u para a sobretensão. O PV-STATCOM dimensionado e alocado, ainda não foi ajustado, esta é a fase de teste descrita na Figura 19. Os níveis de tensão do caso base, 30% de GDFV pré-instaladas, e a alocação do PV-STATCOM de na barra 6, considerando um dia de geração plena, o nível de tensão máximo verificado ao longo do dia passa a ser de 1,1575 pu na barra 6 às 13 h, os níveis de tensão para todas as barras e horários podem ser observados na Figura 27.

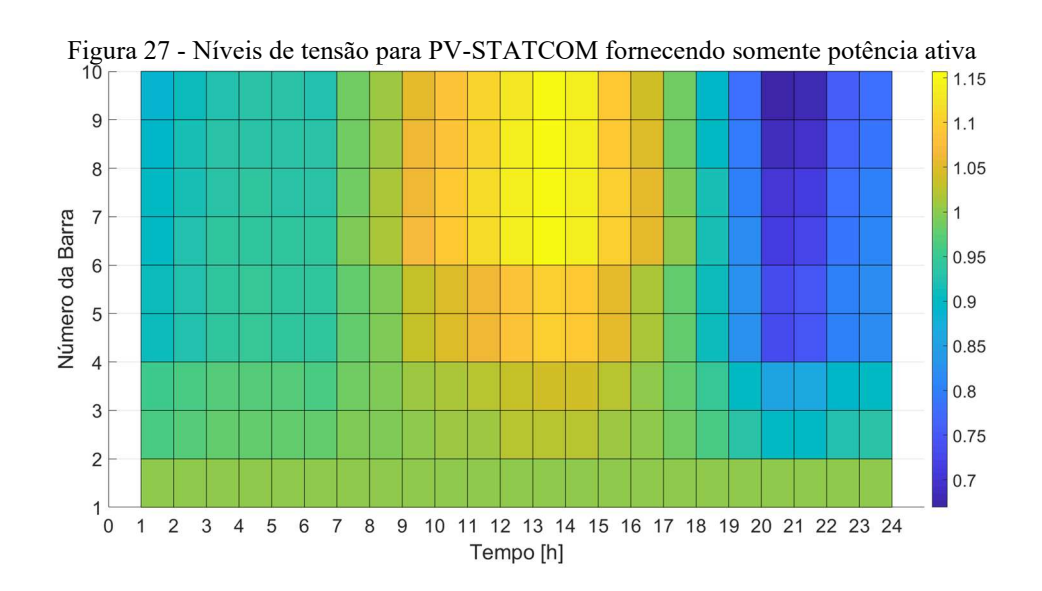

Na Figura 28, são apresentadas as curvas de consumo com PV-STATCOM de 3,738 MVA instalado na barra 6. A curva de consumo diário fica com fluxo reverso de 2,677 MW as 13 h. O consumo diário de energia ativa que era de 35,153 MWh/dia do caso base, passa a ser de apenas 6,485 MWh/dia com a adição da contribuição do PV-STATCOM. A leve diferença no consumo de potência reativa registrada em alguns horários, antes e após a instalação do PV-STATCOM, é devido ao aumento ou redução das perdas nestes horários.

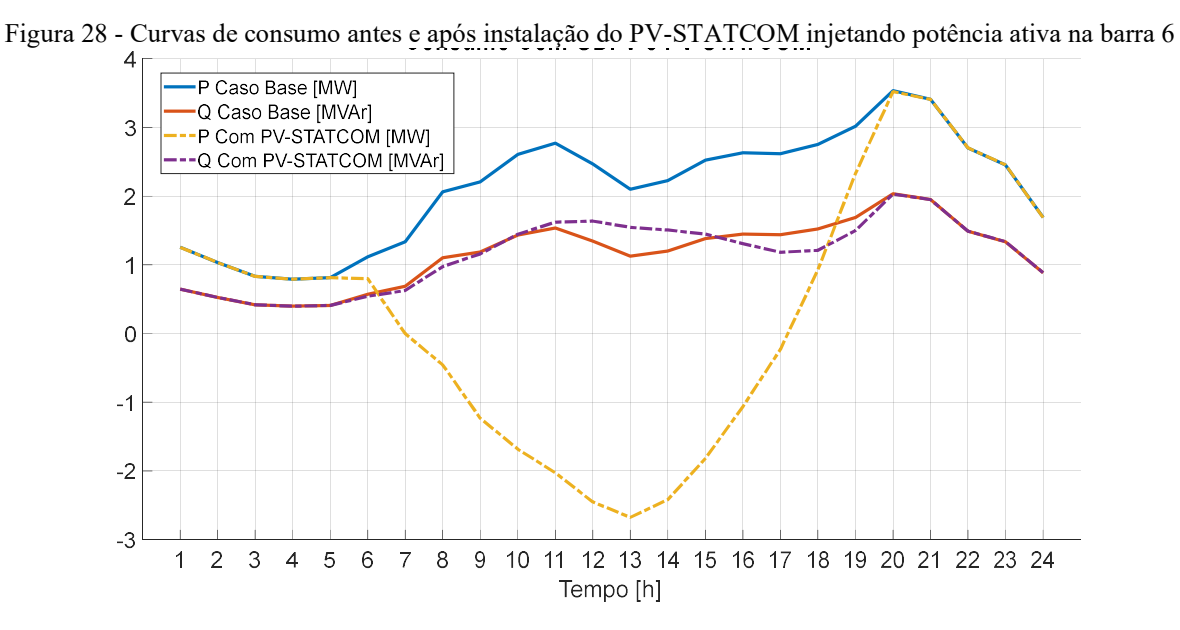

Destaca-se que o caso apresentado serve meramente de demonstração da metodologia proposta. Em um sistema real, dificilmente haveria um nível com tensão de 0,6683 pu no caso base, como o apresentado. No caso estudado, o PV-STATCOM é dimensionado para atender a demanda total de reativo no horário de pico de carga, alternativas podem ser aplicadas em conjunto de forma a reduzir o tamanho do PV-STATCOM necessário, como: instalação de banco de capacitores, ajuste do TAPE de transformadores, instalação de regulador de tensão, entre outras. No caso apresentado, após a instalação do PV-STATCOM o problema de subtensão às 20 h foi solucionado, no entanto temos uma violação de sobretensão no horário das 13 h que necessita ser corrigida.

As perdas no caso base são de 4,627 MWh/dia, com o PV-STATCOM passa a ser de 9.259 MWh/dia, este aumento ocorre devido ao fluxo reverso.

#### 5.2.2.1 Var Priority

O PV-STATCOM com prioridade de gerar potência ativa, tem a capacidade de absorver ou injetar potência reativa limitada pela potência aparente do inversor, conforme apresentado na Equação (22).

$$
Q_{STC} = \sqrt{S_{STC}^2 - P_{STC}^2}
$$
 (22)

Em que:  $Q_{STC}$  é a potência reativa do PV-STATCOM,  $S_{STC}$  a potência aparente do PV- $STATCOM$  e,  $P<sub>STC</sub>$  a potência ativa do PV-STATCOM

De acordo com VARMA et al. (2021), durante as 24 horas do dia o PV-STATCOM alterna o seu funcionamento atuando plenamente como STATCOM nos períodos noturnos ou sem geração, e de forma parcial nos períodos diurnos com geração, conforme Figura 29.

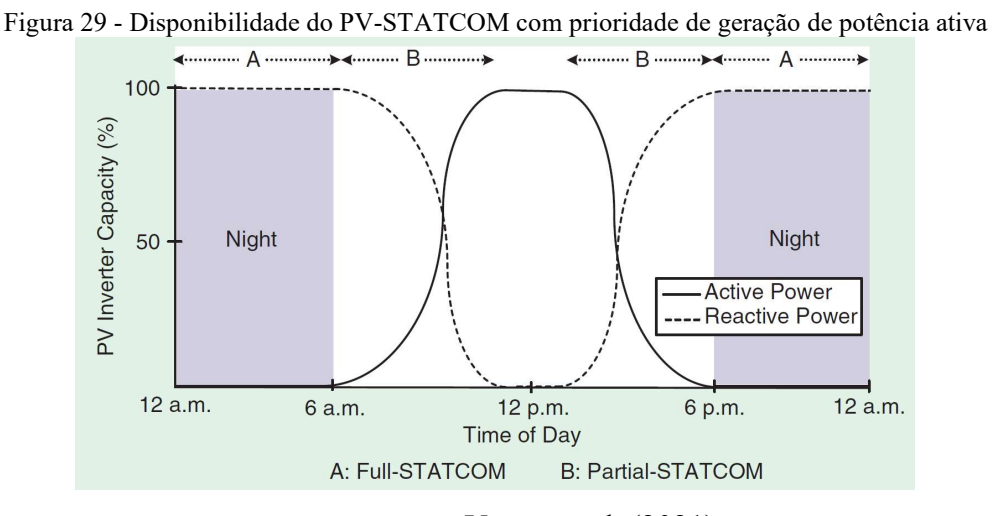

Fonte: Varma et al. (2021)

Neste contexto, inserindo o PV-STATCOM de 3,738 MVA na barra 6, temos sobretensão de 1,1575 pu às 13 h. Uma solução é reduzir a geração de potência ativa neste horário, disponibilizando parte da capacidade do PV-STATCOM para a compensação de potência reativa. O método da bisseção se aplica bem neste caso, este método testa uma solução possível solução até que atenda os requisitos desejados, neste caso se chegue em uma proporção potência ativa por reativa adequados para o horário de pico de tensão. Na Figura 30, é apresentado em forma de fluxograma o método da bisseção a ser empregado nesta tese.

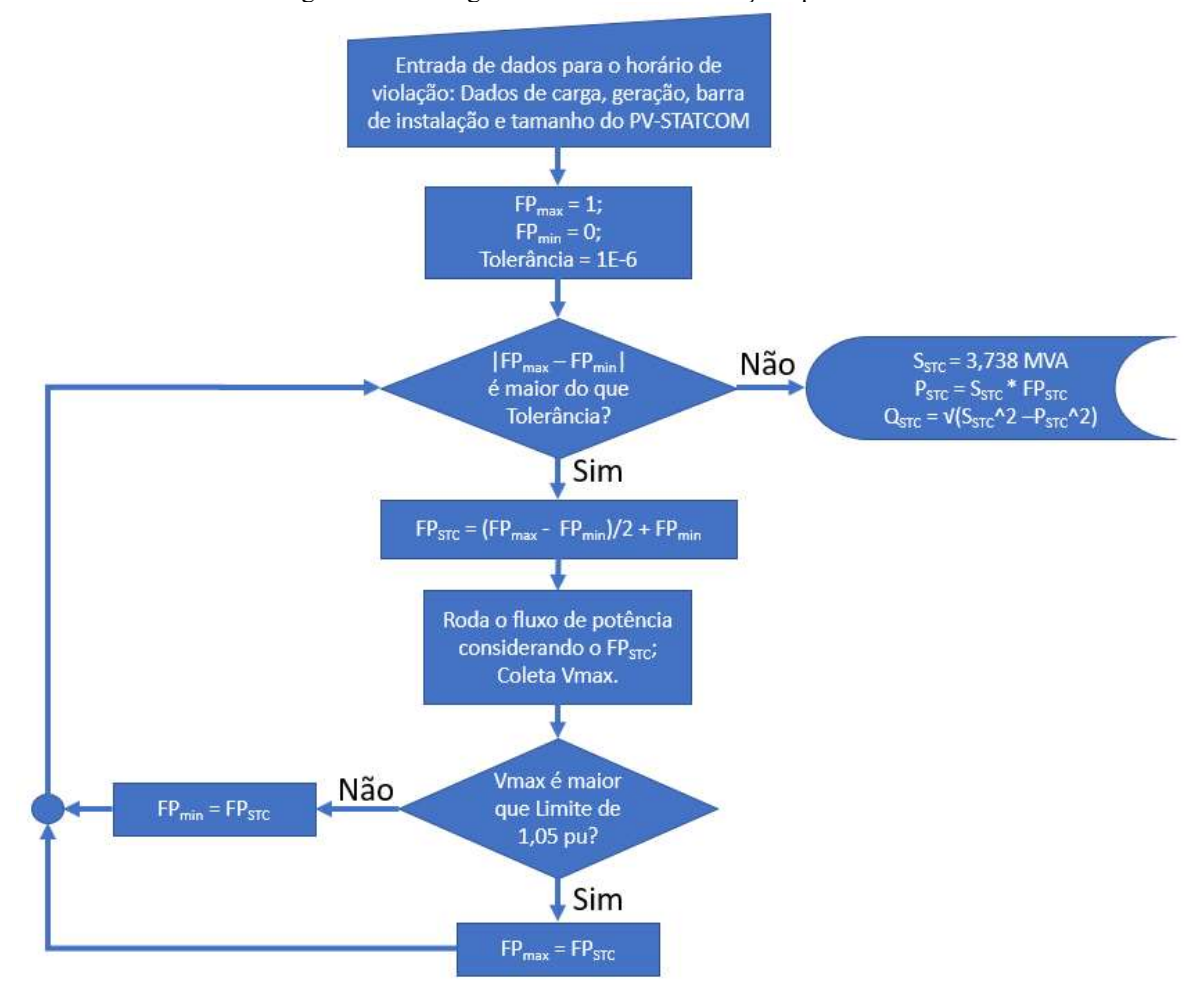

Figura 30 - Fluxograma do método de bisseção aplicado

Em que:  $FP_{max}$  é o limite máximo do FP no PV-STATCOM,  $FP_{min}$  o limite mínimo do FP no PV-STATCOM, FP<sub>STC</sub> o FP a ser adotado pelo PV-STATCOM no horário de sobretensão, V<sub>max</sub> a maior tensão encontrada na rede, S<sub>STC</sub> a potência aparente do PV-STATCOM, P<sub>STC</sub> a potência ativa do PV-STATCOM e, Q<sub>STC</sub> a potência reativa.

Com a aplicação do método da bisseção apresentado no fluxograma da Figura 30, é possível determinar que para o horário das 13 h, ao limitar a geração de potência ativa do PV-STATCOM que inicialmente era de 3,738 MW em 3,4804 MW, ou seja, reduzindo a capacidade de geração de potência ativa do PV-STATCOM em 0,2576 MW (6,89%), reservase disponibilidade de potência reativa no inversor o suficiente para manter o nível de tensão do horário dentro dos limites, ou seja, 1,3636 Mvar conforme demonstrado na Figura 31.

Figura 31 - Potências disponíveis no inversor fotovoltaico no horário de maior sobretensão (13 h)

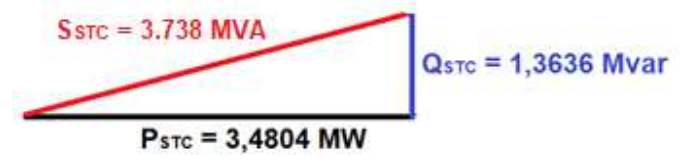

Para a curva de geração típica apresentada na Figura 21, aplicando os limites obtidos pelo método da bisseção, tem-se que a disponibilidade de potência ativa e reativa diária para o PV-STATCOM de 3,738 MVA instalado na barra 6, se comporta conforme ilustrado na Figura 32.

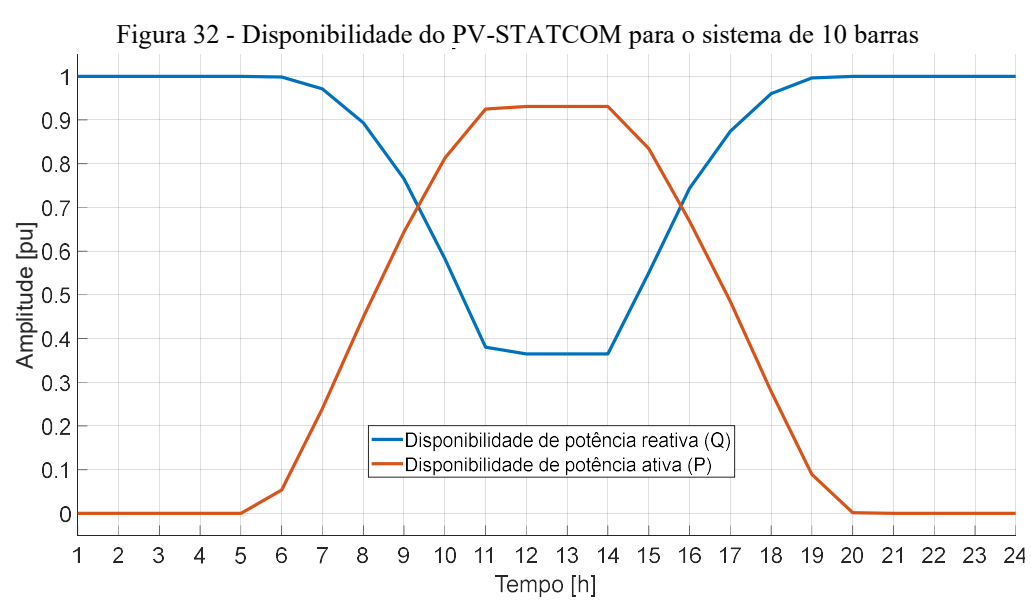

Se for utilizada simplesmente toda a capacidade de geração ou consumo de potência reativa disponível no inversor, em alguns horários poderá haver sobretensão ou subtensão onde antes não havia. É necessário definir uma curva de atuação do PV-STATCOM para a compensação Volt-var. A curva de compensação Volt-var foi dividida em 3 regiões, conforme Figura 33, sendo definida: região de Subtensão entre V1 e V2, região da Zona Morta entre V2 e V3, região de Sobretensão entre V3 e V4. As variáveis  $V_L$  e  $V_H$  representam os limites de subtensão e sobretensão suportados pelo inversor. All and a<br>  $\frac{2}{3}$  a 3<br>  $\frac{2}{3}$ <br>  $\frac{2}{4}$ <br>  $\frac{1}{2}$ <br>  $\frac{3}{4}$ <br>
Se for utilizada simplesmente toda a capacidade de geração ou consumo de potência<br>
reativa disponível no inversor, em alguns horários poderá haver sob

#### 5.2.2.2 Curva Volt-var

Na Figura 33, é apresentado um exemplo de curva Volt-var, nesta subseção apresentaremos a técnica que foi utilizada para montar a curva Volt-var a ser utilizada na metatrabalhos no estado da arte abordam especificamente a otimização da curva de controle Voltvar como Vitor; Vieira (2021).

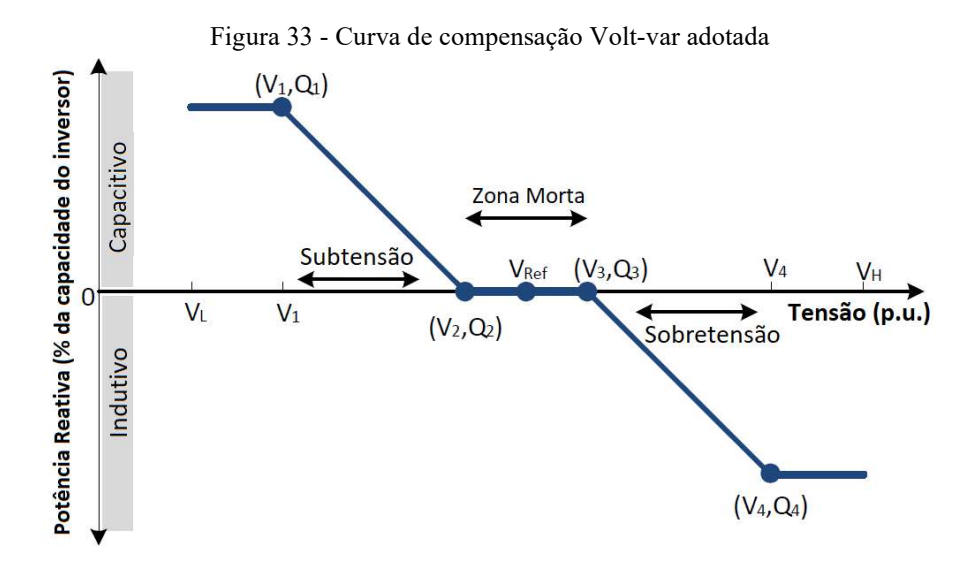

Observando a Figura 33, no intervalo entre  $V<sub>L</sub>$  e  $VI$ , o inversor fornece 100% de sua capacidade de potência reativa disponível para o sistema. Na região de subtensão entre  $VI$  e  $V2$ , considerando Q1 como sendo 100% da disponibilidade do inversor e Q2 nulo, a potência reativa fornecida pelo inversor para o sistema se dá conforme Equação (23). A medida que a tensão no PV-STATCOM ( $V_{STC}$ ) se afasta do limite mínimo de tensão desejado na barra ( $V^2$ ), a quantidade de potência reativa fornecida pelo inversor  $(Q<sub>STC</sub>)$  aumenta proporcionalmente para manter a tensão na barra no limite V2.

$$
Q_{STC}(V_{STC}) = \left(\frac{Q1}{V2 - V1}\right) \cdot (V2 - V_{STC}) \qquad \text{Com: } V_{STC} \le V2 \qquad (23)
$$

No intervalo entre V2 e V3 o PV-STATCOM não consome e nem fornece potência reativa. No intervalo entre  $V4$  e  $V_H$ , o inversor consome do sistema 100% da capacidade de potência reativa disponível no inversor. Na região de sobretensão entre V3 e V4, considerando  $Q_4$  como sendo 100% da disponibilidade do inversor e  $Q_3$  nulo, a potência reativa consumida da rede pelo inversor se dá conforme Equação (24). Sendo o sinal negativo de  $Q_{STC}$  indicativo de consumo de potência reativa do sistema pelo inversor, a medida que a tensão no PV-STATCOM se afasta do limite máximo de tensão desejado (V3), a potência consumida pelo inversor aumenta proporcionalmente para manter a tensão na barra dentro do valor V3.

$$
Q_{STC}(V_{STC}) = \left(\frac{Q4}{V4 - V3}\right) \cdot (V_{STC} - V3) \qquad \qquad \text{Com: } V_{STC} \ge V3 \tag{24}
$$

Para aplicação da curva de compensação Volt-var apresentado na Figura 33, considerando as Equações (23) e (24), no sistema de 10 barras, temos que:

- o valor de V1 é a tensão na barra de instalação do PV-STATCOM durante o horário que registra menor nível de tensão na rede;
- o valor de V4 é a tensão na barra de instalação do PV-STATCOM durante o horário que registra maior nível de tensão na rede, ou seja, no horário das 13 h considerando o inversor fornecendo somente potência ativa dentro dos limites da curva de disponibilidade;

Desta forma temos os valores:  $QI = 3,738$  Mvar,  $VI = 0,7146$  pu,  $Q4 = 1,3636$  Mvar e,  $V4 = 1,1475$  pu. Restando definir as variáveis  $V2$ ,  $V3$ ,  $Q2$  e  $Q3$  referentes à zona morta da curva de compensação Volt-var, ou seja, referente ao intervalo de tensão em que não há a necessidade de realização de compensação reativa. Sendo Q2 e Q3 valores de potência reativa nulas, a determinação dos limites V2 e V3 podem ser definidos de acordo com o seguinte método:

- Para limite V2: sem geração, executa o fluxo de potência decrementando a potência reativa na barra de instalação do PV-STATCOM até que o limite de tensão fique dentro do desejado. O valor de V2 será o valor anterior à violação.
- Para limite V3: executa o fluxo de potência incrementando a geração das GDFV, incluindo o PV-STATCOM, até violar o limite máximo de tensão. O valor de V3 será o valor anterior à violação.

Para o sistema de 10 barras com a instalação de PV-STATCOM de 3,738 MVA na barra 6, o limite V2 obtido é de 0,9483 p.u e V4 de 1,05 p.u. A curva de compensação Volt-var para o caso em estudo fica conforme apresentado na Figura 34.

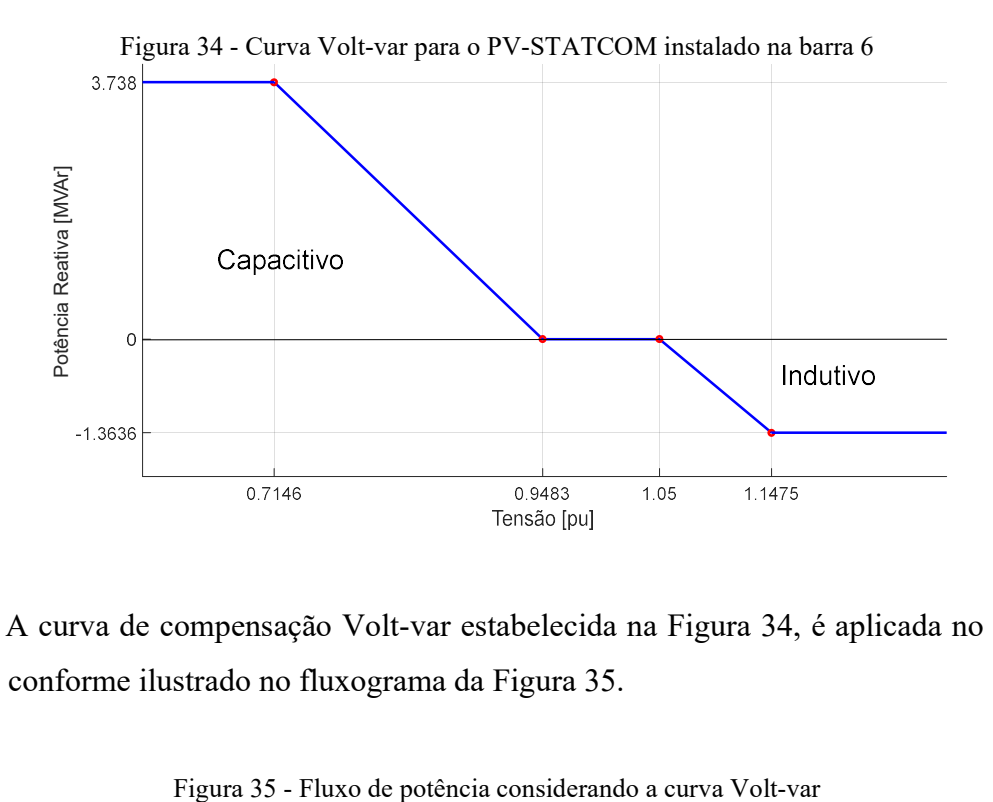

A curva de compensação Volt-var estabelecida na Figura 34, é aplicada no fluxo de potência conforme ilustrado no fluxograma da Figura 35.

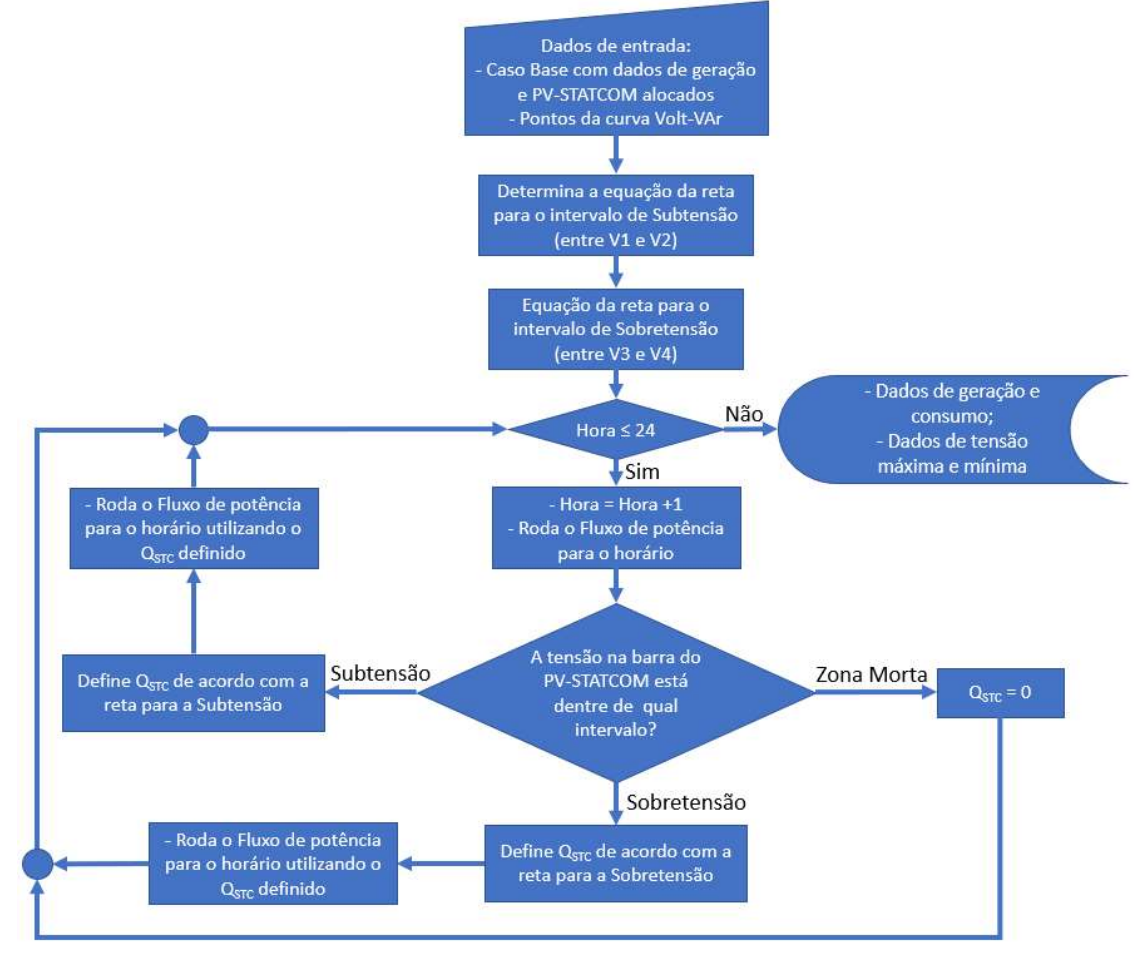

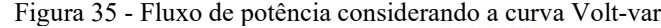

Com a aplicação da curva de compensação Volt-var para o PV-STATCOM instalado na barra 6, tem-se a curva de consumo diário conforme apresentado na Figura 36. Lembrando que as cargas são modeladas como potência constante, observa-se que no horário das 20 h há um aumento de consumo de potência ativa mesmo sem alteração na carga, isso ocorre pela injeção de potência reativa e consequente elevação de tensão e aumento das perdas no horário. Observa-se também a redução do consumo de potência reativa registrada no alimentador, isso ocorre devido a parte da potência reativa fornecida pelo PV-STATCOM.

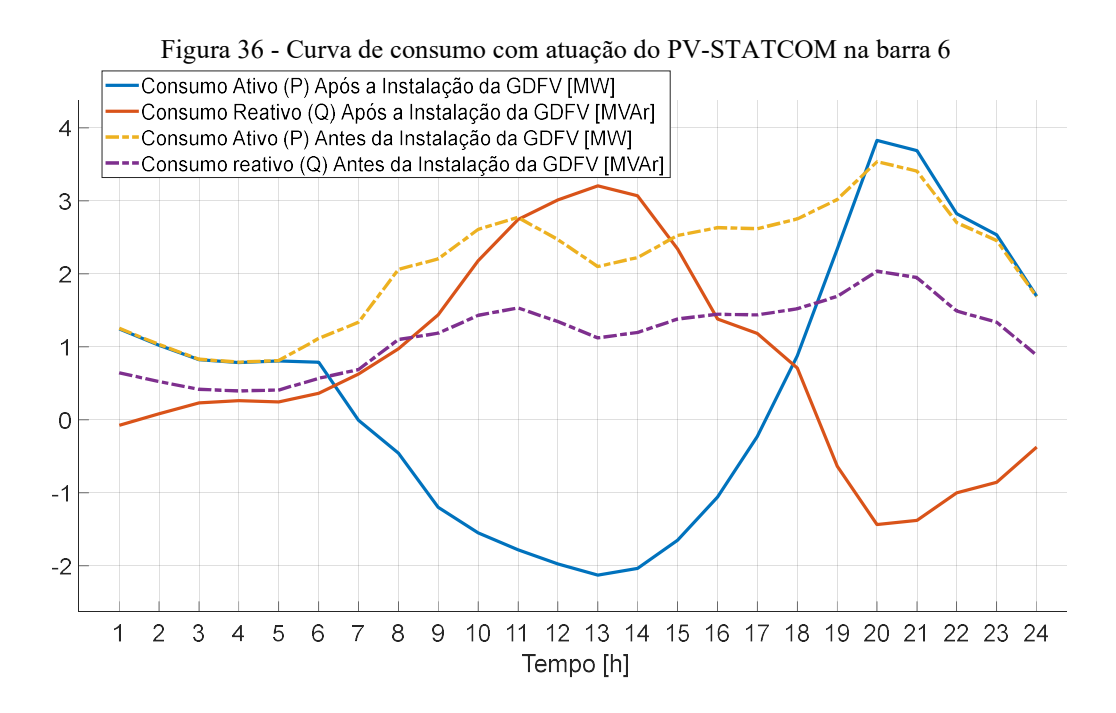

Com a compensação Volt-var, a menor tensão na rede é de 0,9308 pu e ocorre às 20 h na barra 5, a maior tensão de 1.0499 pu ocorre às 9 h e 16 h na barra 6. Na Figura 37, são apresentadas as tensões por barra no decorrer do dia.

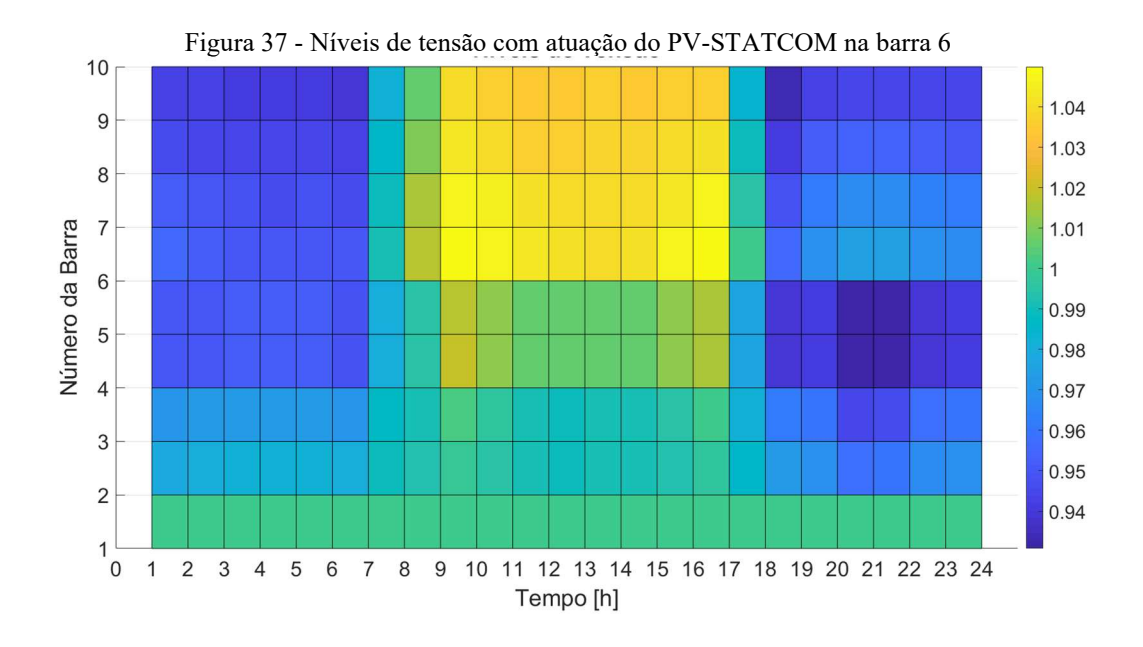

As curvas de potência ativa e reativa do PV-STATCOM são presentadas na Figura 38. No horário das 11 h às 14 h a potência ativa fornecida pelo inversor se mantém em 3,4804 MW fazendo com que a tensão máxima neste horário não ultrapasse o limite de 1,05 pu. A potência reativa negativa no intervalo das 8 h às 16 h é devido ao PV-STATCOM estar atuando para evitar a sobretensão nos horários.

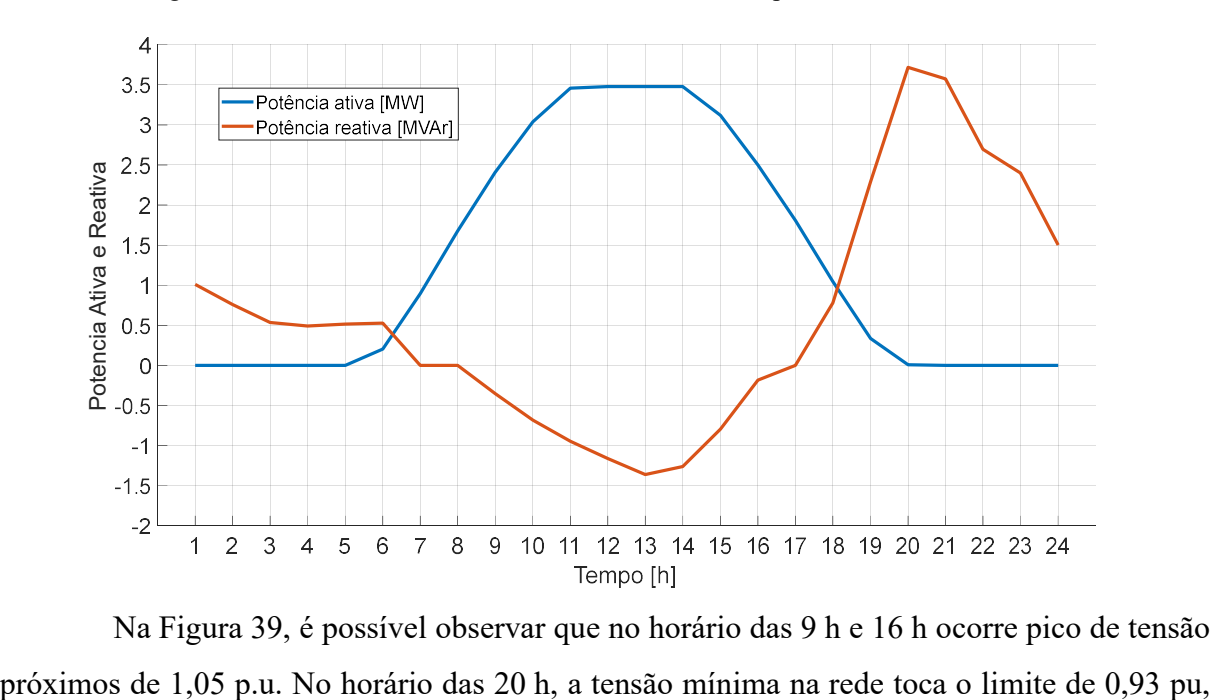

Figura 38 - Potências no inversor alocado e dimensionado para o sistema de 10 barras

Na Figura 39, é possível observar que no horário das 9 h e 16 h ocorre pico de tensão

mas não ultrapassa, sendo que neste horário o PV-STATCOM fornece uma potência reativa de 3,738 Mvar evitando que a tensão desça além do limite mínimo.

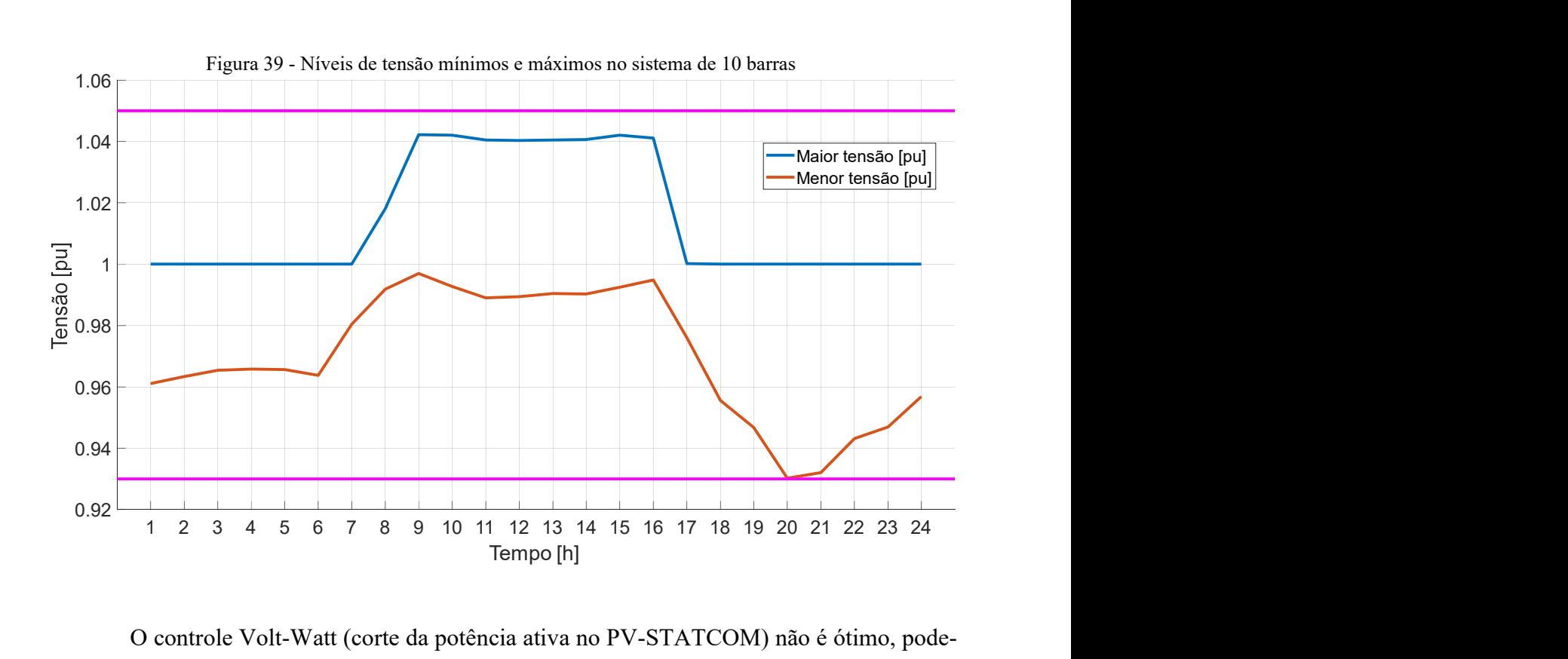

O controle Volt-Watt (corte da potência ativa no PV-STATCOM) não é ótimo, podese aplicar alguma técnica para otimizá-lo, mas isso fica fora do escopo deste trabalho. Se o controle Volt-Watt fosse ótimo, o nível máximo de tensão (representado pela linha azul) da Figura 39, entre os horários das 9 até as 16 h ficaria colado a linha magenta que representa o limite máximo de tensão.

#### 5.3 SISTEMA TESTE DE 33 BARRAS

Nesta Seção, será aplicada a metodologia heurística proposta em um sistema maior que o anterior, com 33 barras no qual serão alocadas e dimensionadas 3 unidades de PV-STATCOM. O sistema teste de 33 barras foi elaborado por BARAN e WU (1989), o nível de tensão do sistema é de 12,66 kV, possui o alimentador conectado à barra 1 e atende uma carga total de 3,715 MW, as cargas são modeladas como potência constante e distribuídas entre as barras 2 a 33, conforme ilustrado na Figura 40.
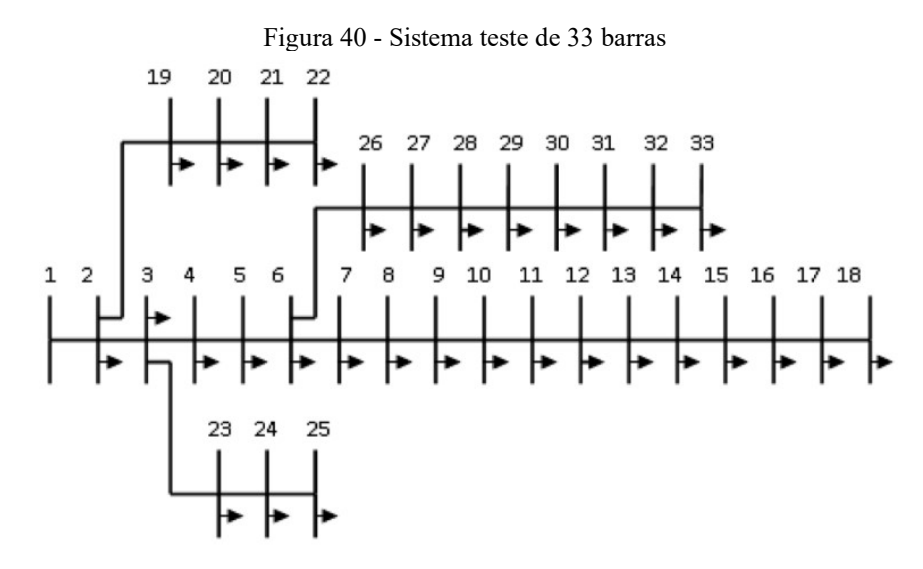

Com o sistema sem alterações e a plena carga, a perda ativa total é de 202,68 kW, a menor tensão é de 0,913 pu e ocorre na barra 18. Os níveis de tensão por barra podem ser visualizados na Figura 41, os limites de tensão de 0,93 pu e 1,05 pu são representados pelas linhas vermelhas.

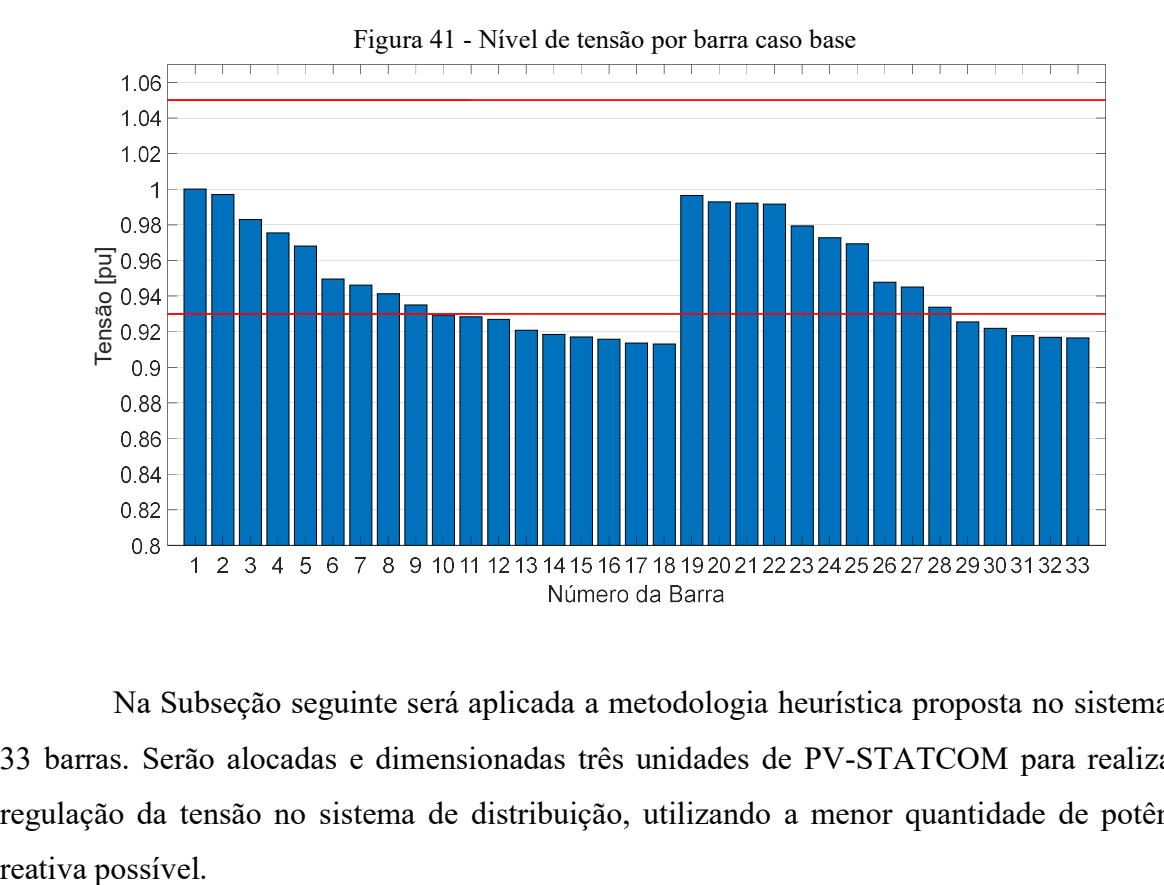

Na Subseção seguinte será aplicada a metodologia heurística proposta no sistema de 33 barras. Serão alocadas e dimensionadas três unidades de PV-STATCOM para realizar a regulação da tensão no sistema de distribuição, utilizando a menor quantidade de potência

### 5.3.1 Caso base para o sistema de 33 barras

Para o fluxo de potência diário serão consideradas as mesmas curvas de carga e geração utilizadas no sistema de 10 barras. As curvas de cargas a serem aplicadas são ilustradas na Figura 20, sendo considerado que a carga de cada barra é composta por: 50% Residencial 1, 30% Residencial 2 e, 20% Industrial 1. A curva de geração considerada é apresentada na Figura 21.

Considerando que 30% do consumo diário de cada barra é atendido por GDFV instaladas anteriormente a aplicação da metodologia proposta, sendo as GDFV pré-existentes ajustadas para gerarem com fator de potência unitário. As curvas de consumo diário para o sistema de 33 barras, considerando as curvas de geração e de carga ficam conforme apresentado na Figura 42.

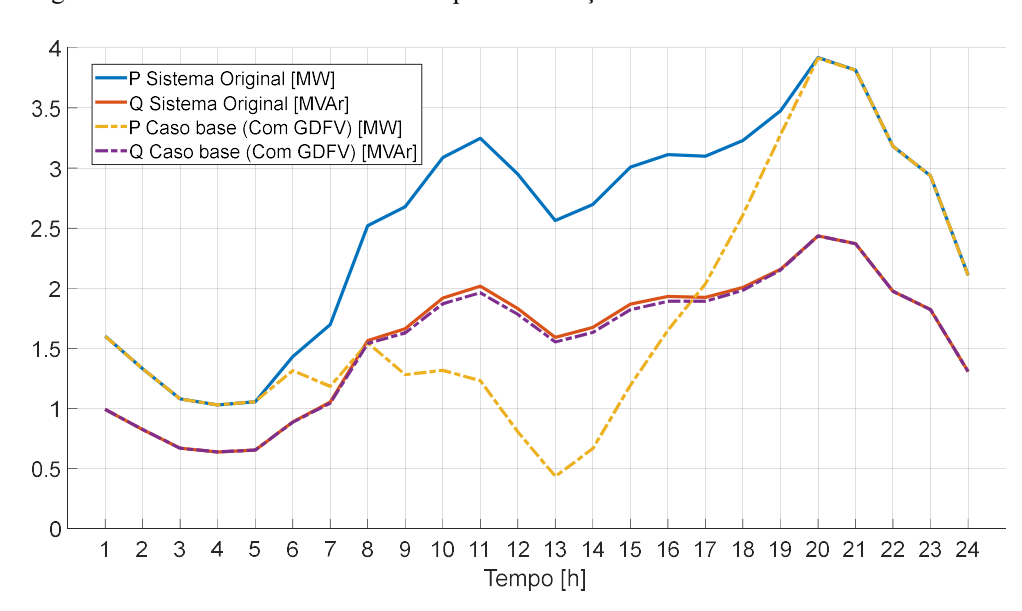

Figura 42 - Curva de consumo antes e após a instalação das GDFV no sistema de 33 barras

O menor nível de tensão no sistema é registrado às 20 h, horário do pico de carga e sem geração, neste horário a tensão é de 0,9132 pu na barra 18. O consumo diário registrado no alimentador antes da instalação das GDFV é de 60,855 MWh/dia, após a instalação de 30% de GDFV passa a ser de 42,602 MWh/dia. Os níveis de tensão nas barras e horários podem ser observados na Figura 43.

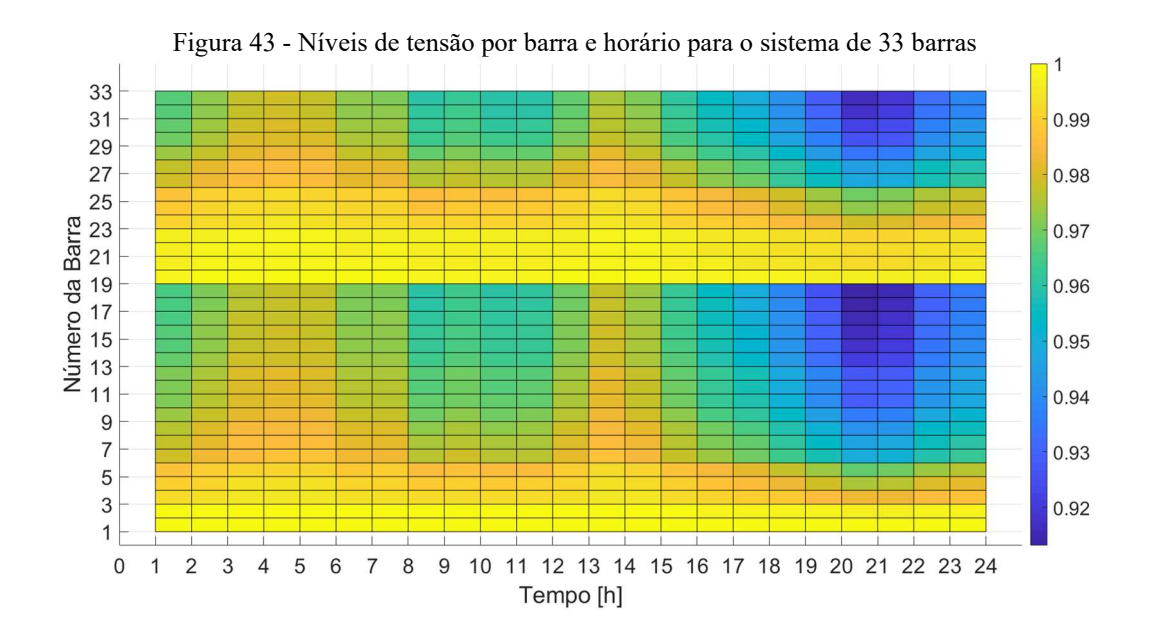

### 5.3.2 Alocação e dimensionamento de PV-STATCOM no sistema de 33 barras

Aplicando a metodologia meta-heurística proposta neste trabalho, resumida em forma de blocos na Figura 19, assim como observando os 10 passos apresentados na Seção 5.3. Pretende-se alocar 3 unidades de PV-STATCOM no caso base de 33 barras.

Aplicando o PSO considerando um enxame de 990 partículas (Equação (18)) e utilizando a função Fitness da Figura 18, têm-se que o melhor conjunto de barras para a instalação dos PV-STATCOM é o formado pelas barras 17, 32 e 33. Sendo necessária a injeção de potência reativa total de 545,81 kVar para manter a barra 17 com tensão de 0,9300 p.u, a barra 32 com 0,9307 p.u e, a barra 33 com 0,9300 p.u. A capacidade dos PV-STATCOM a serem instalados, são: de 232,809 kVA na barra 17, de 234,398 kVA na barra 32 e, 78,603 kVA na barra 33, conforme Tabela 7.

|                | B <sub>STC</sub> 1 | $BSTC$ 2 | $BSTC$ 3 | S <sub>STC</sub> 1 | S <sub>STC</sub> 2 | $SSTC$ 3 | Consumo   | Perda     |
|----------------|--------------------|----------|----------|--------------------|--------------------|----------|-----------|-----------|
|                |                    |          |          | [kVA]              | [kVA]              | [KVA]    | [MWh/dia] | [MWh/dia] |
| Sem PV-        | $\blacksquare$     |          |          | $\qquad \qquad$    |                    |          | 42,602    | 1.588     |
| <b>STATCOM</b> |                    |          |          |                    |                    |          |           |           |
| Com PV-        | 17                 | 32       | 33       | 232,809            | 234,398            | 78,603   | 12.274    | 1.484     |
| <b>STATCOM</b> |                    |          |          |                    |                    |          |           |           |

Tabela 7 - Localização e dimensionamento de 3 PV-STATCOM no sistema de 33 barras

A disposição dos PV-STATCOM instalados na rede, é ilustrada na Figura 44.

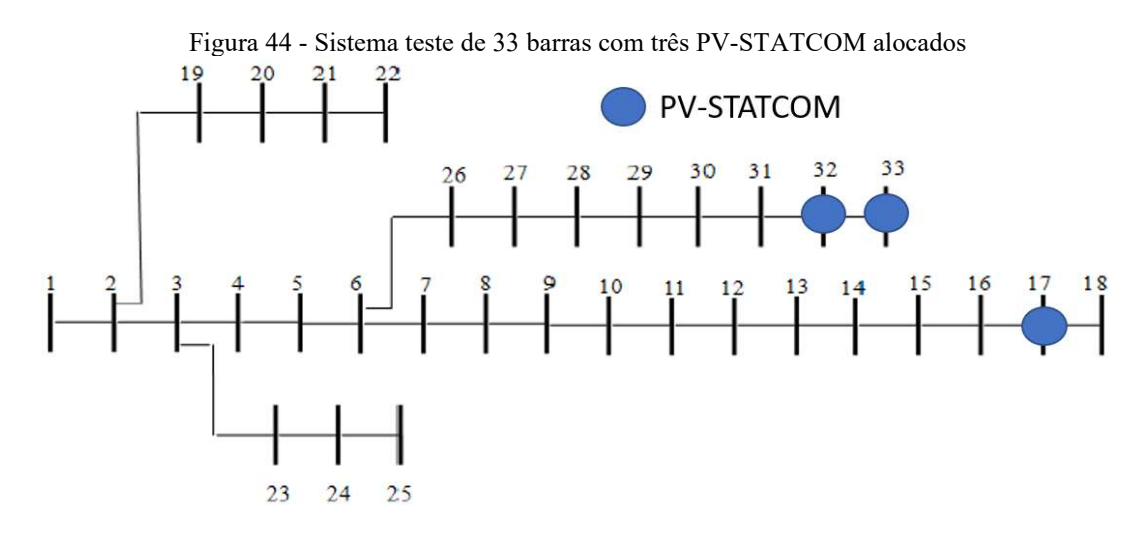

As potências dos PV-STATCOM a serem instalados no sistema de 33 barras são menores do que o instalado no sistema de 10 barras. Dependendo das necessidades, é de se cogitar em instalar PV-STATCOM um pouco mais potentes, de forma a atender outros critérios além da regulação de tensão, como: redução nas perdas técnicas, melhoria no FP da subestação, questões econômicas, ambientais, manutenção do sistema, investimentos em trechos de rede, entre outras.

Para o fluxo de potência diário considerando o PV-STATCOM injetando apenas potência ativa, obtém-se as curvas de consumo conforme apresentado na Figura 45.

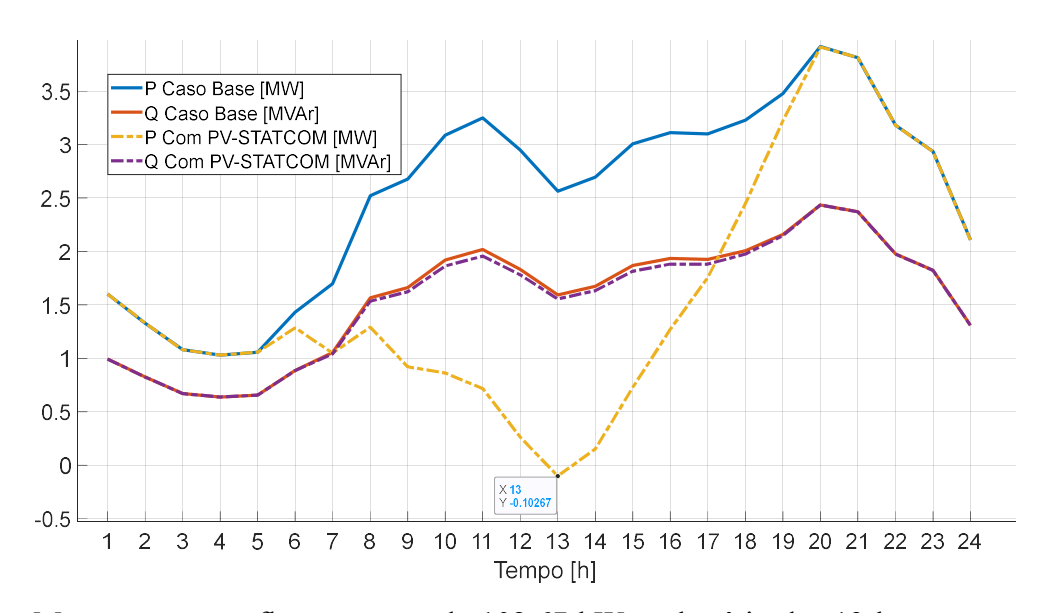

Figura 45 - Consumo para o sistema de 33 barras com o PV-STATCOM injetando potência ativa

Mesmo com um fluxo reverso de 102,67 kW no horário das 13 h, a tensão máxima registrada no sistema é de 1,00 pu. Como não há violação de sobretensão, não há a necessidade

de aplicar o método da bisseção para delimitar a disponibilidade do PV-STATCOM. Na Figura 46, são apresentadas as tensões para todos os horários e barras.

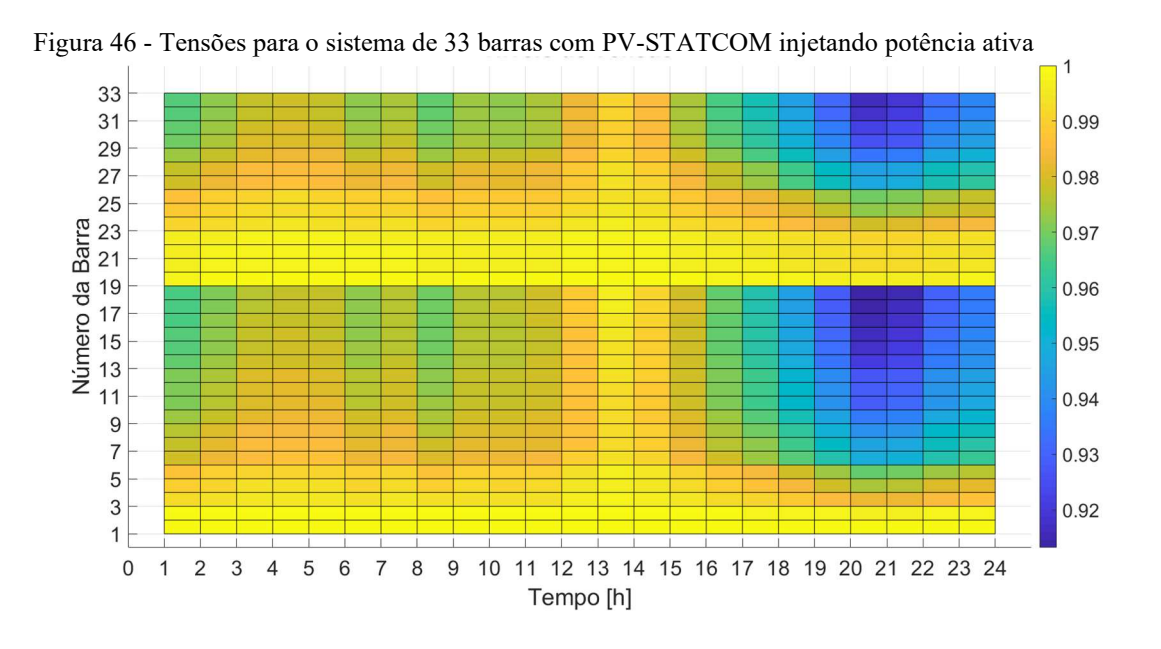

Sabendo que, não há violações de sobretensão, somente de subtensão, e que no horário de maior violação de subtensão, às 20 h, as tensões nas barras que receberão os PV-STATCOM são: de 0,9138 pu na barra 17, de 0,9169 na barra 32 e, de 0,9166 pu na barra 33. Para a curva de compensação Volt-var temos disponíveis as variáveis apresentadas na Tabela 8.

| <b>B</b> <sub>STC</sub> | $VI$ (pu) | $Q1$ (kvar) |
|-------------------------|-----------|-------------|
| 17                      | 0,9138    | 232,809     |
| 32                      | 0,9169    | 234,398     |
| 33                      | 0,9166    | 78,603      |

Tabela 8 - Valores de V1 e Q1 para a compensação Volt-var

Como não há violação de sobretensão, não será necessário que o PV-STATCOM atue na região indutiva da curva de compensação Volt-var. Sendo assim, têm-se que os valores para Q2, Q3 e Q4 são todos nulos. Não é necessário também definir os valores para V3 e V4, sendo necessário definir somente o valor de V2.

Rodando um fluxo de potência sem geração, decrementando a potência reativa da carga até que o limite de tensão fique dentro do desejado, os valores de V2 obtidos são: de 0,9305 pu para a barra 17, de 0,9367 pu para a barra 32 e, de 0,9365 pu para a barra 33.

Na Figura 47, são apresentadas as curvas de compensação Volt-var para cada um dos PV-STATCOM.

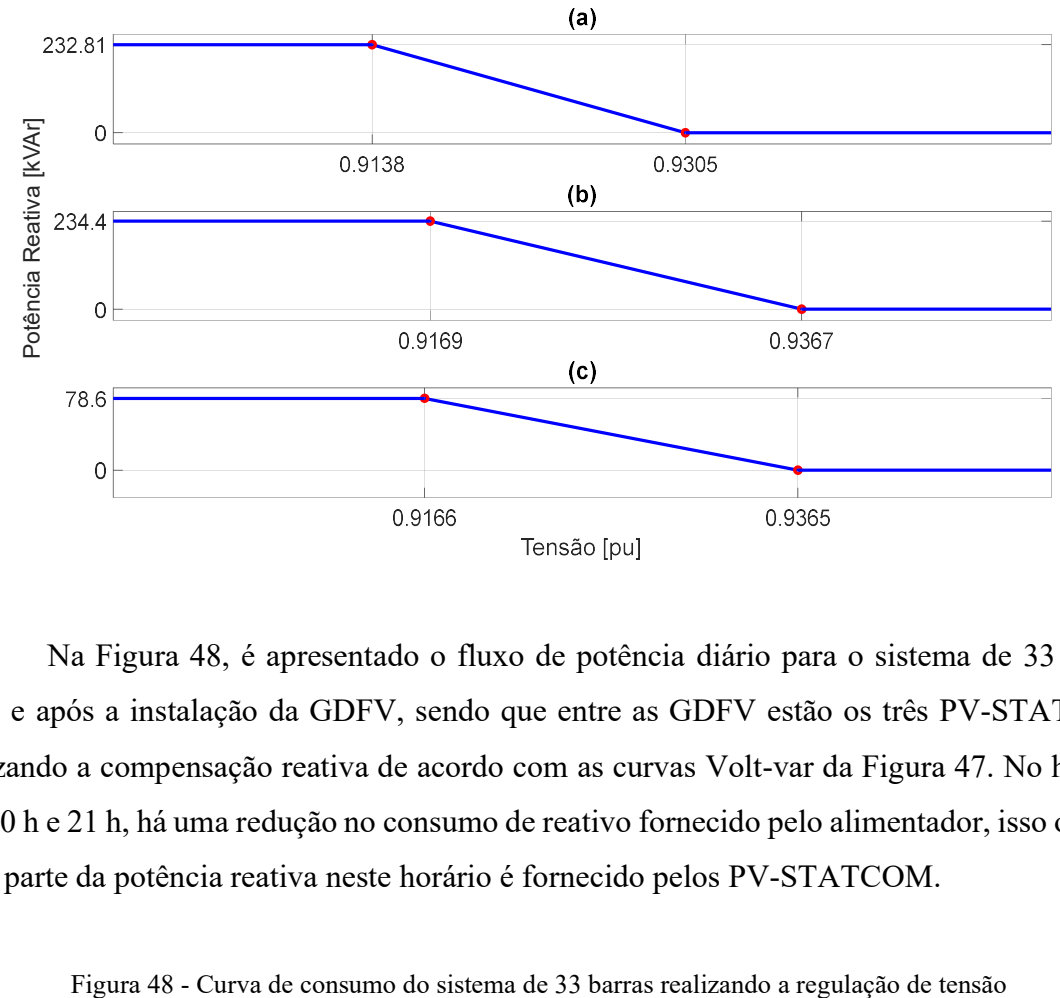

Figura 47 - Curvas de compensação Volt-var para o sistema de 33 barras; (a) PV-STATCOM instalado na barra 17; (b) PV-STATCOM instalado na barra 32; (c) PV-STATCOM instalado na barra 33

Na Figura 48, é apresentado o fluxo de potência diário para o sistema de 33 barras antes e após a instalação da GDFV, sendo que entre as GDFV estão os três PV-STATCOM realizando a compensação reativa de acordo com as curvas Volt-var da Figura 47. No horário das 20 h e 21 h, há uma redução no consumo de reativo fornecido pelo alimentador, isso ocorre, pois, parte da potência reativa neste horário é fornecido pelos PV-STATCOM.

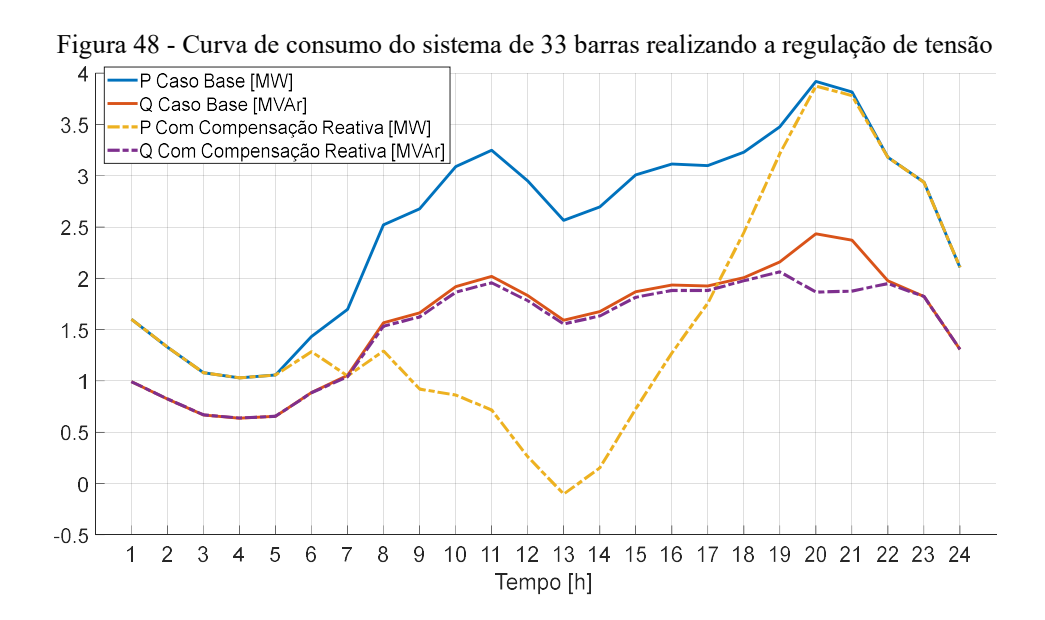

Os níveis mínimos e máximos de tensão na rede enquanto o PV-STATCOM faz a compensação reativa, são apresentados na Figura 49. A tensão máxima para todos os horários é a do alimentador que se mantém em 1,00 pu. No intervalo entre as 19 h e 22h, a tensão mínima chega próximo à 0,93 pu, os PV-STATCOM atuam neste intervalo injetando potência reativa.

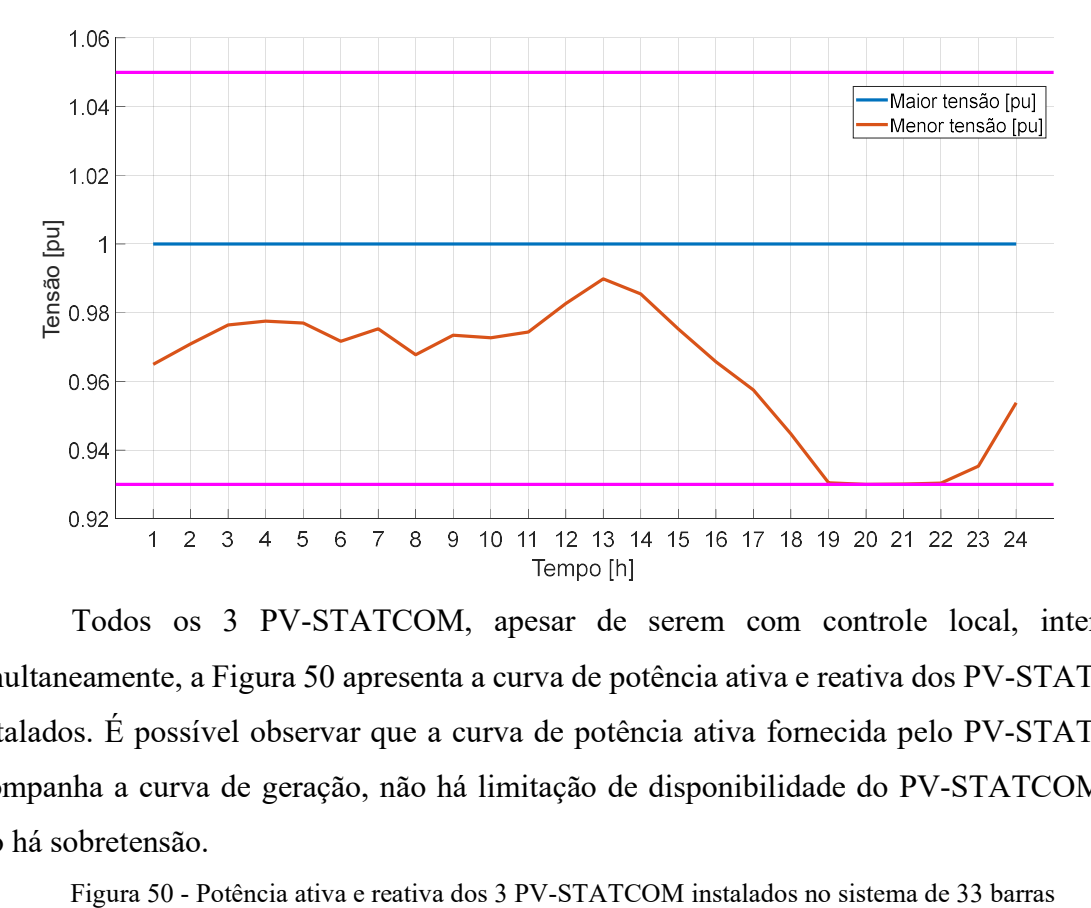

Figura 49 - tensão máximas e mínimas no sistema de 33 barras

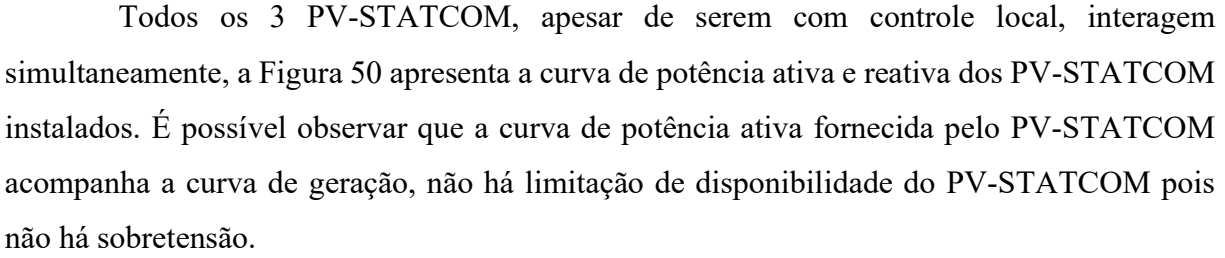

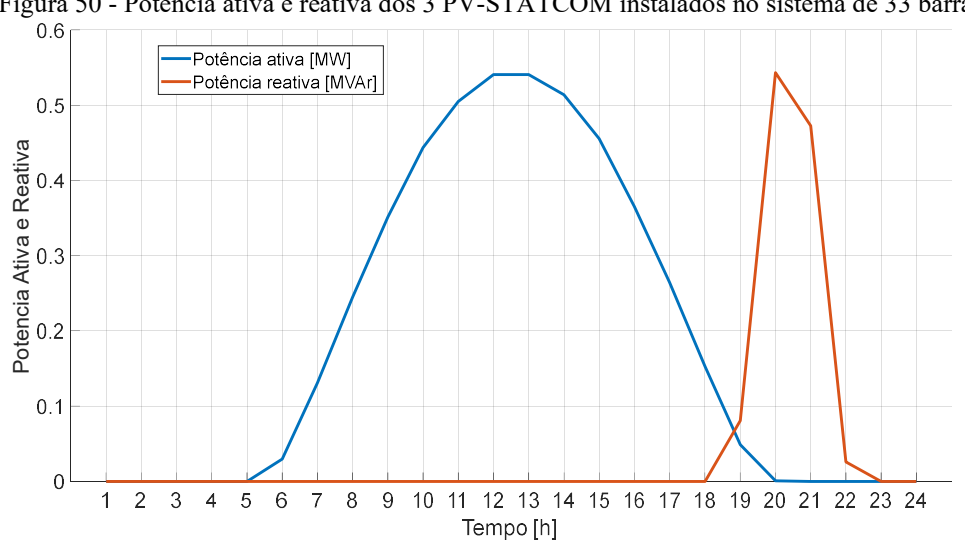

Cada um dos três PV-STATCOM atua com compensação Volt-var local independente, ou seja, atuam conforme o nível de tensão monitorado em sua barra de conexão. Sendo que, cada PV-STATCOM atuará em um nível de tensão específico, definido em sua curva de compensação Volt-var. A atual forma de compensação reativa aplicada nas simulações, embora possa ser otimizada, apresenta resultados satisfatória.

### 5.3.3 Comparação com trabalhos encontrados na literatura

Como já mencionado em outro capítulo, a comparação do trabalho proposto com outros encontrados na literatura é complicada pois demanda de vários fatores. Quanto a comparar com o sistema de 10 barras é impossível, isso porque ele foi idealizado para auxiliar no entendimento da aplicação da metodologia proposta. Porém, o sistema de 33 barras é padrão e muito utilizado na literatura.

Shaheen et al. (2023) aplica a metodologia presa caçador (HPO) no sistema de IEEE de 33 e 69 barras. No trabalho desenvolvido, Shaheen et al. (2023), compara a metodologia com a DE, ARA e GSO. Utilizando este trabalho como métrica de comparação, para a localização e dimensionamento de 3 unidades de PV-STATCOM, temos os dados da Tabela 9.

| Método                      | Tabela 9 - Comparação entre o metodo proposito e o fin o sistema de 33 barras<br>Localização<br>PV-<br><b>STATCOM</b> | Potência PV-<br><b>STATCOM</b><br>[MVA] | Perda caso base<br>[MWh/dia] | Perda com<br>PV-<br><b>STATCOM</b><br>[MWh/dia] | $%$ de<br>redução<br>das<br>perdas |
|-----------------------------|----------------------------------------------------------------------------------------------------|-----------------------------------------|------------------------------|-------------------------------------------------|------------------------------------|
| <b>HPO</b>                  | 11; 26; 30                                                                                                    | 0,446; 1,0; 0,995                       | 3,557                        | 1,514                                           | 57,43%                             |
| Meta-heurística<br>proposta | 17; 14; 33                                                                                                    | 0,30285; 0,29318;<br>0,93383            | 3,420                        | 1,955                                           | 42,84%                             |

Tabela 9 - Comparação entre o método proposto e o HPO sistema de 33 barras

O método HPO aplicado tem como objetivo a redução das perdas na rede e regulação da tensão. Tanto o método HPO quanto a meta-heurística apresentada ficaram dentro dos limites de 0,95 a 1,05 p.u em todos os horários. Há uma pequena diferença entre a perda do caso base obtido pelo Shaheen et al. (2023) e o obtido com os dados aplicados nesta tese, isso deve ter ocorrido por algum parâmetro na carga ou na impedância da rede utilizado de forma diferente, inclusive o método de fluxo de potência pode ter influenciado no resultado. Utilizamos a mesma curva de carga disponível no artigo, mas, a curva de geração não foi disponibilizada.

A diferença na redução das perdas entre a metodologia proposta e o HPO foi de 14.59%, enquanto que, com relação aos inversores utilizados como PV-STATCOM, alguns obtidos pelo HPO ultrapassa 3x o obtido pela meta-heurística proposta.

Do ponto de vista do autor desta tese, no caso de os PV-STATCOM serem utilizados para a prestação de serviços ancilares à rede, o resultado oferecido pela meta-heurística proposta é melhor do que o oferecido pelo HPO. A concessionária ficará com uma redução de 42,84% nas perdas e o investidor terá o menor custo inicial possível com a aquisição dos PV-STATCOM.

Utilizando o mesmo trabalho de Shaheen et al. (2023) para o sistema de 69 barras, temos os resultados apresentados na Tabela 10.

| Método                      | Localização<br>$PV-$<br><b>STATCOM</b> | Potência PV-<br><b>STATCOM</b><br>[MVA] | Perda caso base<br>[MWh/dia] | Perda com<br>PV-<br><b>STATCOM</b><br>[MWh/dia] | $%$ de<br>redução<br>das<br>perdas |
|-----------------------------|----------------------------------------|-----------------------------------------|------------------------------|-------------------------------------------------|------------------------------------|
| <b>HPO</b>                  | 61; 62; 63                             | 1,0; 1,0; 0,508                         | 3,821                        | 1,616                                           | 57,71%                             |
| Meta-heurística<br>proposta | 64; 61; 17                             | 0,968; 1,552;<br>0,00113                | 3,786                        | 2,126                                           | 43,84%                             |

Tabela 10 - Comparação entre o método proposto e o HPO sistema de 69 barras

Podemos concluir, para as comparações no sistema de 69 barras, o mesmo que o do sistema de 33 barras. Vale observar que para a metodologia proposta o valor do PV-STATCOM alocado na barra 17 é quase que nulo, isso é bom pois indica que com a metodologia proposta com apenas dois PV-STATCOM se consegue valores muito próximos ao HPO.

Garrido-Arévalo et al. (2023), utilizando uma curva de carga um pouco diferente da apresentada neste trabalho, consegue uma redução nas perdas de 55,56% no sistema de 33 barras e, de 61,53% no sistema de 69 barras.

### 6 CONCLUSÃO

Como consequência da substituição da geração síncrona com base em combustível fóssil por renováveis baseadas em inversores, como eólica e solar, ocorre a uma mudança de paradigma de sistemas de energia dominados por máquinas síncronas para sistemas de energia dominados por inversores. Quando a participação da geração baseada em inversor aumenta, as diferenças comportamentais em termos de serviços de rede fornecidos à rede elétrica por geração tornam-se mais evidentes. Os serviços para a estabilidade da rede que eram fornecidos historicamente por geradores síncronos agora devem ser substituídos por serviços desses recursos de geração baseados em inversores, outros dispositivos de rede ou a combinação dos dois para garantir a operação estável da rede também no futuro.

Esta tese desenvolveu uma meta-heurística baseada no PSO que poderá ser utilizada a nível de planejamento das concessionárias de energia, investidores privados ou o conjunto deles. Os PV-STATCOM são dimensionados e localizados pensando em se reduzir o custo do investimento inicial, tornando o negócio mais atrativo ao investidor. Além de reduzir o investimento inicial, ao fornecer o serviço ancilar de regulação de tensão, os PV-STATCOM acabam contribuindo de forma indireta com: redução de manutenção na rede, principalmente as causadas por problemas em banco de capacitores e em reguladores de tensão; redução das perdas técnicas; aumento da capacidade de hospedagem de novas GDFV; entre outras.

Os PV-STATCOM são dimensionados e alocados na média tensão, sendo que muitas vezes o problema com fluxo reverso e sobretensões ocorrem na baixa tensão. Este trabalho não visa resolver os problemas da BT, soluções específicas para este caso são apontadas em outros trabalhos da literatura.

Os resultados apresentados pela metodologia proposta, demonstram que a hipótese é válida, ou seja, que o uso de inversores fotovoltaicos, ajustados para compensação Volt-var em pontos específicos da rede, auxiliam na regulação dos níveis de tensão e reativo. A metodologia para a alocação de PV-STATCOM utilizando o enxame de partícula (PSO) é validada com o método de busca exaustiva aplicado. Quando executada mil simulações aleatórias com a metodologia, encontra-se um desvio padrão e erro muito baixos.

Os objetivos propostos foram atingidos, como: a utilização dos inversores fotovoltaicos para suprir a demanda de reativo da rede, e o desenvolvimento de uma heurística de forma a alocar os inversores em pontos estratégicos. Além disso, também se atingiu o objetivo geral de utilizar os inversores fotovoltaicos para manter os níveis de tensão dentro dos limites desejados.

Com a aplicação da metodologia proposta, futuros investidores ou a própria concessionária, poderá em seus planejamentos decidir qual a melhor localização dos PV-STATCOM para a regulação dos níveis de tensão na rede, investindo o mínimo possível.

Grande parte dos trabalhos encontrados na literatura buscam localizar e dimensionar os PV-STATCOM com base em vários fatores, como: redução das perdas, redução dos custos de manutenção do sistema, estabilidade de tensão, regulação da tensão, custo de aquisição, entre outros. Desta forma cada item considerado é ponderado com relação ao outro, sendo que todos são relacionados, não se consegue o ótimo de nenhum dos fatores observados. Então bastaria otimizar um dos fatores para reduzir ou melhorar o outro. Neste contexto, esta tese considerou as perdas e outros fatores como transversais ao objetivo principal.

Obteve-se com a meta-heurística proposta, PV-STATCOM menores do que os encontrados na literatura, mantendo as perdas técnicas bem próximas dos trabalhos que procuravam otimizá-las. O grande problema em se considerar as perdas na otimização, é que ela se eleva com o quadrado da tensão, então para conseguir o menor nível de perda é necessário manter todas as barras com tensão próxima à tensão do alimentador, isso, demanda inversores muito maiores.

### 7 PUBLICAÇÕES

Participação como coautor de trabalho desenvolvido pelo doutorando da UFSC, Lucas Mondardo Cunico. Fui responsável pela elaboração do capítulo a respeito da otimização do conversor. Título do artigo "Efficiency-Optimized Modulation Scheme for Three-Phase Dual-Active-Bridge DC–DC Converter". DOI: 10.1109/TIE.2020.2992961.

Durante as pesquisas do problema a ser abordado por este trabalho, foi publicado no CBA 2020 o artigo "Fator de potência em instalações com geração distribuída: Estudo de caso em geração fotovoltaica de 73,28 kWp". DOI: https://doi.org/10.48011/asba.v2i1.1280

O artigo apresentado no CBA 2020 ficou entre os selecionados para ser publicada no Journal of Control, Automation and Electrical Systems (JCAE). O artigo com título "Power Factor in Distributed Generation Installations: A Case Study and Critical Analysis" foi publicado em 04 de setembro de 2021. DOI: https://doi.org/10.1007/s40313-021-00801-1

Durante as primeiras simulações e desenvolvimento dos resultados preliminares foi apresentado no 13th Seminar on Power Electronics and Control (SEPOC 2021), o trabalho com o título "Metodologias utilizadas na elaboração de cenários para simulação de sistema elétrico de potência com inserção de geração distribuída fotovoltaica". DOI: https://doi.org/10.53316/sepoc2021.043

Enquanto o trabalho estava em fase de elaboração, foi publicado em 14 de junho de 2022, para garantia da inovação do trabalho, o artigo pré-print: "Metaheuristics for allocation and sizing of PV-STATCOM". DOI: 10.36227/techrxiv.20063213.v1, O artigo possui no momento (08/03/24), 737 visualizações e 284 downloads.

Parte desta tese está publicada no Journal Energies com o título: "Metaheuristic for the Allocation and Sizing of PV-STATCOMs for Ancillary Service Provision". DOI: https://doi.org/10.3390/en16010424

Participação em artigo que se encontra em fase de revisão pelo Journal Electric Power Systems Research. O artigo tem como autora principal Renata Mota Martins. O título do trabalho é: "Reactive Compensation in Distribution Systems and Volt/Var Control Analysis: Mutual Performance of Inverters and Curve Slope Effects".

Encontra-se em fase de elaboração um artigo que terá como base o método de bisseção utilizado nesta tese para definir os limites do PV-STATCOM.

#### 8 PROPOSTA DE TRABALHOS FUTUROS

Neste capítulo, são apresentados temas transversais e que não foram possíveis de se desenvolver nesse trabalho e, devido a delimitações, serão deixados para trabalhos posteriores.

Destacamos a necessidade de realizar novas simulações no domínio do tempo para verificar eventuais problemas de estabilidade, melhor eficiência utilizando curvas de controle Volt-var diferentes e, avaliar a necessidade de aplicação de controle centralizado já que a tese atual utiliza apenas controle local.

### 8.1 QUANTIDADE DE PV-STATCOM A SEREM INSTALADOS

Supõe-se que a relação entre a quantidade de PV-STATCOM instalados e a quantidade de potência reativa necessária para manter as tensões dentro dos limites, seja uma relação exponencial, sendo a quantidade de potência reativa por GDFV necessária, reduzida quando se aumenta a quantidade de PV-STATCOM. Partindo desta premissa, a ser validada, pretende-se estabelecer a quantidade de PV-STATCOM incrementando o número de instalações no sistema até que se atinja uma variação na potência reativa considerada aceitável. Questões econômicas e capacidade de acomodação da rede também podem limitar a quantidade de PV- STATCOM a serem instalados.

A possibilidade de utilização de inversores fotovoltaicos existentes na rede também deverá ser considerada.

## 8.2 QUANTO AS CARACTERÍSTICAS ESTOCÁSTICAS DA CARGA E GERAÇÃO

Tanto a geração quanto a carga possuem características estocásticas. Nas simulações realizadas foi considerada apenas uma curva de carga e uma curva de geração, para verificar a eficiência da metodologia proposta deve-se considerar outras condições de carga e de geração.

De acordo com TONKOSKI e LOPES (2011), as maiores elevações nos níveis de tensão da rede ocorrem em períodos de carga leve e geração fotovoltaica alta. Nas simulações realizadas foi considerado somente o patamar de carga média, outros patamares devem ser considerados. A curva típica de geração considerada é para um dia de geração plena, também deve-se considerar em simulações futuras, dias com níveis diferentes de geração. Dependendo da intensidade, uma elevação de tensão no período de pico de geração pode se tornar um problema, conforme visto na análise de caso do sistema de 10 barras. Pretende-se adequar a metodologia atual para realizar um controle combinado do Volt-Watt para garantir a

disponibilidade de potência no inversor e do Volt-var para realizar a regulação de tensão, semelhante ao proposto por PROCOPIOU e OCHOA (2019).

### 8.3 QUANTO AO FATOR DE POTÊNCIA DA REDE

As GDFV, em sua grande maioria, são ajustadas para gerarem com FP unitário e isso influencia no FP da rede, conforme demonstrado no artigo apresentado por ALVES et al. (2020). As concessionárias de energia precisam manter o FP no alimentador dentro de limites estabelecidos. Os PV-STATCOM previstos pela metodologia proposta podem auxiliar em serviços diversos para a rede, incluindo controle de FP.

A prestação de outros serviços à rede, além da regulação dos níveis de tensão considerada neste trabalho, poderá ser considerada em trabalhos futuros.

# 8.4 ANÁLISE DE CUSTO

Esta tese considera como parâmetro de custo a potência do inversor utilizado para realizar a compensação reativa. Outros parâmetros podem ser adicionados aos custos do inversor em trabalhos futuros, como:

- Custos de manutenção do PV-STATCOM;
- Custo com aquisição de espaços físicos para a instalação;
- Necessidade de investimento na rede para comportar o novo sistema;
- Redução de custos com outros equipamentos utilizados para a compensação reativa;
- Deslocamento de equipes de manutenção;

Avaliar outras soluções e compará-las com a apresentada nesta tese também é objetivo para trabalhos futuros.

# REFERÊNCIAS

ACHARYA, N.; SODE-YOME, A.; MITHULANANTHAN, N. Facts about flexible AC transmission systems (FACTS) controllers: practical installations and benefits. Australasian universities power engineering conference (AUPEC), Australia. Anais... . p.533–538, 2005.

ADEFARATI, T.; BANSAL, R. C. Integration of renewable distributed generators into the distribution system: A review. IET Renewable Power Generation, v. 10, n. 7, p. 873– 884, 2016.

AHMAD, A. A. L.; SIRJANI, R. Optimal placement and sizing of multi-type FACTS devices in power systems using metaheuristic optimisation techniques: An updated review. Ain Shams Engineering Journal, v. 11, n. 3, p. 611–628, 2020. Elsevier BV.

ALAJMI, B. N.; ALHAJRI, M. F.; AHMED, N. A.; ABDELSALAM, I.; MAREI, M. I. Multi‐objective Optimization of Optimal Placement and Sizing of Distributed Generators in Distribution Networks. IEEJ Transactions on Electrical and Electronic Engineering, v. 18, n. 6, p. 817–833, 2023. Wiley.

ALVES, Z. M.; CUNICO, L. M.; KROTH, G.; et al. Fator de potência em instalações com geração distribuída: Estudo de caso em geração fotovoltaica de 73,28 {kWp}. Anais do Congresso Brasileiro de Automática 2020. Anais... , 2020. sbabra.

ALVES, Z. M.; CUNICO, L. M.; KROTH, G.; et al. Power Factor in Distributed Generation Installations: A Case Study and Critical Analysis. Journal of Control, Automation and Electrical Systems, v. 33, n. 1, p. 198–203, 2021. Springer Science and Business Media LLC.

ALVES, Z. M.; MARTINS, R. M.; MARCHESAN, G.; CARDOSO JUNIOR, G. Metaheuristic for the Allocation and Sizing of PV-STATCOMs for Ancillary Service Provision. Energies, v. 16, n. 1, p. 424, 2022. MDPI AG.

ALZAHRANI, S.; SHAH, R.; MITHULANANTHAN, N.; SODE-YOME, A. Largescale PV Voltage Regulation: Survey of Recent Practice. 2019 IEEE PES GTD Grand International Conference and Exposition Asia ({GTD} Asia). Anais... , 2019. IEEE.

AMAN, M. M.; JASMON, G. B.; BAKAR, A. H. A.; MOKHLIS, H.; KARIMI, M. Optimum shunt capacitor placement in distribution system - A review and comparative study. Renewable and Sustainable Energy Reviews, v. 30, p. 429–439, 2014. Elsevier {BV}.

ANEEL. Consulta Pública discutirá Sandbox de Controle de Tensão. , 2023. Disponível em: <www.gov.br/aneel/pt-br/assuntos/noticias/2023/consulta-publica-discutirasandbox-de-controle-de-tensao>. Acesso em 23/05/24 .

AREF, M.; OBOSKALOV, V.; EL-SHAHAT, A.; ABDELAZIZ, A. Y. Modified Analytical Technique for Multi-Objective Optimal Placement of High-Level Renewable Energy Penetration Connected to Egyptian Power System. Mathematics, v. 11, n. 4, p. 958, 2023. MDPI AG.

BARAN, MESUT E; WU, F. F. Network reconfiguration in distribution systems for loss reduction and load balancing. IEEE Power Engineering Review, v. 9, n. 4, p. 101–102, 1989. IEEE.

BRABAZON, A.; O'NEILL, M.; MCGARRAGHY, S. Natural Computing Algorithms. Springer Berlin Heidelberg, 2015.

BRAUN, M. Provision of ancillary services by distributed generators: Technological and economic perspective. kassel university press GmbH, 2009.

CLEAN ENERGY COUNCIL. the Distributed Energy Resources Revolution a Roadmap for Australia'S Enormous Rooftop Solar and Battery Potential, n. August, 2019.

CLERC, M. Discrete Particle Swarm Optimization, illustrated by the Traveling Salesman Problem. New Optimization Techniques in Engineering. p.219–239, 2004. Springer Berlin Heidelberg.

DEVABALAJI, K. R.; RAVI, K. Optimal size and siting of multiple DG and DSTATCOM in radial distribution system using Bacterial Foraging Optimization Algorithm. Ain Shams Engineering Journal, v. 7, n. 3, p. 959–971, 2016. Ain Shams University.

DRÉO, J.; PÉTROWSK, A.; TAILLARD, E.; SIARRY, P. Metaheuristics for Hard Optimization. Springer-Verlag, 2006.

EBERHART, R.; KENNEDY, J. A new optimizer using particle swarm theory. MHS 95. Proceedings of the Sixth International Symposium on Micro Machine and Human Science. Anais... , 1995. IEEE.

EBERHART; SHI, Y. Particle swarm optimization: developments, applications and resources. Proceedings of the 2001 Congress on Evolutionary Computation (IEEE Cat. No. 01TH8546). Anais... , 2001. IEEE.

EL-ELA, A. A. A.; EL-SEHIEMY, R. A.; ABBAS, A. S. Optimal Placement and Sizing of Distributed Generation and Capacitor Banks in Distribution Systems Using Water Cycle Algorithm. IEEE Systems Journal, v. 12, n. 4, p. 3629–3636, 2018. Institute of Electrical and Electronics Engineers (IEEE).

ELSHAHED, M.; TOLBA, M. A.; EL-RIFAIE, A. M.; et al. An Artificial Rabbits' Optimization to Allocate PVSTATCOM for Ancillary Service Provision in Distribution Systems. Mathematics, v. 11, n. 2, p. 339, 2023. MDPI AG.

EURELECTRIC. DIRECTIVE (EU) 2019/944 OF THE EUROPEAN PARLIAMENT AND OF THE COUNCIL of 5 June 2019 on common rules for the internal market for electricity and amending Directive 2012/27/EU . 2019.

FANG, X.; MISRA, S.; XUE, G.; YANG, D. Smart Grid — The New and Improved Power Grid: A Survey. IEEE Communications Surveys & Tutorials, v. 14, n. 4, p. 944–980, 2012.

FECHINE, G. Q.; NEVES, W. L. A.; SOUZA, B. A. Método de Otimização por Enxame de Partículas Aplicado ao Despacho Econômico de Geradores. Anais do Simpósio Brasileiro de Sistemas Elétricos 2020. Anais... , 2020. sbabra.

FERC. Energy and Ancillary Services Market Reforms to Address Changing System Needs – A STAFF PAPER: FEDERAL ENERGY REGULATORY COMMISSION – DOCKET No. AD21-10-000 . 2021.

DE FREITAS, P. R. R. Impacto de funções inteligentes de inversores de sistemas fotovoltaicos na operação de redes de distribuição de energia elétrica. , 2020. São Paulo: Universidade de São Paulo, Agencia {USP} de Gestao da Informacao Academica (AGUIA).

FREITAS, W. Controle de tensão em sistemas de distribuição com elevada penetração de microgeração fotovoltaica. , 2021.

GARRIDO-ARÉVALO, V. M.; GIL-GONZÁLEZ, W.; MONTOYA, O. D.; CHAMORRO, H. R.; MÍREZ, J. Efficient Allocation and Sizing the PV-STATCOMs in Electrical Distribution Grids Using Mixed-Integer Convex Approximation. Energies, v. 16, n. 20, p. 7147, 2023. MDPI AG.

GIANLUIGI MIGLIAVACCA. TSO-DSO Interactions and Ancillary Services in Electricity Transmission and Distribution Networks: Modeling, Analysis and Case-Studies. Springer International Publishing, 2020.

GIL, A. C. Como elaborar projetos de pesquisa. 4ª ed. São Paulo: Atlas, 2002.

GOLDBARG, E.; GOLDBARG, M.; LUNA, H. Otimização combinatória e metaheurísticas: algoritmos e apliacações. Elsevier Brasil, 2017.

GUPTA, A. R.; KUMAR, A. Performance Analysis of Radial Distribution Systems with UPQC and D-{STATCOM}. Journal of The Institution of Engineers (India): Series B, v. 98, n. 4, p. 415–422, 2016. Springer Science and Business Media LLC.

GUPTA, A. R.; KUMAR, A. Optimal placement of D-STATCOM using sensitivity approaches in mesh distribution system with time variant load models under load growth. Ain Shams Engineering Journal, v. 9, n. 4, p. 783–799, 2018. Ain Shams University.

HERIS, M. K. Particle Swarm Optimization (PSO) in MATLAB — Video Tutorial, 2016.

HOWLADER, A. M.; SADOYAMA, S.; ROOSE, L. R.; CHEN, Y. Active power control to mitigate voltage and frequency deviations for the smart grid using smart PV inverters. Applied Energy, v. 258, p. 114000, 2020. Elsevier BV.

HOWLADER, A. M.; SADOYAMA, S.; ROOSE, L. R.; SEPASI, S. Distributed voltage regulation using Volt-Var controls of a smart PV inverter in a smart grid: An experimental study. Renewable Energy, v. 127, p. 145–157, 2018. Elsevier Ltd.

IEC – INTERNATIONAL ELECTROTECHNICAL COMMISSION. International Electrotechnical Vocabulary (IEV) - Part 617: Organization/Market of electricity – Amendment 3. 2018.

JAY, D.; SWARUP, K. S. A comprehensive survey on reactive power ancillary service markets. Renewable and Sustainable Energy Reviews, v. 144, p. 110967, 2021. Elsevier  $\{BV\}.$ 

JORDEHI, A. R. Allocation of distributed generation units in electric power systems: A review. Renewable and Sustainable Energy Reviews, v. 56, p. 893–905, 2016. Elsevier  $\{BV\}$ .

KEEPING, S. Integrating renewable energy sources into smart grids – Part one, 2019. KENNEDY, J.; EBERHART, R. Particle swarm optimization. Proceedings of ICNN 95 - International Conference on Neural Networks. Anais... , 1995. IEEE.

LACHOVICZ, F. J.; FERNANDES, T. S. P.; VILELA JUNIOR, J. A. Impacts of PV-STATCOM Reactive Power Dispatch in the Allocation of Capacitors Bank and Voltage Regulators on Active Distribution Networks. Journal of Control, Automation and Electrical Systems, v. 34, n. 4, p. 796–807, 2023. Springer Science and Business Media LLC.

LAVI, Y.; APT, J. Using PV inverters for voltage support at night can lower grid costs. Energy Reports, v. 8, p. 6347–6354, 2022. Elsevier BV.

LUO, L.; GU, W.; ZHANG, X.-P.; et al. Optimal siting and sizing of distributed generation in distribution systems with PV solar farm utilized as STATCOM (PV-STATCOM). Applied Energy, v. 210, p. 1092–1100, 2018. Elsevier {BV}.

MACHADO ALVES, Z.; MOTA MARTINS, R.; MARCHESAN, G.; JUNIOR, G. C. Metaheuristics for allocation and sizing of PV-STATCOM, 2022. Institute of Electrical and Electronics Engineers (IEEE).

MAHMUD, M. A.; HOSSAIN, M. J.; POTA, H. R. Analysis of Voltage Rise Effect on Distribution Network with Distributed Generation. IFAC Proceedings Volumes, v. 44, n. 1, p. 14796–14801, 2011. Elsevier BV.

MAKNOUNINEJAD, A.; KUTKUT, N.; BATARSEH, I.; QU, Z. Analysis and control of PV inverters operating in VAR mode at night. ISGT 2011. Anais..., 2011. IEEE.

MARTINS, L. D. UK's Gresham House sees 'strong growth in earnings' from high ancillary service prices, 2023. Disponível em: <www.energy-storage.news/uks-greshamhouse-sees-strong-growth-in-earnings-from-high-ancillary-service-prices>. .

MATHWORKS. Particle swarm optimization, 2021. Disponível em: <www.mathworks.com/help/gads/particleswarm.html>. Acesso 23/05/24.

MATHWORKS. Global Search, 2023. Disponível em: <www.mathworks.com/help/gads/globalsearch.html>. Acesso 23/05/24.

MATOS, D. M. B.; CATALÃO, J. P. S. Geração distribuída e os seus impactes no funcionamento da rede elétrica: Parte 2. Potência, v. 1, n. 2, p. 3, 2013.

MELLO, A. P. C. DE. ESTRATÉGIA DE CONTROLE VOLT/VAR COORDENADO PARA SISTEMAS DE DISTRIBUIÇÃO INTELIGENTES; Tese, 2018.

MONTOYA, O. D.; GIL-GONZÁLEZ, W.; HERNÁNDEZ, J. C. Efficient Integration of Fixed-Step Capacitor Banks and D-STATCOMs in Radial and Meshed Distribution Networks Considering Daily Operation Curves. Energies, v. 16, n. 8, p. 3532, 2023. MDPI AG.

MORENO ESCOBAR, J. J.; MORALES MATAMOROS, O.; TEJEIDA PADILLA, R.; LINA REYES, I.; QUINTANA ESPINOSA, H. A Comprehensive Review on Smart Grids: Challenges and Opportunities. Sensors, v. 21, n. 21, p. 6978, 2021. MDPI AG.

MOZINA, C. Impact of green power inverter-based distributed generation on distribution systems. 2014 67th Annual Conference for Protective Relay Engineers. Anais..., 2014. IEEE.

OCHOA, L. F. Increasing the PV Hosting Capacity of Distribution Networks: The role of Smart Inverters and Storage. 2021.

ONS. A contratação associada ao sistema de transmissão. , 2023. Disponível em: <www.mathworks.com/help/gads/globalsearch.html>. Acesso 23/05/24.

PADILHA, R.; IANO, Y.; MONTEIRO, A. C. B.; ARTHUR, R. Metaheuristics and Optimization in Computer and Electrical Engineering. Springer International Publishing, 2021.

PROCOPIOU, A. T. Active Management of PV-Rich Low Voltage Networks, 2017. UK: The University of Manchester.

PROCOPIOU, A. T.; OCHOA, L. F. On the Limitations of Volt-var Control in {PV}- Rich Residential {LV} Networks: A {UK} Case Study. 2019 IEEE Milan PowerTech. Anais... , 2019. IEEE.

RENO, M. J.; DEBOEVER, J.; MATHER, B. Motivation and requirements for quasistatic time series (QSTS) for distribution system analysis. 2017 IEEE Power & Energy Society General Meeting. Anais... , 2017. IEEE.

ROOY, N. Particle Swarm Optimization from Scratch with Python. 2016.

SHAHEEN, A. M.; EL-SEHIEMY, R. A.; GINIDI, A.; ELSAYED, A. M.; AL-GAHTANI, S. F. Optimal Allocation of PV-STATCOM Devices in Distribution Systems for Energy Losses Minimization and Voltage Profile Improvement via Hunter-Prey-Based Algorithm. Energies, v. 16, n. 6, p. 2790, 2023. MDPI AG.

SILVESTRE, M. L. DI; FAVUZZA, S.; SANSEVERINO, E. R.; ZIZZO, G. How Decarbonization, Digitalization and Decentralization are changing key power infrastructures.

Renewable and Sustainable Energy Reviews, v. 93, p. 483–498, 2018. Elsevier BV.

SINGH, B.; JAYAPRAKASH, P.; KOTHARI, D. P.; CHANDRA, A.; HADDAD, K. AL. Comprehensive Study of DSTATCOM Configurations. IEEE Transactions on Industrial Informatics, v. 10, n. 2, p. 854–870, 2014. Institute of Electrical and Electronics Engineers (IEEE).

SIRJANI, R. Optimal Placement and Sizing of STATCOM in Power Systems Using Heuristic Optimization Techniques. Static Compensators (STATCOMs) in Power Systems. p.437–476, 2014. Springer Singapore.

SIRJANI, R. Optimal Placement and Sizing of PV-STATCOM in Power Systems Using Empirical Data and Adaptive Particle Swarm Optimization. Sustainability, v. 10, n. 3, p. 727, 2018. MDPI AG.

SIRJANI, R.; MOHAMED, A.; SHAREEF, H. Optimal allocation of shunt Var compensators in power systems using a novel global harmony search algorithm. International Journal of Electrical Power & Energy Systems, v. 43, n. 1, p. 562–572, 2012. Elsevier BV.

SIRJANI, R.; REZAEE JORDEHI, A. Optimal placement and sizing of distribution static compensator (D-STATCOM) in electric distribution networks: A review. Renewable and Sustainable Energy Reviews, v. 77, n. April, p. 688–694, 2017. Elsevier Ltd.

TONKOSKI, R.; LOPES, L. A. C. Impact of active power curtailment on overvoltage prevention and energy production of PV inverters connected to low voltage residential feeders. Renewable Energy, v. 36, n. 12, p. 3566–3574, 2011. Elsevier BV.

VARMA, R. K.; KHADKIKAR, V.; SEETHAPATHY, R. Nighttime Application of PV Solar Farm as {STATCOM} to Regulate Grid Voltage. IEEE Transactions on Energy Conversion, v. 24, n. 4, p. 983–985, 2009. Institute of Electrical and Electronics Engineers (IEEE).

VARMA, R. K.; SIAVASHI, E. M.; MOHAN, S.; VANDERHEIDE, T. First in Canada, Night and Day Field Demonstration of a New Photovoltaic Solar-Based Flexible AC Transmission System (FACTS) Device PV-STATCOM for Stabilizing Critical Induction Motor. **IEEE Access**, v. 7, p. 149479–149492, 2019. Institute of Electrical and Electronics Engineers (IEEE).

VARMA, R. K.; SIAVASHI, E.; MOHAN, S.; MCMICHAEL-DENNIS, J. Grid Support Benefits of Solar PV Systems as STATCOM (PV-STATCOM) Through Converter Control: Grid Integration Challenges of Solar PV Power Systems. IEEE Electrification Magazine, v. 9, n. 2, p. 50–61, 2021. Institute of Electrical and Electronics Engineers (IEEE).

VARMA, RAJIV. K.; DAS, B.; AXENTE, I.; VANDERHEIDE, T. Optimal 24-hr utilization of a PV solar system as STATCOM (PV-STATCOM) in a distribution network. 2011 IEEE Power and Energy Society General Meeting. Anais... , 2011. IEEE.

VÍTOR, T. S.; ASADA, E. N.; JUNIOR, J. C. DE M. V. Handbook of Optimization in Electric Power Distribution Systems. Springer International Publishing, 2020.

VITOR, T. S.; VIEIRA, J. C. M. Cost Analysis of Robust Volt-Var Control Designs. 2021 IEEE Power & amp; Energy Society General Meeting (PESGM). Anais..., 2021. IEEE.

WAHAB, M. N. A.; NEFTI-MEZIANI, S.; ATYABI, A. A Comprehensive Review of Swarm Optimization Algorithms. (C. Buiu, Org.) PLOS ONE, v. 10, n. 5, p. e0122827, 2015. Public Library of Science (PLoS).

XAVIER, L. S.; CUPERTINO, A. F.; PEREIRA, H. A. Ancillary services provided by photovoltaic inverters: Single and three phase control strategies. Computers and Electrical Engineering, v. 70, p. 102–121, 2018. Elsevier Ltd.

YUVARAJ, T.; RAVI, K.; DEVABALAJI, K. R. DSTATCOM allocation in distribution networks considering load variations using bat algorithm. Ain Shams Engineering Journal, v. 8, n. 3, p. 391–403, 2017. Ain Shams University.

ZHANG, X.-P.; REHTANZ, C.; PAL, B. Flexible AC Transmission Systems: Modelling and Control. Springer Berlin Heidelberg, 2012.

ZHAO, X. Power System Support Functions Provided by Smart Inverters - A Review. CPSS Transactions on Power Electronics and Applications, v. 3, n. 1, p. 25–35, 2018. China Power Supply Society.

# APÊNDICE A

### Exemplo em MatLab do enxame de partículas (PSO)

```
% Parâmetros do PSO
numParticulas = 30; % Número de partículas
numDimensoes = 2; % Número de dimensões do problema
numIteracoes = 100; % Número de iterações do PSO
c1 = 2; % Coeficiente de aprendizado cognitivo
c2 = 2; % Coeficiente de aprendizado social
w = 0.7; % Inércia
% Função objetivo (pode ser substituída por qualquer outra função)
funcaoObjetivo = \theta(x) sum(x.^2, 2);
% Inicialização das partículas
posicao = rand(numParticulas, numDimensoes); 
velocidade = zeros(numParticulas, numDimensoes); 
melhorPosicaoPessoal = posicao; 
melhorValorPessoal = funcaoObjetivo(posicao); 
% Inicialização do melhor global
[\sim, melhorIndiceGlobal] = min(melhorValorPessoal);
melhorPosicaoGlobal = posicao(melhorIndiceGlobal, :); 
% Loop principal do PSO
for iteracao = 1:numIteracoes 
     % Atualização das posições e velocidades
    velocidade = w * velocidade + c1 * rand(numParticulas, numDimensoes) .*
(melhorPosicaoPessoal - posicao) + c2 * rand(numParticulas, numDimensiones).* (melhorPosicaoGlobal - posicao);
     posicao = posicao + velocidade; 
     % Atualização das melhores posições pessoais e globais
     valoresAtuais = funcaoObjetivo(posicao); 
     atualizacaoPessoal = valoresAtuais < melhorValorPessoal; 
     melhorPosicaoPessoal(atualizacaoPessoal, :) = 
posicao(atualizacaoPessoal, :); 
     melhorValorPessoal(atualizacaoPessoal) = 
valoresAtuais(atualizacaoPessoal); 
    [\sim], melhorIndiceGlobal] = min(melhorValorPessoal);
     melhorPosicaoGlobal = posicao(melhorIndiceGlobal, :); 
     % Plotar as partículas
     clf; 
    scatter(posicao(:, 1), posicao(:, 2), 'filled');
     hold on; 
    quiver(posicao(:, 1), posicao(:, 2), velocidade(:, 1), velocidade(:,
2), 0.5, 'Color', 'r'); 
     plot(melhorPosicaoGlobal(1), melhorPosicaoGlobal(2), 'ro', 
'MarkerSize', 10, 'MarkerFaceColor', 'r'); 
     hold off; 
    xlim([-5 5]);vlim([-5 5]); grid on; 
     title(['Iteração: ' num2str(iteracao)]); 
     drawnow; 
end
```
# APÊNDICE B

### Dados do sistema de 10 barras idealizado

O sistema teste de10 barras, possui as cargas e linhas dispostas conforme Figura 51.

Figura 51 - Sistema teste de 10 barras

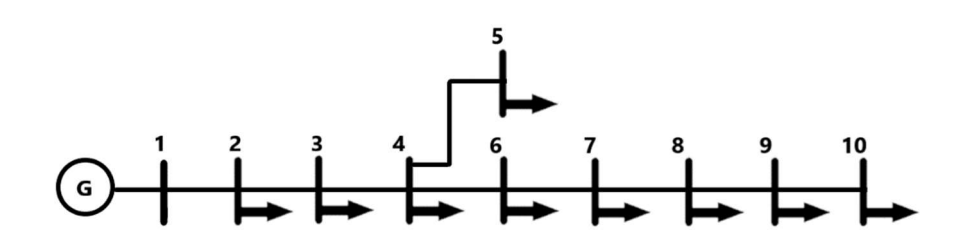

Os dados das cargas para o sistema são apresentados na Tabela 11.

| Barra | $P$ (kW) | Q (kvar) |
|-------|----------|----------|
| 2     | 537,5    | 140,5    |
| 3     | 177,5    | 104,5    |
| 4     | 1358     | 949      |
| 5     | 8        | 4        |
| 6     | 0        | 0        |
| 1     | 77       | 58,5     |
| 8     | 360      | 0        |
| 9     | 144,5    | 83,5     |
| 10    | 102,5    |          |
| Total | 2765     | 1340     |

Tabela 11 - Cargas do sistema de 10 barras

Os dados das linhas são dados na Tabela 12.

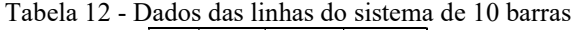

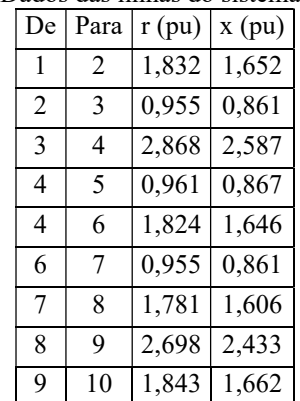

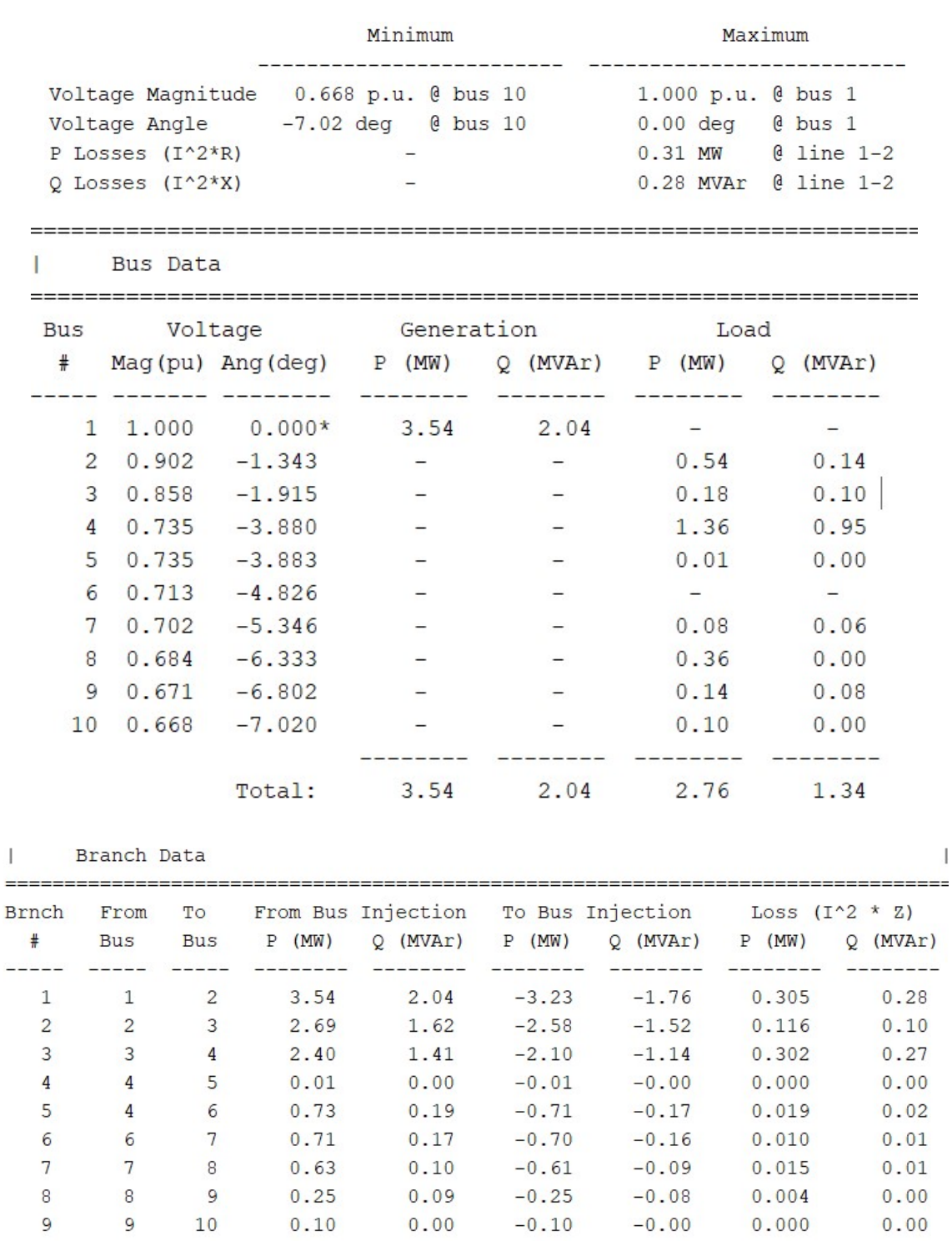

 $\perp$ 

 $\bar{\nu}$ 

O fluxo de potência do sistema de 10 barras, sem alterações ou geração, é dado por:

 $\downarrow$ 

--------- --------

 $0.772$  0.70

Total:

### APÊNDICE C

#### Modelagem do sistema de 10 barras no openDSS

clear

New Circuit.10\_bus

! Dados do Alimentador

Edit Vsource.Source bus1=SourceBus BasekV=24.9 pu=1.0 ISC3=3000 ISC1=2500 r=0  $x=0$ 

!Dados cabo 1/0

New Linecode.1 X1=0.5518 R1=0.4977 Units=km nphases=3

! Dados das Linhas

New Line.LINE1 Bus1=SourceBus Bus2=Barra2 Linecode=1 Length=20.58 Units=km phases=3 New Line.LINE2 Bus1=Barra2 Bus2=Barra3 Linecode=1 Length=10.73 Units=km phases=3 New Line.LINE3 Bus1=Barra3 Bus2=Barra4 Linecode=1 Length=32.23 Units=km phases=3 New Line.LINE4 Bus1=Barra4 Bus2=Barra5 Linecode=1 Length=10.80 Units=km phases=3 New Line.LINE5 Bus1=Barra4 Bus2=Barra6 Linecode=1 Length=20.50 Units=km phases=3 New Line.LINE6 Bus1=Barra6 Bus2=Barra7 Linecode=1 Length=10.73 Units=km phases=3 New Line.LINE7 Bus1=Barra7 Bus2=Barra8 Linecode=1 Length=20.01 Units=km phases=3 New Line.LINE8 Bus1=Barra8 Bus2=Barra9 Linecode=1 Length=30.31 Units=km phases=3 New Line.LINE9 Bus1=Barra9 Bus2=Barra10 Linecode=1 Length=20.71 Units=km phases=3

! Dados Capacitor

! New Capacitor.cap1 phases=3 bus1=7 kvar=600 kv=24.9

! New Capacitor.cap2 phases=3 bus1=10 kvar=600 kv=24.9

! Dados das Cargas

New Load.load2\_1 Bus1=Barra2.1 kV=24.9 kw=170 kvar=42 phase=1 New Load.load2\_2 Bus1=Barra2.2 kV=24.9 kw=185 kvar=49.5 phase=1 New Load.load2\_3 Bus1=Barra2.3 kV=24.9 kw=182.5 kvar=49 phase=1

New Load.load3 1 Bus1=Barra3.1 kV=24.9 kw=50 kvar=30 phase=1 New Load.load3\_2 Bus1=Barra3.2 kV=24.9 kw=65 kvar=37.5 phase=1 New Load.load3 3 Bus1=Barra3.3 kV=24.9 kw=62.5 kvar=37 phase=1

New Load.load4\_1 Bus1=Barra4.1 kV=24.9 kw=450 kvar=315 phase=1 New Load.load4\_2 Bus1=Barra4.2 kV=24.9 kw=458 kvar=319 phase=1 New Load.load4 3 Bus1=Barra4.3 kV=24.9 kw=450 kvar=315 phase=1 New Load.load5\_1 Bus1=Barra5.2 kV=24.9 kw=8 kvar=4 phase=1

```
New Load.load7_1 Bus1=Barra7.1 kV=24.9 kw=37 kvar=38.5 phase=1 
New Load.load7_2 Bus1=Barra7.2 kV=24.9 kw=20 kvar=10 phase=1 
New Load.load7_3 Bus1=Barra7.3 kV=24.9 kw=20 kvar=10 phase=1
```

```
New Load.load8_1 Bus1=Barra8.2 kV=24.9 kw=120 pf=1 phase=3
```

```
New Load.load9_1 Bus1=Barra9.1 kV=24.9 kw=104.5 kvar=63.5 phase=1
New Load.load9_2 Bus1=Barra9.2 kV=24.9 kw=20 kvar=10 phase=1
New Load.load9_3 Bus1=Barra9.3 kV=24.9 kw=20 kvar=10 phase=1
```
New Load.load10\_1 Bus1=Barra10.1 kV=24.9 kw=67 kvar=35 phase=1

Solve

# APÊNDICE D

# Dados do sistema 33 barras utilizado

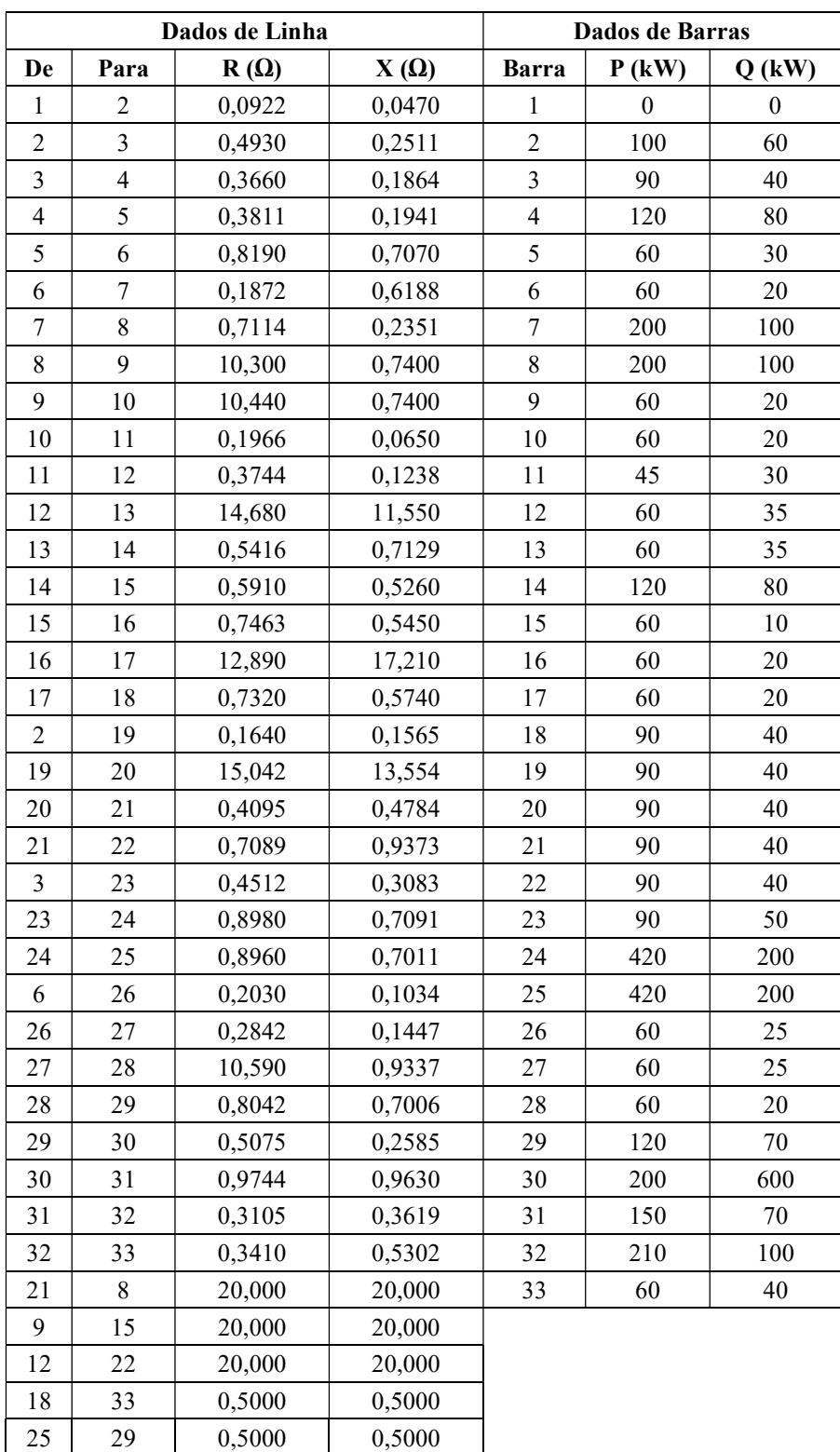

### APÊNDICE E

#### Modelagem do sistema de 33 barras no openDSS

clear

New object=circuit.ieee33buses

 $\sim$  basekv=12.66 1.00 0.0 60.0 3 30000 31000 4.0 3.0 ! edit the voltage source

// define line

new line.L1 bus1=sourcebus bus2=node2 phases=3 R1=0.0922 X1=0.0470 emergamps=400 new line.L2 bus1=node2 bus2=node3 phases=3 R1=0.493 X1=0.2511 emergamps=400 new line.L3 bus1=node3 bus2=node4 phases=3 R1=0.366 X1=0.1864 emergamps=400 new line.L4 bus1=node4 bus2=node5 phases=3 R1=0.3811 X1=0.1941 emergamps=400 new line.L5 bus1=node5 bus2=node6 phases=3 R1=0.819 X1=0.707 emergamps=400 new line.L6 bus1=node6 bus2=node7 phases=3 R1=0.1872 X1=0.6188 emergamps=300 new line.L7 bus1=node7 bus2=node8 phases=3 R1=0.7114 X1=0.2351 emergamps=300 new line.L8 bus1=node8 bus2=node9 phases=3 R1=1.030 X1=0.74 emergamps=200 new line.L9 bus1=node9 bus2=node10 phases=3 R1=1.0440 X1=0.74 emergamps=200 new line.L10 bus1=node10 bus2=node11 phases=3 R1=0.1966 X1=0.065 emergamps=200 new line.L11 bus1=node11 bus2=node12 phases=3 R1=0.3744 X1=0.1238 emergamps=200 new line.L12 bus1=node12 bus2=node13 phases=3 R1=1.468 X1=1.155 emergamps=200 new line.L13 bus1=node13 bus2=node14 phases=3 R1=0.5416 X1=0.7129 emergamps=200 new line.L14 bus1=node14 bus2=node15 phases=3 R1=0.591 X1=0.526 emergamps=200 new line.L15 bus1=node15 bus2=node16 phases=3 R1=0.7463 X1=0.545 emergamps=200 new line.L16 bus1=node16 bus2=node17 phases=3 R1=1.289 X1=1.721 emergamps=200 new line.L17 bus1=node17 bus2=node18 phases=3 R1=0.732 X1=0.574 emergamps=200 new line.L18 bus1=node2 bus2=node19 phases=3 R1=0.164 X1=0.1565 emergamps=200 new line.L19 bus1=node19 bus2=node20 phases=3 R1=1.5042 X1=1.3554 emergamps=200 new line.L20 bus1=node20 bus2=node21 phases=3 R1=0.4095 X1=0.4784 emergamps=200 new line.L21 bus1=node21 bus2=node22 phases=3 R1=0.7089 X1=0.9373 emergamps=200 new line.L22 bus1=node3 bus2=node23 phases=3 R1=0.4512 X1=0.3083 emergamps=200 new line.L23 bus1=node23 bus2=node24 phases=3 R1=0.898 X1=0.7091 emergamps=200 new line.L24 bus1=node24 bus2=node25 phases=3 R1=0.896 X1=0.7011 emergamps=200 new line.L25 bus1=node6 bus2=node26 phases=3 R1=0.203 X1=0.1034 emergamps=200 new line.L26 bus1=node26 bus2=node27 phases=3 R1=0.2842 X1=0.1447 emergamps=200 new line.L27 bus1=node27 bus2=node28 phases=3 R1=1.059 X1=0.9337 emergamps=200 new line.L28 bus1=node28 bus2=node29 phases=3  $R1=0.8042$   $X1=0.7006$  emergamps=200 new line.L29 bus1=node29 bus2=node30 phases=3 R1=0.5075 X1=0.2585 emergamps=200 new line.L30 bus1=node30 bus2=node31 phases=3 R1=0.9744 X1=0.963 emergamps=200 new line.L31 bus1=node31 bus2=node32 phases=3 R1=0.3105 X1=0.3619 emergamps=200 new line.L32 bus1=node32 bus2=node33 phases=3 R1=0.341 X1=0.5302 emergamps=200

New Energymeter.e1 element=line.L1 terminal=1 New LoadShape.residencial npts=24 interval=1  $\sim$  mult=(0.4221165279429250.3519619500594530.2865636147443520.2734839476813320.280618311533888 0.3781212841854940.4470868014268730.6563614744351960.6956004756242570.797859690844233 0.8370986920332940.7633769322235430.6670630202140310.7003567181926280.777645659928656 0.8038049940546970.8002378121284190.8323424494649230.89298454221165310.975029726516053 0.8204518430439950.7598097502972650.551724137931035)

New XYcurve.MyPvst npts=4 xarray=[0 25 75 100] yarray=[1 1 1 1] New XYcurve.MyEff npts=4 xarray=[.1 .2 .4 1] yarray=[1 1 1 1] New loadshape.MyIrrad npts=24 interval=1  $\sim$  mult=[0 0 0 0 0 0 .1 .2 .3 .5 .8 .9 1.0 1.0 .99 .9 .7 .4 .1 0 0 0 0 0]

New Tshape.Mytemp npts=24 interval=1  $\sim$  temp=[25, 25, 25, 25, 25, 25, 25, 25, 35, 40, 45, 50 60 60 55 40 35 30 25 25 25 25 25 25 25]

!New PVsystem.inv 1 phases=3 bus1=node7 kv=12.66 irrad=1 pmpp=3670 kVA=3674 ~temperature=25 !~ %cutin=0.1 %cutout=0.1 effcurve=MyEff P-tcurve=MyPvst Daily=MyIrrad Tdaily=Mytemp ~varfollowinverter=no

!~ %pmpp=80

!New XYcurve.vvar npts=4 yarray=[1 0 0 -1] xarray=[0.99284 1.0015 1.05 1.05]

!New InvControl.VoltVar mode=VOLTVAR voltage\_curvex\_ref=rated vvc\_curve1=vvar ~EventLog=yes !~ deltaQ\_factor=0.3 varchangetolerance=0.001 voltagechangetolerance=0.001 RefReactivePower=VARAVALs

!New Monitor.Pinversor element=PVsystem.inv\_1 terminal=1 mode=1 ppolar=0

!New Capacitor.Cap1 Bus1=node7 phases=3 kVAR=3712 kV=12.66 enable=yes

//define load

new load.load2 bus1=node2 phases=3 kw=100 kvar=60 model=1 Kv=12.66 vminpu=0.7 daily=residencial new load.load3 bus1=node3 phases=3 kw=90 kvar=40 model=1 Kv=12.66 vminpu=0.7 daily=residencial new load.load4 bus1=node4 phases=3 kw=120 kvar=80 model=1 Kv=12.66 vminpu=0.7 daily=residencial new load.load5 bus1=node5 phases=3 kw=60 kvar=30 model=1 Kv=12.66 vminpu=0.7 daily=residencial new load.load6 bus1=node6 phases=3 kw=60 kvar=20 model=1 Kv=12.66 vminpu=0.7 daily=residencial new load.load7 bus1=node7 phases=3 kw=200 kvar=100 model=1 Kv=12.66 vminpu=0.7 daily=residencial new load.load8 bus1=node8 phases=3 kw=200 kvar=100 model=1 Kv=12.66 vminpu=0.7 daily=residencial new load.load9 bus1=node9 phases=3 kw=60 kvar=20 model=1 Kv=12.66 vminpu=0.7 daily=residencial

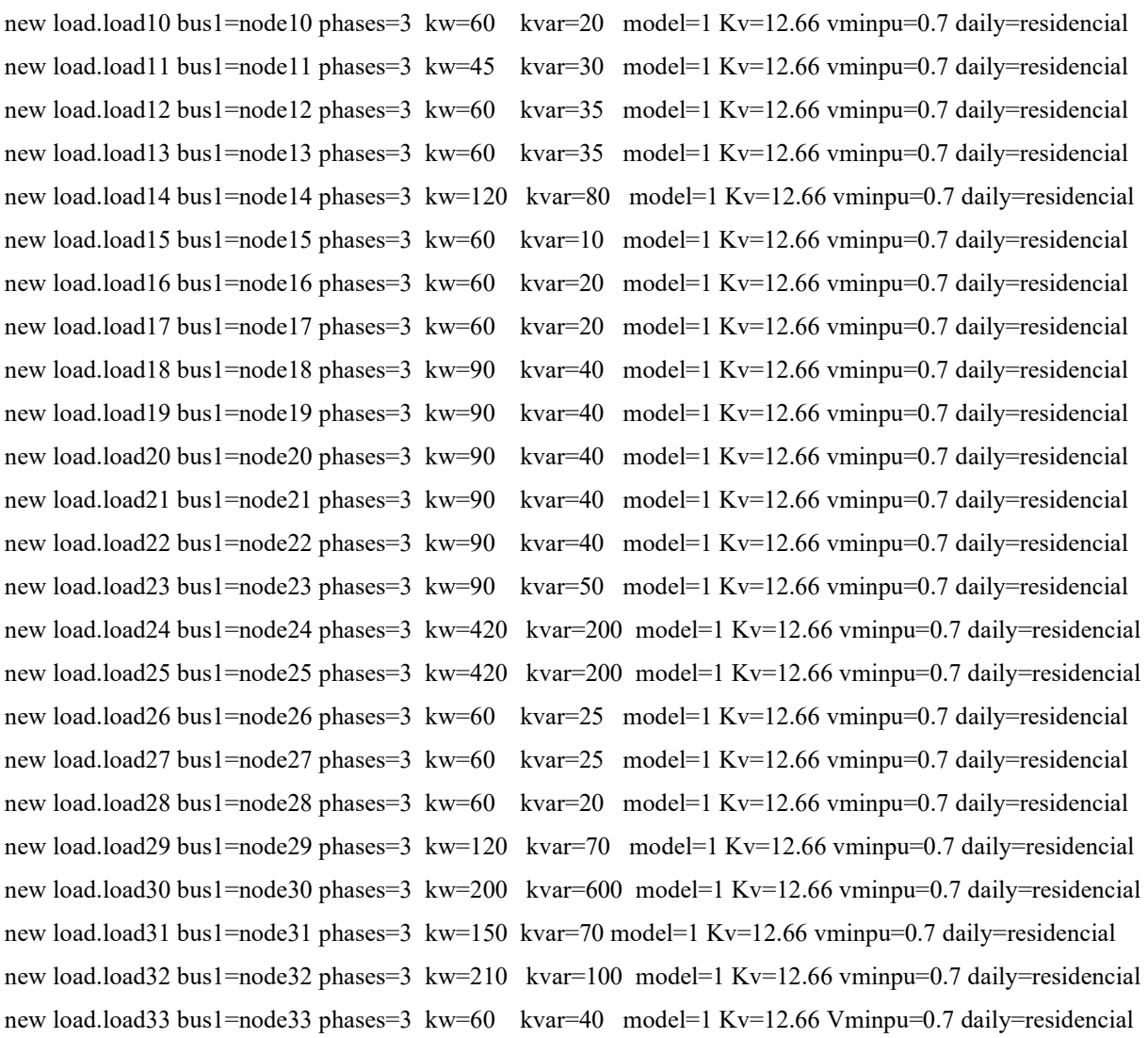

! set mode=daily

! set stepsize=1h ! set number=24 set maxiterations=100 set maxcontroli=50 set voltagebases=12.66 calcvoltagebases solve